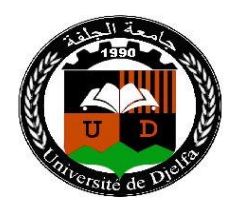

الجمهورية الجزائرية الديمقراطية الشعبية

**République Algérienne Démocratique et Populaire** وزارة التعليم العالي و البحث العلمي

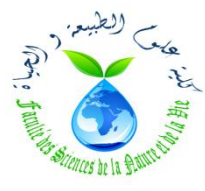

**Ministère de l'Enseignement Supérieur et de la Recherche Scientifique**

جامعة زيان عاشور-الجلفة

**Université Ziane Achour –Djelfa** كلية علوم الطبيعة و الحياة

**Faculté des Sciences de la Nature et de la Vie** قسم العلوم البيولوجية

**Département des Sciences Biologiques**

**Projet de fin d'étude En vue de l'obtention du Diplôme du Master**

**Filière :**Ecologie et Environnement

**Option :**Ecologie Végétale et Environnement

**Thème**

**Etude de la dynamique spatio-temporelle des nappes alfatières par l'utilisation du SIG et de la télédétection de la région de Aïn Oussera,Wilaya de Djelfa**

> **Présenté par :** CHABANE MOHAMED BENHADJ ALI BACHIR

**Soutenu le :** 

**Devant le jury composé de :**

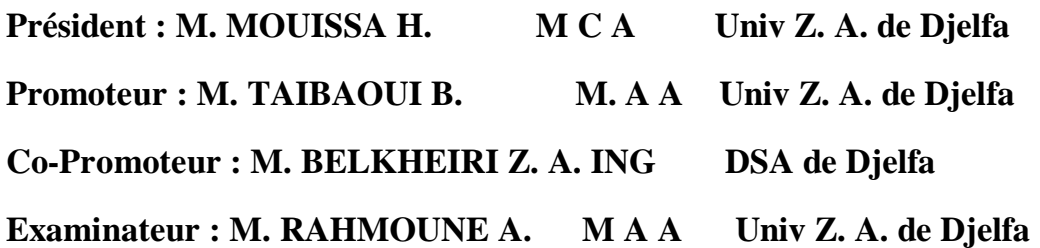

# *DEDICACES*

*Je dédie ce travail :*

*À mes parents*.

*À mes frères et sœurs, À toute la famille.*

*Je tiens à remercier tous ceux qui nous ont aidés dans ce travail :*

*BAZA YOUCEF, CHABANE CHELALI, R. HAMZA, MEBKHOUTI MEBKHOUT, TIOUA RIAD*

*CHABANE MOHAMED.*

*Je dédie ce travail :*

*À mes parents,*

*À mes frères et sœurs, A toute la famille.*

*Je tiens à remercier tous ceux qui nous ont aidés dans ce travail :*

*AMRAOUI OSSAMA, ZOUBLIA HOCINE, OUANOUKI FARID, A. RAOUF*

*BEN ELHADJ ALI BACHIR*

### **REMERCIEMENTS**

Tout d'abord, nous tenons à remercier le bon Dieu, le tout Puissant de nous avoir donné la force et le courage de mener à bien ce modeste travail.

Nous tenons à exprimer nos sincères remerciements à notre promoteur M. TAIBAOUI BRAHIM pour son dévouement et pour sa patience, leurs remarques et conseils pertinentes son aide durant toute l'année. Nous tenons à remercier également notre Co Encadreur M. BELKHEIRI ZINE EL ABIDINE, pour la bonne volonté d'accepter nos Co-Encadrer, malgré leurs charges administratives. Et pour la proposition notre thème de fin d'étude,

Nous tenons à remercier. **M.** MOUISSA HABIB, qui nous fait l'honneur d'avoir accepté de présider le jury de notre mémoire de fin d'étude. Nous remercions également M. RAHMOUNE ABDELKARIM d'avoir accepté d'examiner et juger notre mémoire de fin d'étude

Nous remercions aussi nos enseignants de la Faculté des Sciences de la Nature et de la Vie Djelfa.

Enfin, nous tenons à remercier tous ceux qui, de près ou de loin, ont contribué à la réalisation de ce travail

# **Sommaire**

#### **Sommaire**

*Remercements*

*Dédicaces*

*Liste des tableaux*

# *Liste figures*

# *Liste des abréviations*

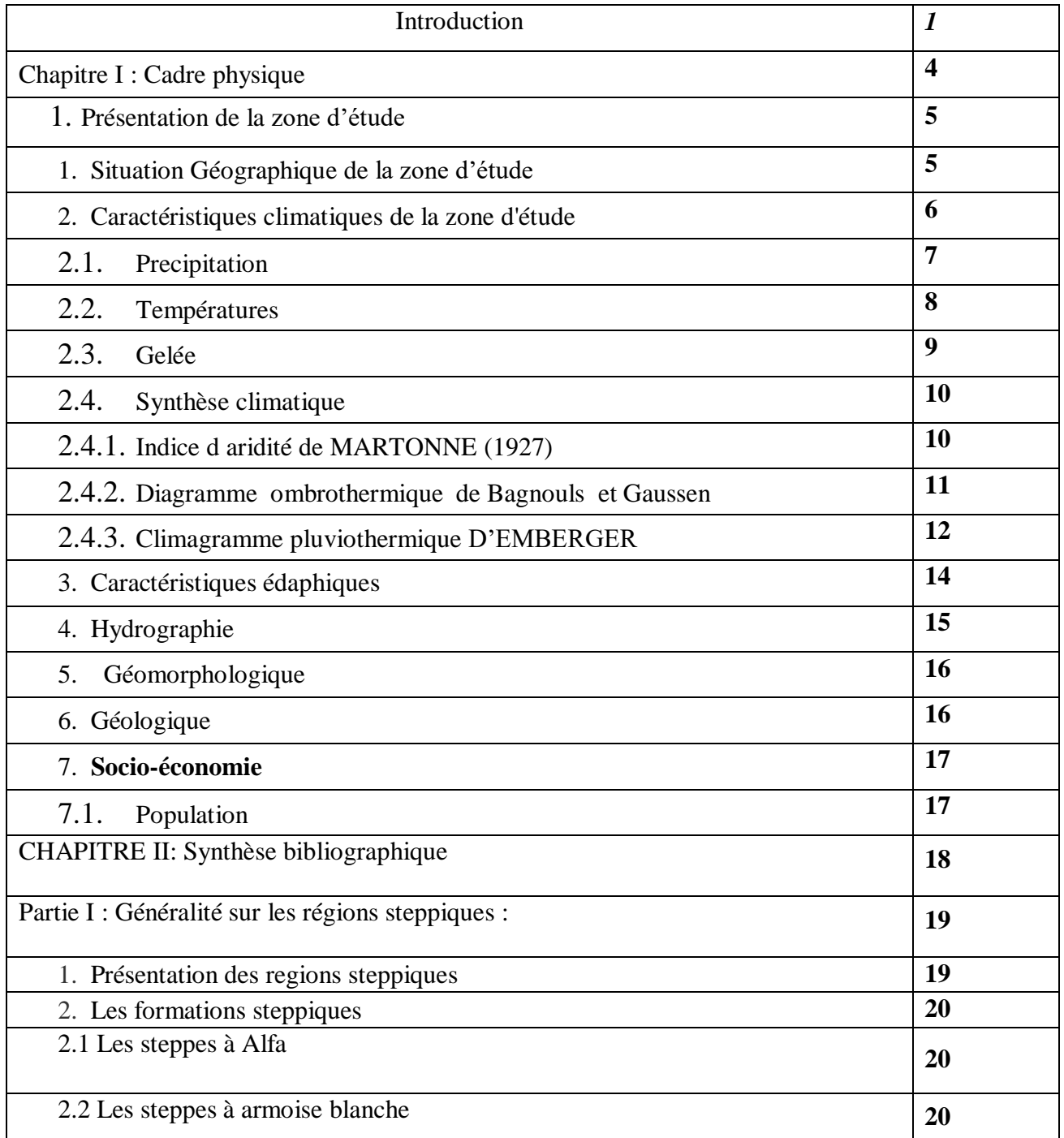

# **Sommaire**

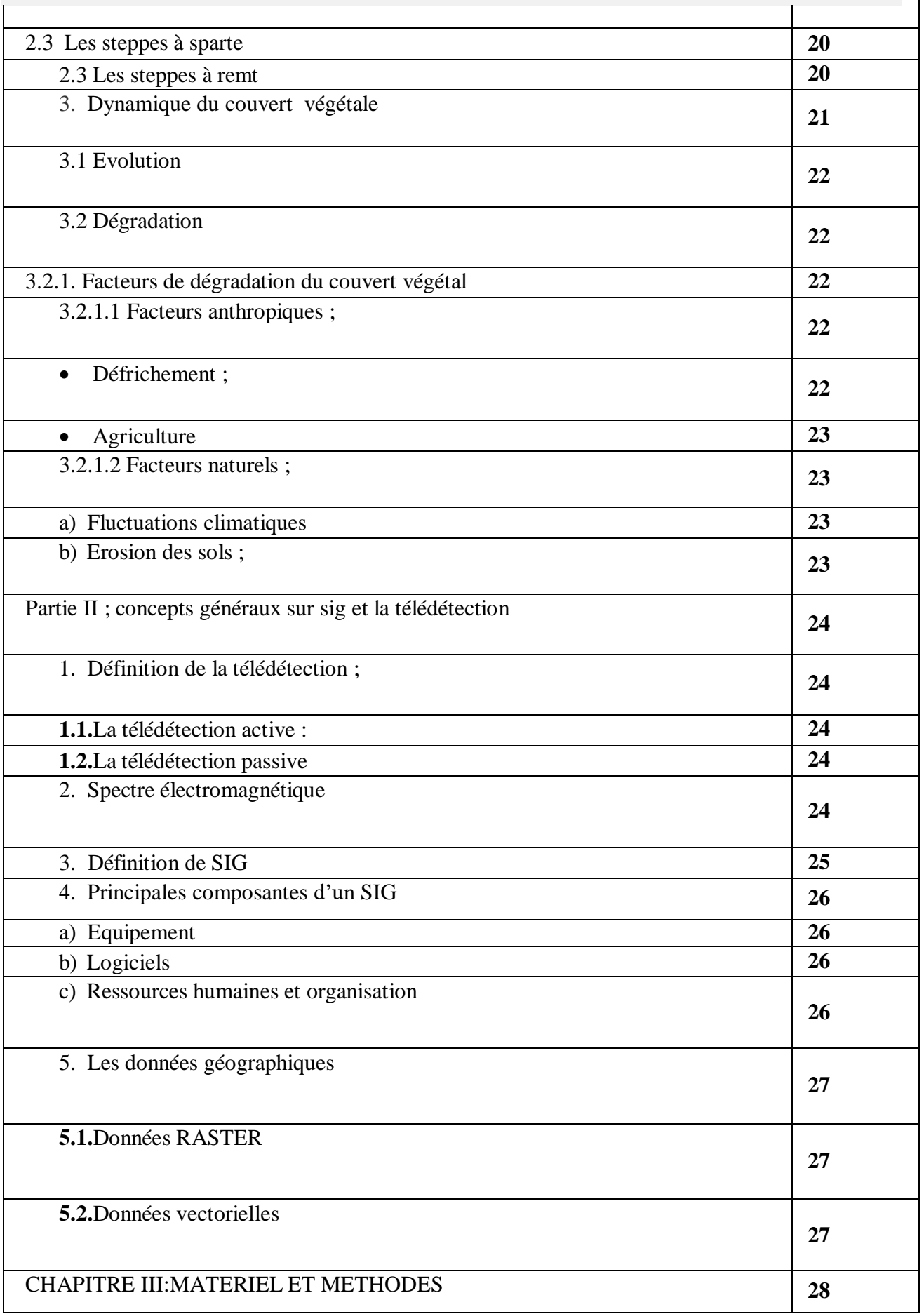

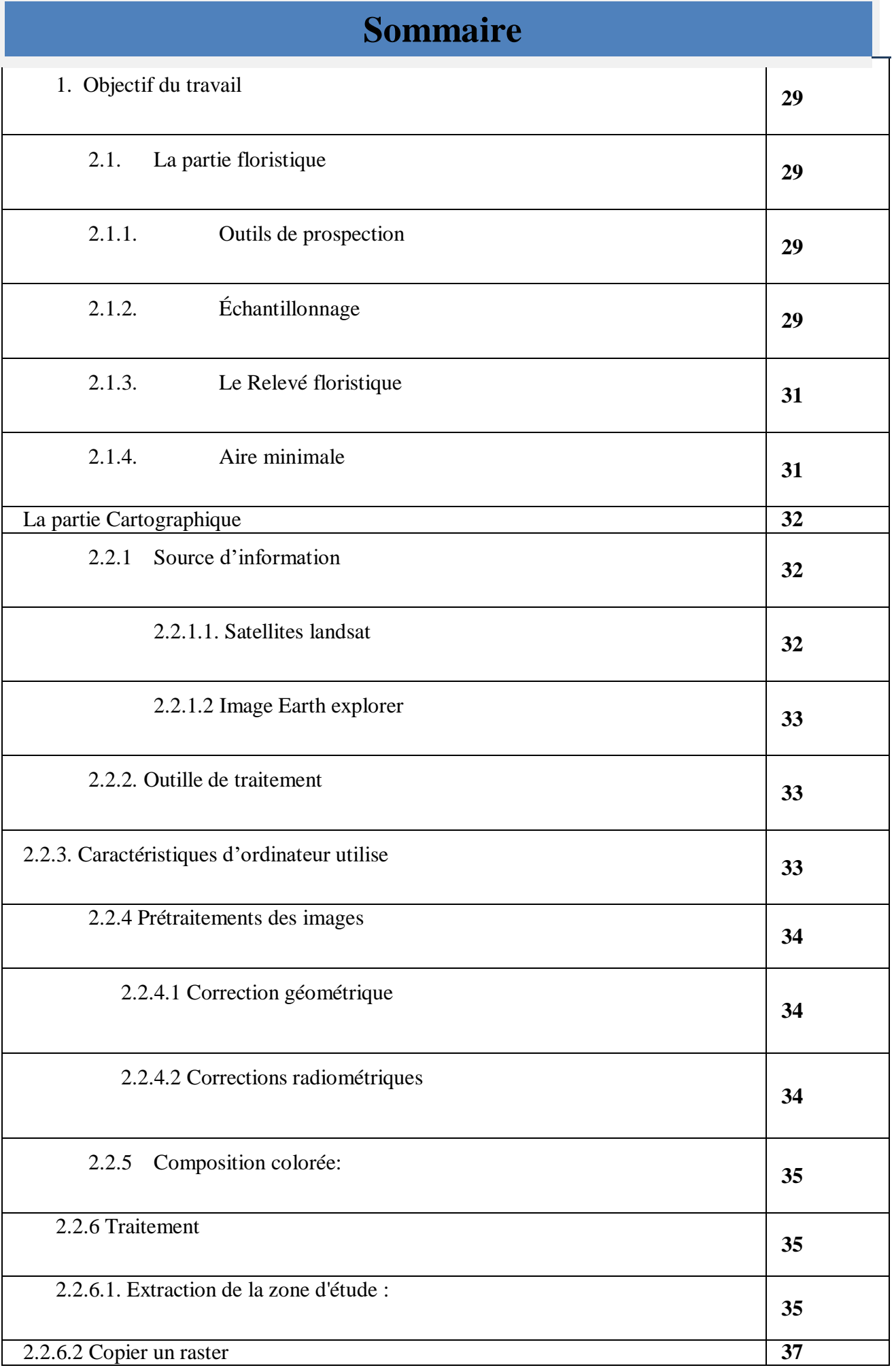

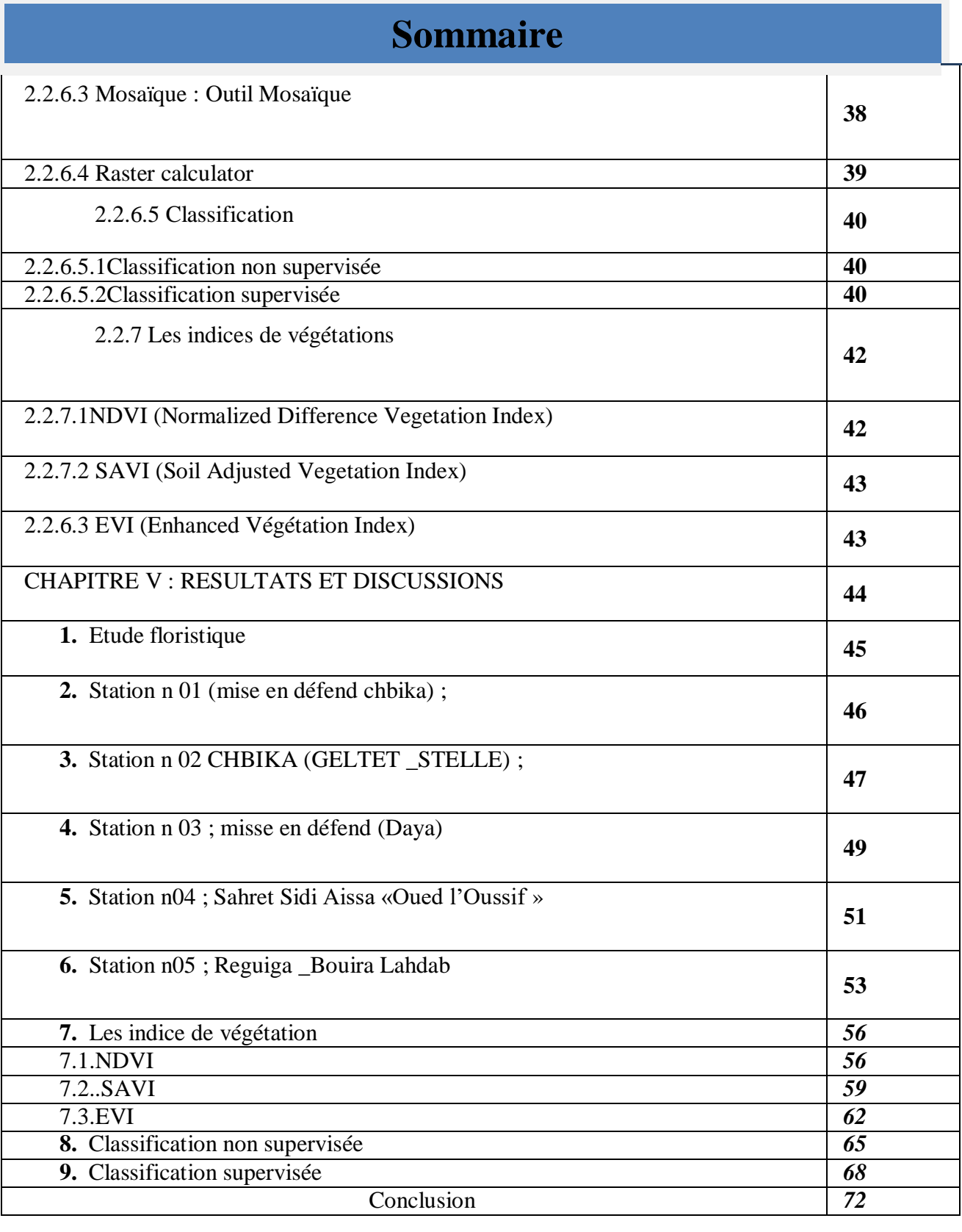

## **Liste des Tableaux**

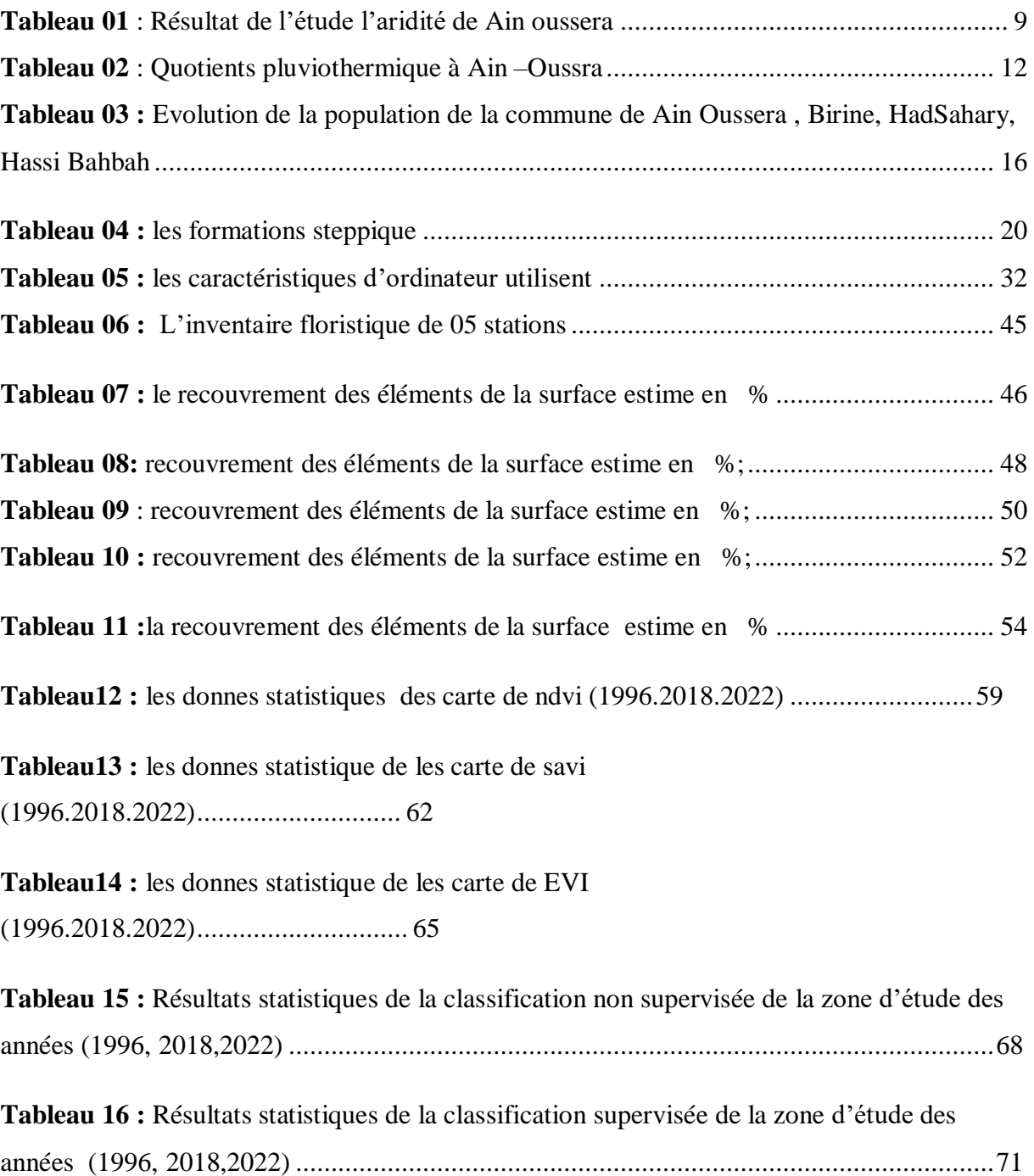

# **Liste des Figure ;**

# **Liste des Figure ;**

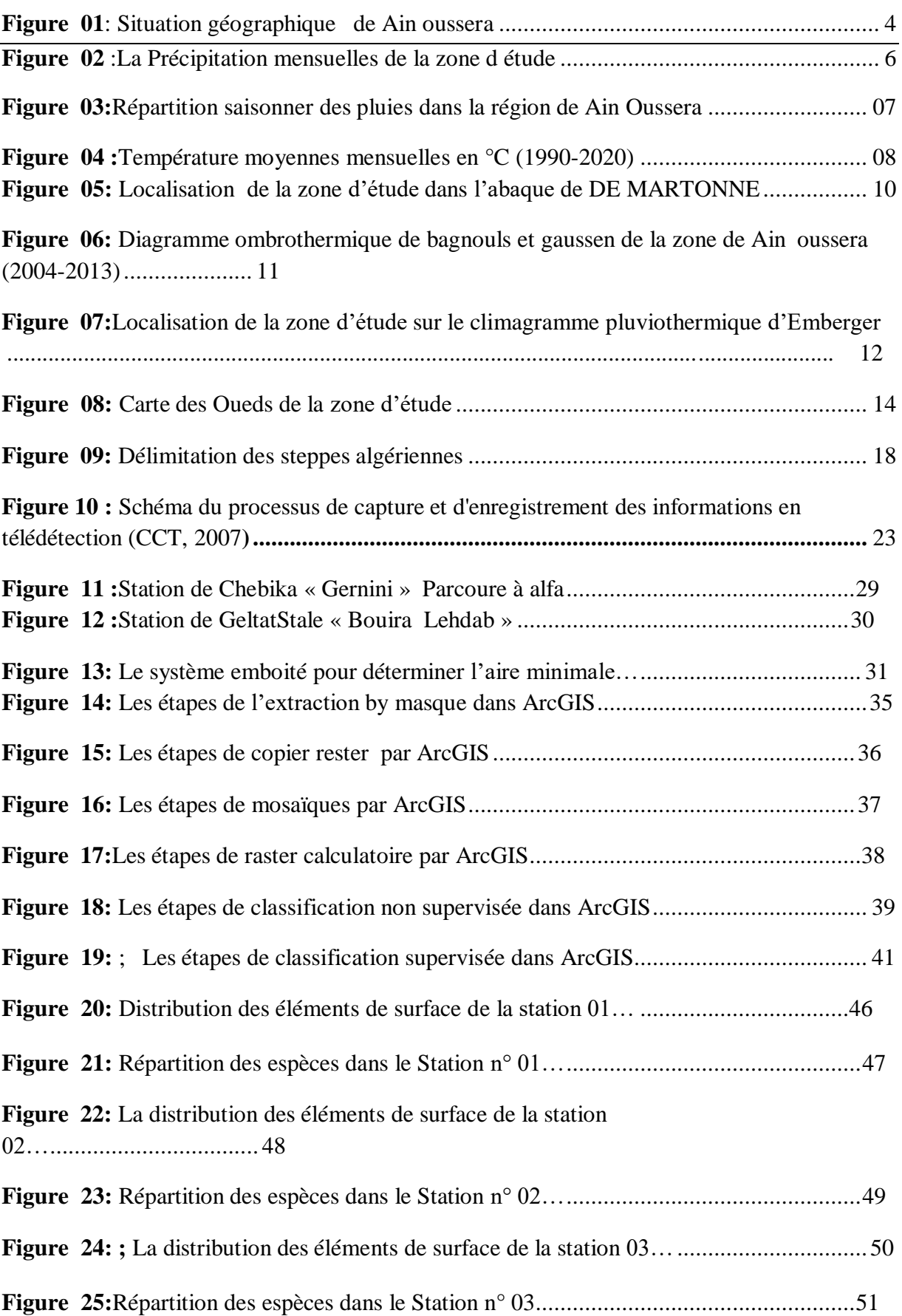

# **Liste des Figure ;**

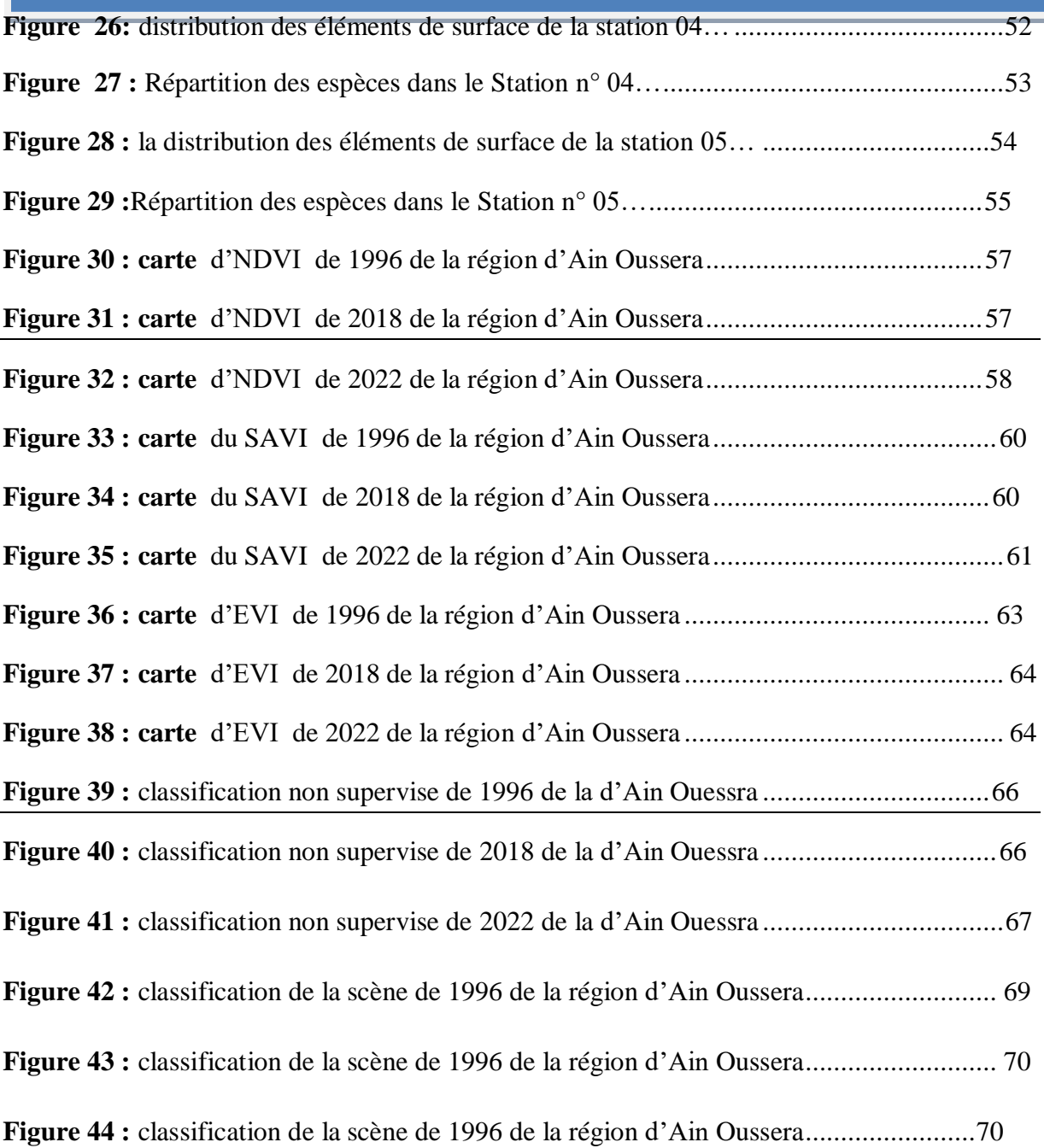

# **Liste des Abréviations**

### **Liste des Abréviations**

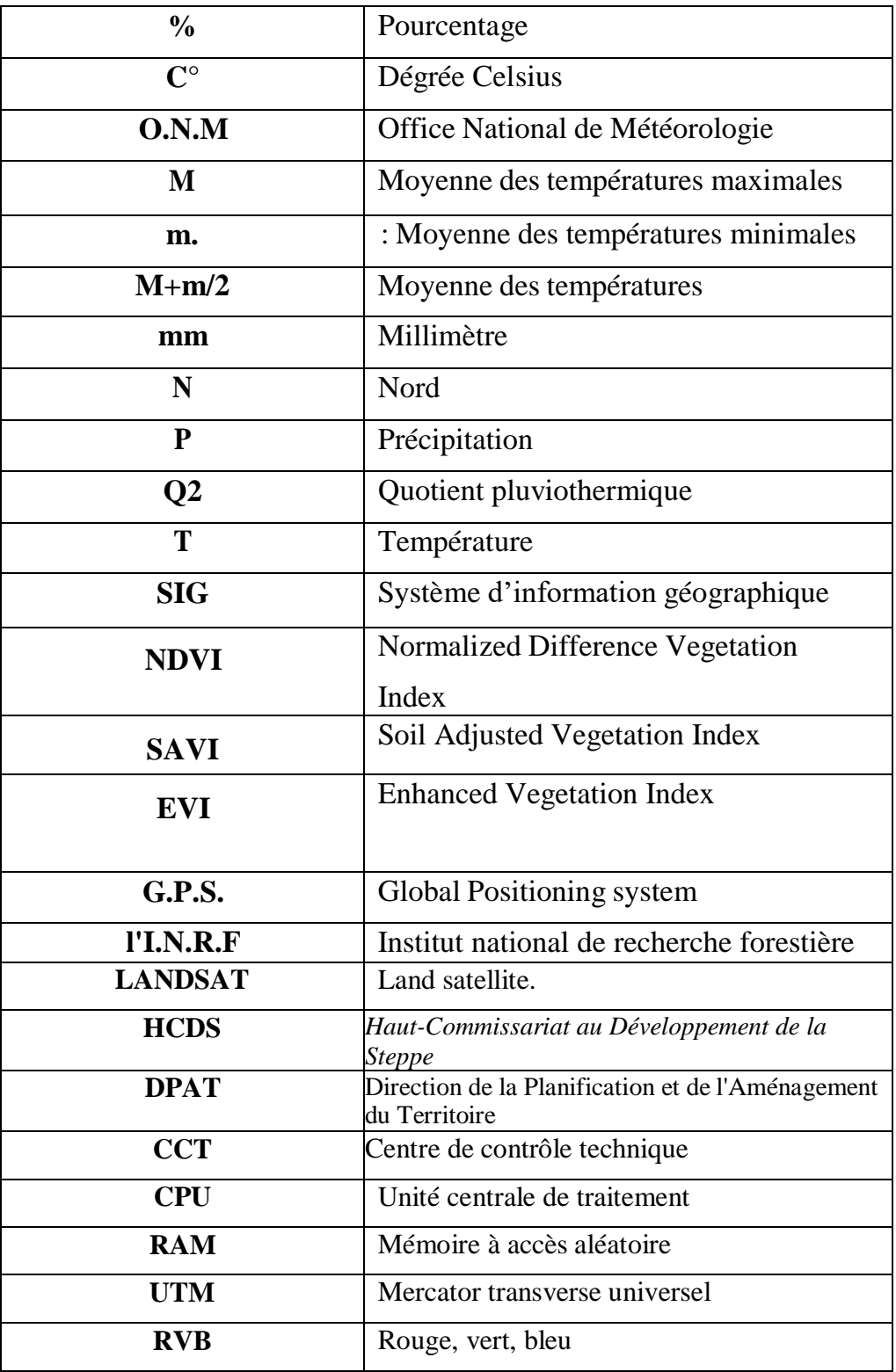

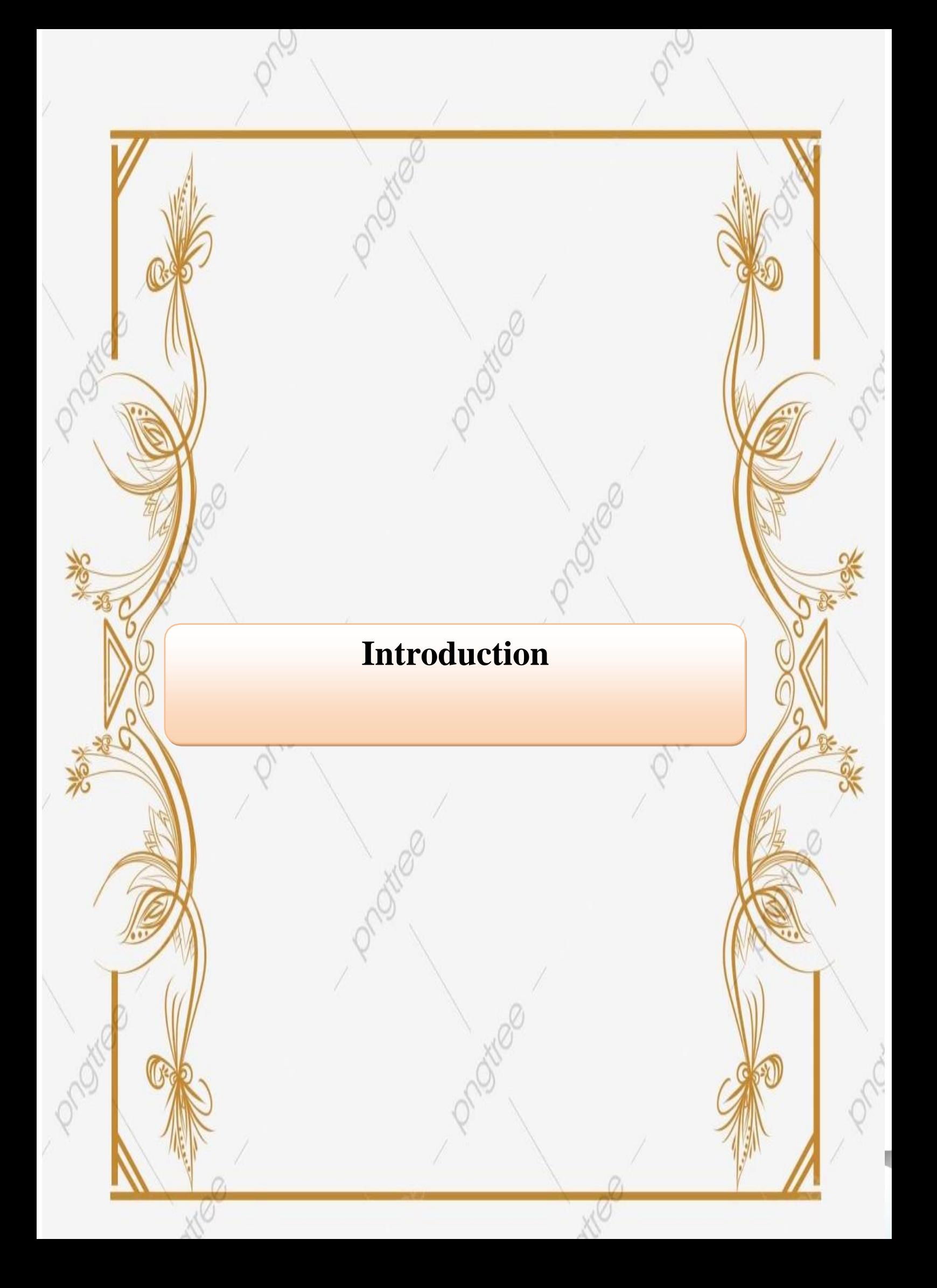

#### **Introduction**

#### **Introduction**

Les steppes constituent, du point de vu biogéographique et écologique, une zone de transition entre le Sahara et la région méditerranéenne; leur compositionfloristique est relativement pauvre et peu variée. Leurs composition floristique se compose de cinq grands groupements: steppe à *Artemisia herba alba*, steppe *à Stipa tenacissima*, steppe à chénopodiacées :steppe sur substrats gypseux, steppe à halophytes.( QUEZEL, 1962)

L'alfa (*Stipa tenacissima L*.) est une herbe vivace typiquement méditerranéenne, elle se localise en Algérie essentiellement dans les hauts plateaux, comme au Maroc et en Tunisie. Au sud et à l'est, la limite naturelle de l'Alfa est déterminée par la sécheresse. Au nord et à l'ouest, en revanche, c'est l'humiditécroissante du climat qui l'élimine de la flore (LE HOUÉROU, 1990). *Stipa tenacissima* à travers sa participation à plusieurs formations végétales des zones arides constitue l'un des meilleurs remparts face à l'avancée du désert, et ce, grâce à son système racinaire très développé assurant une bonne fixation et protection du sol.

La dégradation des milieux naturels dans les zones arides et semi-arides s'est dramatiquement amplifiée au cours de ces dernières décennies en raison de l'accélération des mutations socio-économiques et des transformations concomitantes des systèmes d'exploitation des ressources naturelles. L'extension des surfaces cultivées dans les zones steppiques, l'accroissement du cheptel et les modes de gestionet d'exploitation inappropriés ont entraîné différents processus de dégradation : défrichement et prélèvement du couvert végétal, surpâturage, érosion des sols et détérioration de leur fertilité (Le HOUEROU., 2006. NEDJIMI., 2012 a).

En Algérie, l'équilibre de l'écosystème steppique a été pour longtemps assuré par une harmonie très rigide entre l'homme et le milieu naturel dans lequel il vit. Cet équilibre a été l'origine des pratiques humaines ancestrales qui pouvaient assurer la durabilité et la régénération des ressources naturelles. Cependant, ce territoire qui fut l'espace du nomadisme et des grandes transhumances, a subi des modifications profondes ces dernières décennies, par l'apparition de nouvelles pratiques, étrangères au mode de vie des populations steppiques. La conséquence de ces modifications étant

2

une dégradation de plus en plus importante ressentie à tous les niveaux du territoiresteppique (BENSOUIAH, 2006)

Les tendances actuelles dans les steppes arides et semi-arides sont la régression des espèces pérennes ou à cycle long au profit des annuelles ou des plantes à cycle court. Les plantes herbacées pérennes ont fortement régressé, alors que les peuplements graminéens annuels n'ont pas sensiblement changé. On observe uneaugmentation de l'hétérogénéité dans la répartition du couvert herbacé, avec l'apparition d'une structure "en mosaïque". Ces phénomènes traduisent à la fois les effets des successions d'années sèches et ceux du surpâturage (Le HOUEROU, 2002).

L'objective de notre travail est d'étudier la dynamique spatio-temporelle des nappes alfatières Dans la région d'Aïn Oussera en utilisant les système d'information géographique et la télédétection, à travers l'analyse des changements des cartes d'occupations des sols faites à partir de l'analyse de l'imagerie satellitaire de notre zone d'étude, en vue d'établir un état des lieus sur l'état écologiques et floristiques du couvert végétal de la région étudiée .

Ce travail s'articule sur trois chapitres. Dans Le premier chapitre on va présenter le cadre d'étude, deuxième chapitre sera consacré à la synthèse bibliographique. Dans Le troisième chapitre on va expliquer la démarche méthodologique adopté ; Alors que la discussion de nos résultats sera dans le quatrième chapitre. Enfin, on va clôturer notre travail par une conclusion.

.

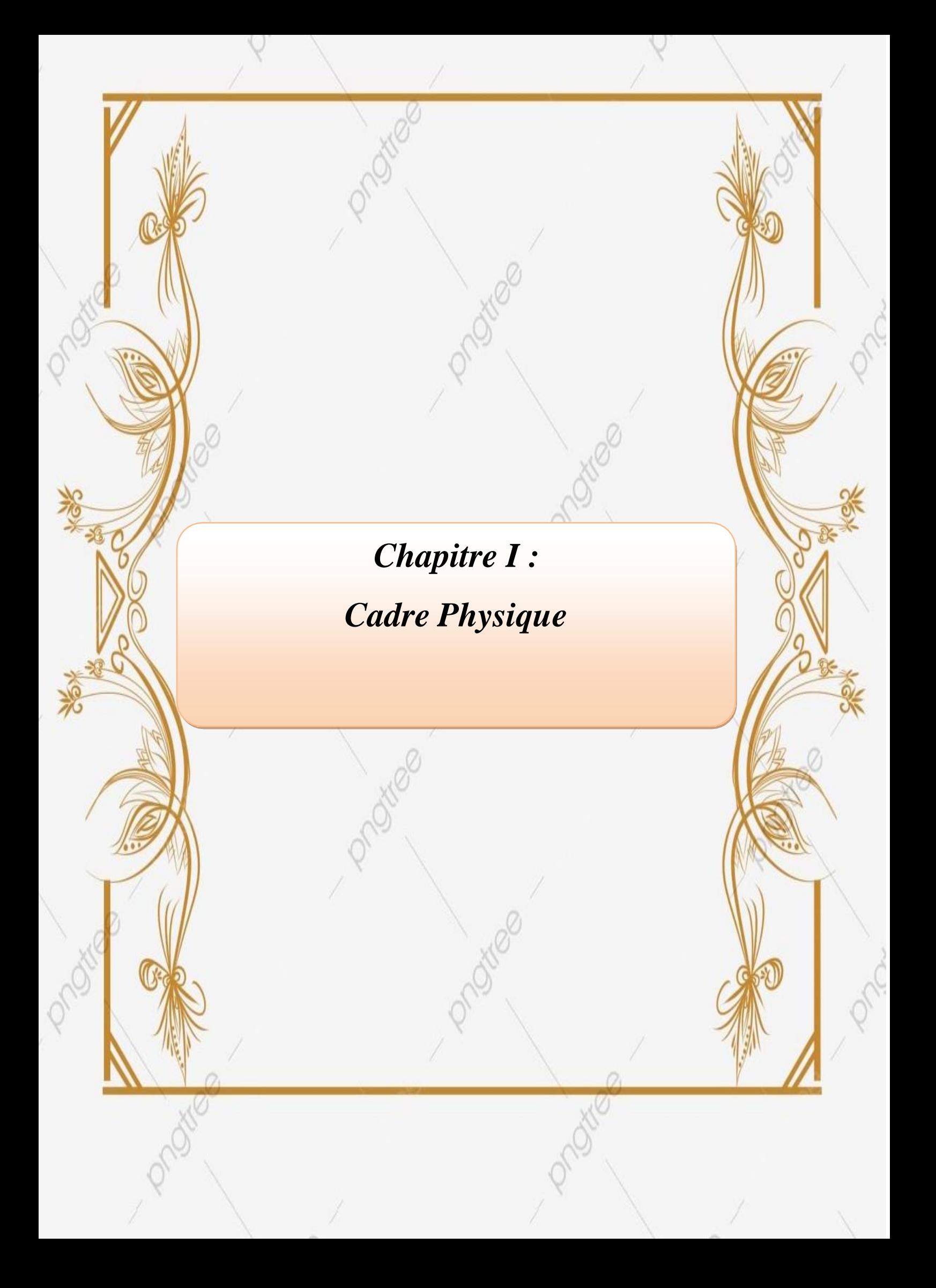

#### **2. Présentation de la zone d'étude**

L'étude de la situation géographique ainsi que les facteurs écologiques qui caractérisent la dynamique des nappes alfatières, dans notre zone d'étude s'avère indispensable, pour le bon suivi de la dégradation du couvert végétal de la région d'étude :

#### 1.1. **Situation Géographique**

La zone d'étude se situe dans la région de Aïn Ouessra, qui se localise à 80 Km au Nord du chef-lieu de la wilaya de DJELFA et vers 200 km au Sud de la capitale d'Algérie ( W. d'Alger) , située la région steppique entre les deux chaînons montagneux : l'Atlas tellien au Nord et l'Atlas Saharien au sud. Ses coordonnées géographiques sont :

Latitudes Nord  $35^{\circ}$  26´ 56´

Longitudes Est 2° 55 ' 16"

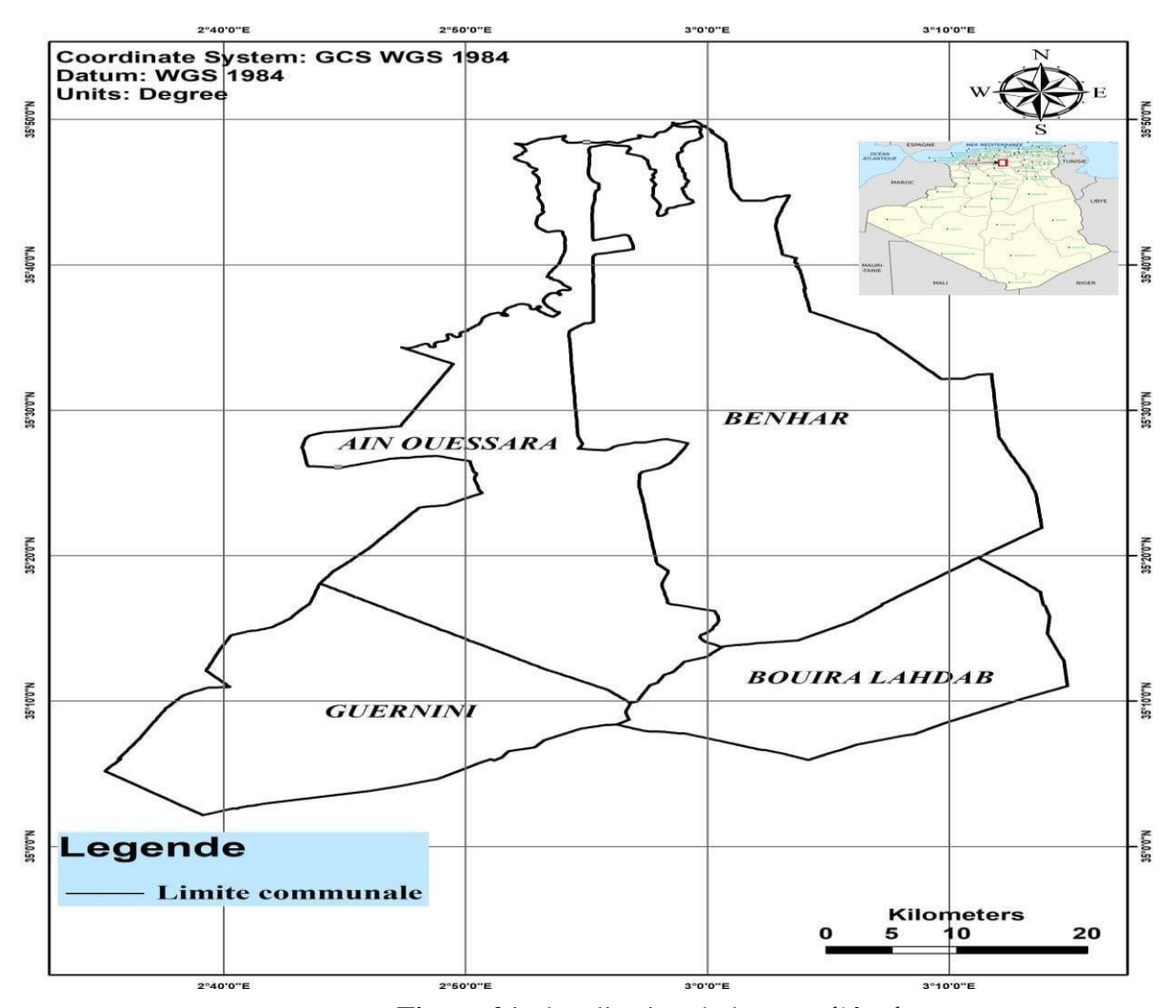

**Figure 01** : localisation de la zone d'étude

#### **3. Caractéristiques climatiques**

Le climat joue un rôle important dans la caractérisation de la diversité paysagère de la région steppique (NEDJRAOUI & BEDRANI, 2008 ; TAIBAOUI et *al*., 2020), le climat méditerranéen se caractérise par une saison d'été sèche et chaude alternant avec autre saison hivernale pluvieuse fraiche et froide. La steppe du Sud Algérois se caractérise par un climat de type méditerranéen contrasté, avec une saison estivale sèche et chaude alternant avec une saison hivernale pluvieuse fraiche sinon froide, les précipitations faibles, présentent une grande variabilité inter annuelle et inter mensuelle. Les régimes thermiques sont très contrastés du type continental (POUGET, 1980).

La période des pluies coïncide avec celle du froid, alors que la saison chaude correspond à la période sèche estivale (SELTZER, 1946 ; KADIK, 1987 ; le HOUEROU 1995 ; BENABADJI et BOUAZZA, 2000) De nombreux travaux ont traité du climat et du bioclimat. Ces travaux réalisés sur l'Algérie s'accordent à reconnaitre l'intégration du climat algérien au climat méditerranéen (SELTZER, 1946 ; BENABADJI et BOUAZZA, 2000).

Correction climatique :

Vue le manque des données de la région d'étude, région de Aïn Ouessra, nous avons fait une correction, basé sur la différence d'altitude, à partir de la station météorologique de Djelfa comme suit (SELTZER, 1946):

> Pour T° maxima : Pour chaque élévation de 100m d'altitude, nous avons une diminution de la température de l'ordre de 0,7 °C.

> Pour T° minima : Pour chaque élévation de 100m d'altitude, nous avons une diminution de la température de l'ordre de 0,3 °C

> Les calculs sont effectués en tenant compte que Djelfa se situe à 1.180 m d'altitude et 950 m comme l'altitude moyenne de la région d'étude.

#### **Précipitation**

La forme des précipitations la plus importante est la pluviosité qui reste le facteur le plus déterminant pour les plantes.

La précipitation est un facteur important et joue un grand rôle dans la détermination du type de la végétation (RAMADE, 1984) les données pluviométriques de la région d'Aïn\_Oussara. Pendant la période 1990 jusqu'a2020 sont :

#### **Précipitation mensuelle**

**La figure 02 :** la Précipitation mensuelles de la zone d'étude

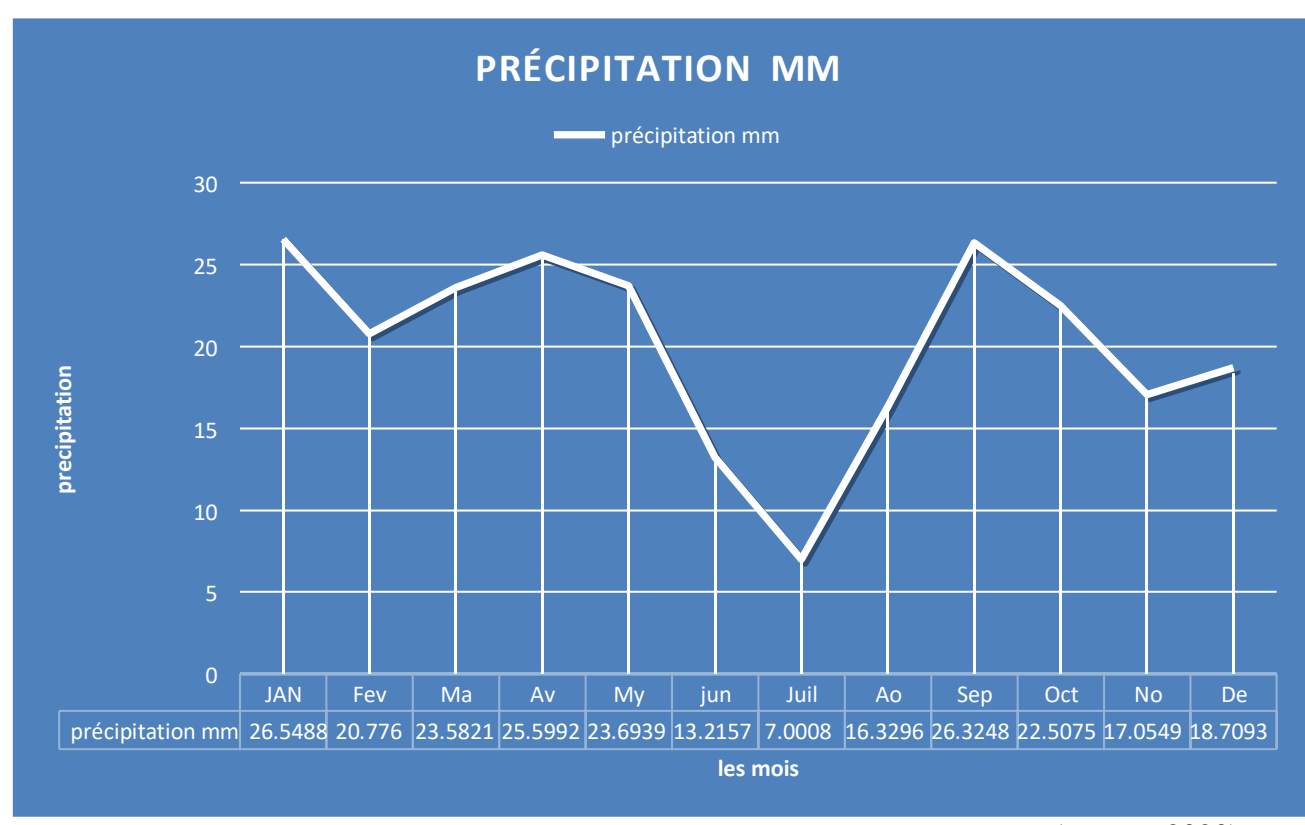

(o n e m 2020)

Selon l'analyse de la figure 02 : les mois la plus pluvieux sont : (janvier, avril, Septembre) avec des moyennes mensuelles respectivement : 26.5, mm.25.5mm et 26.3 mm...Le mois de juillet est le plus sec avec 7mm de précipitation.

#### **Précipitation saisonnière**

C'est la précipitation de chaque saison (hiver. Printemps. Été. Automne) et la figure 03 représente leurs valeurs :

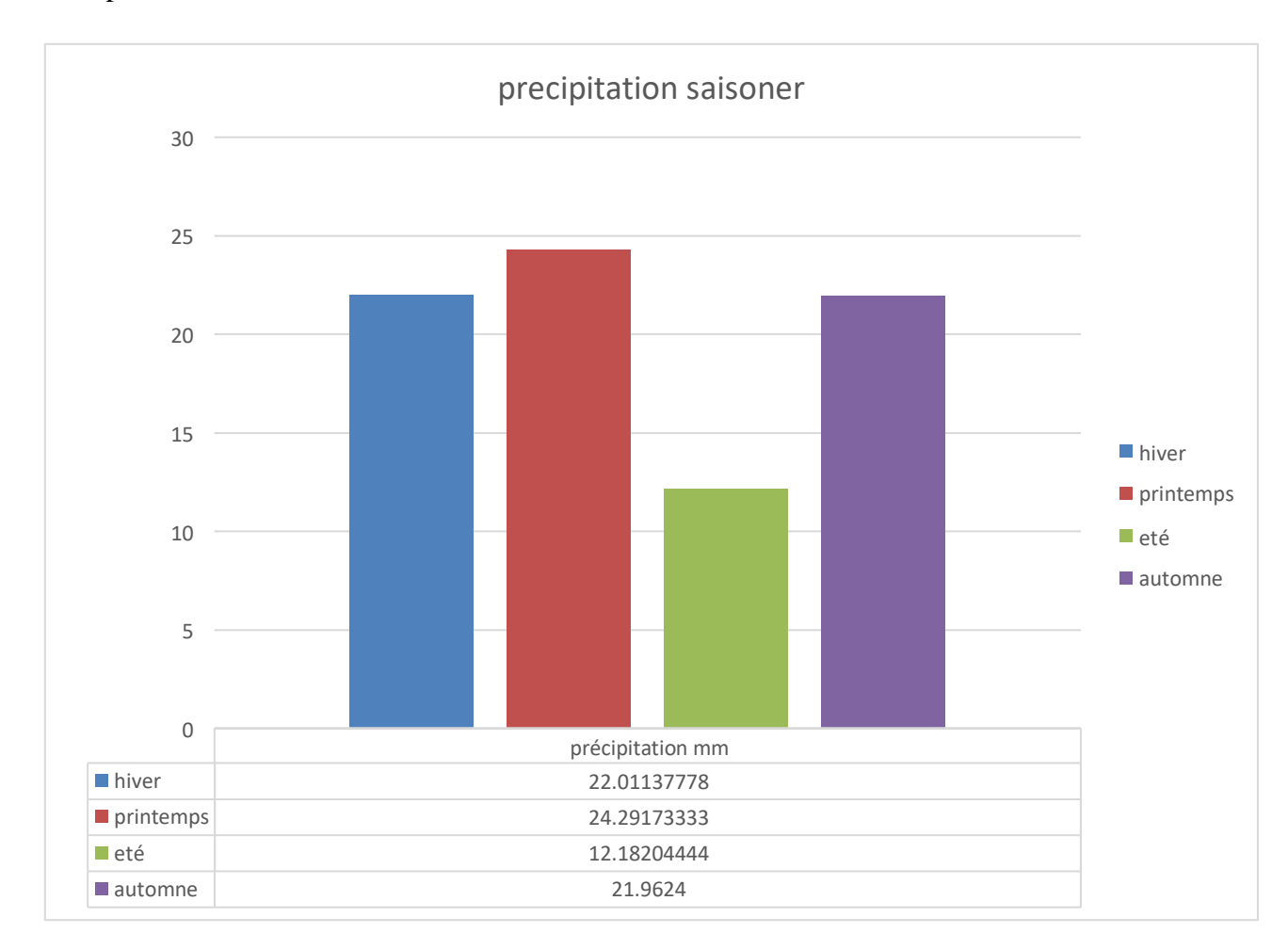

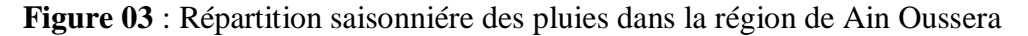

Comme l'indique le figure ces dessus la saison le plus humide est le printemps avec 24.29mmPar contre la saison le plus sèche est l'été avec une moyenne de 12 .18 mm.

#### **Température**

La température est un facteur très important pour le développement de la végétation. Les steppes algériennes ont un régime thermique de type continental qui secaractérise par des températures qui restent relativement stable avec des amplitudes thermiques élevées (CHAUMONT & PAQUIN, 1971 ; DJELLOULI et *al*, 1991).

Elle est exprimée par la moyenne des minima du mois le plus froid (m) et la moyenne des maximas du mois le plus chaud (M), qui représentent, selon SAUVAGE (1963), Les valeurs de ces extrêmes thermiques constituent un indicateur pour les seuils létaux (DJELLOULI, 1981)

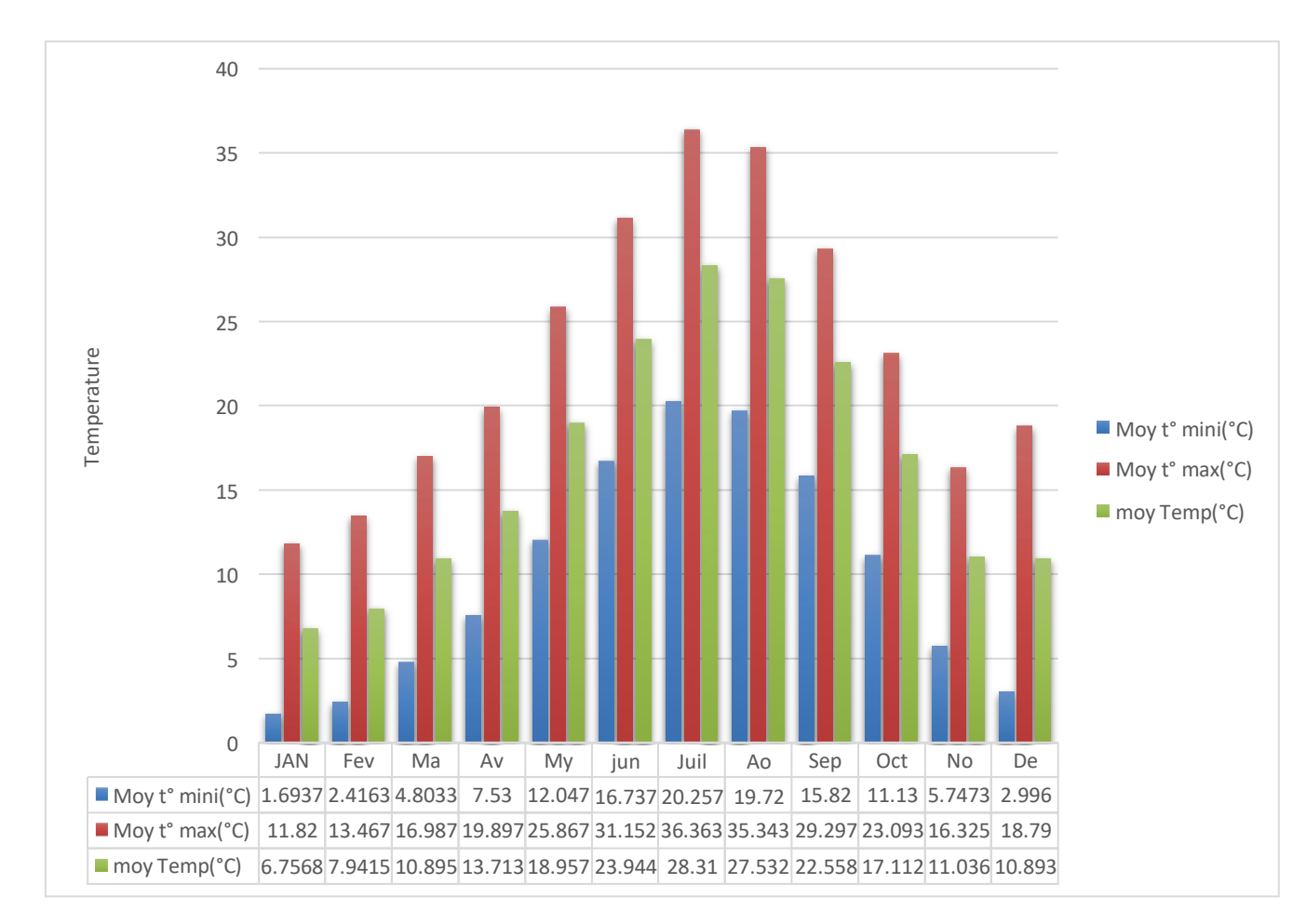

#### **Figure 04 :** température moyennes mensuelles en °C (1990-2020)

Avec ;

- $t$  moy ; température moyenne  $(M+m/2)$
- t min ; moyenne des minimas
- T max ; moyenne des maximas

On remarque bien dans la figure 04 que la température moyennes mensuelles avec un minima (m) en janvier 1.7 °C et un maxima (M) en juillet de 36.36 °C.

### **3.3Gelée**

C'est un phénomène engendré par les basses températures. Elle est fortement influencée par les reliefs (notamment l'altitude) et l'humidité de l'air. Elle produit des effets

néfastes sur les cultures. Elle se manifeste principalement durant la période Hivernale en décembre, janvier, février, voire même début mars.

#### **Synthèse climatique**

La synthèse des facteur climatique peut se faire par de nombreux indices climatiques, en vue d' étudier le climat de notre zone d'étude, et pour connaitre et classer la répartition de certaines espèces végétales et animales (RAMADE,1984),on a utilisé les indices les plus couramment ulisés et sont basés essentiellement sur les précipitations et la température par ce qu'ils représentent les facteurs les plus importants ; les indices utilisés sont ; l'indice d'aridité de De **Martonne**, indice **xérothermique d'Emberger** et le **Diagramme Ombothermique** de **Bagnole et Goussen .**

#### **Indice d'aridité** de De **Martonne (1927)**

L'indice d'aridité annuelle de De Martonne (De Martonne,

1926) est défini comme suit ;

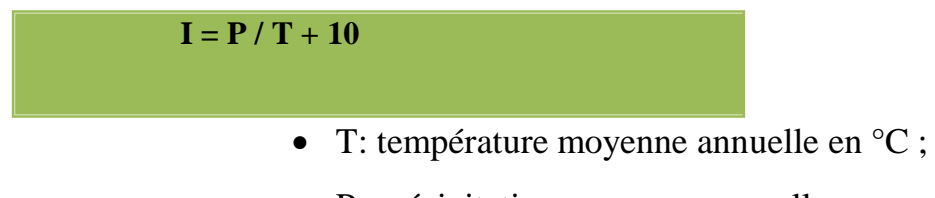

P: précipitation moyenne annuelle en mm.

Cette indice (indice de sécheresse de De Martonne), est calculé mensuellement et donne une indication sur le degré de sécheresse par rapport à la demande évaporative moyenne de l'atmosphère approché par la température. L'aridité augmente quand la valeur de l'indice diminue.

Tableau n°01: Résultat de l'étude l'aridité de Aïn Oussera

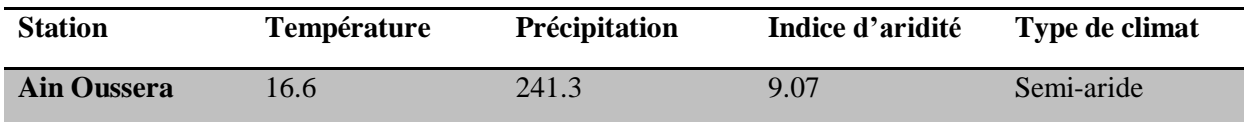

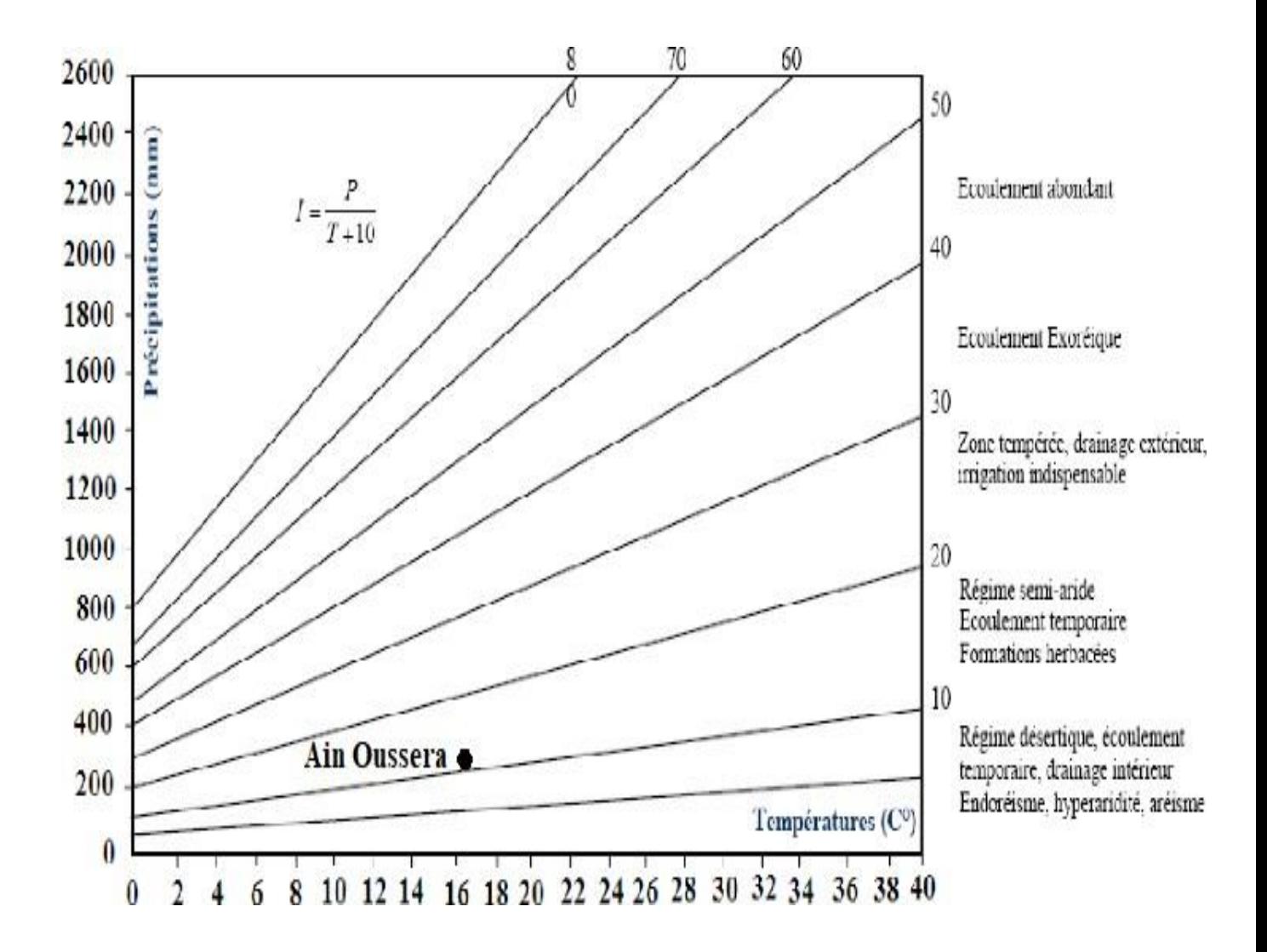

**Figure 05 :** Localisation de la zone d'étude dans l'abaque de De Martonne

#### **Diagramme Ombrothermique de Bagnouls et Gaussen**

Le diagramme Ombrothermique de Bagnouls et Gaussen permet de déterminer la période sèche et sa durée, on considère un mois comme biologiquement sec lorsque p≤ 2T, avec :

- P : précipitations moyennes en mm.
- T : Température moyenne en C°.

Cette méthode qui consiste à porter sur un même graphe la température et la pluviométrie de sorte que l'échelle des précipitations soit le double des températures (P2≤T). On considère la période de sècheresse lorsque la courbe des précipitations passe en dessous de la courbe des températures (DAJOZ., 1971)

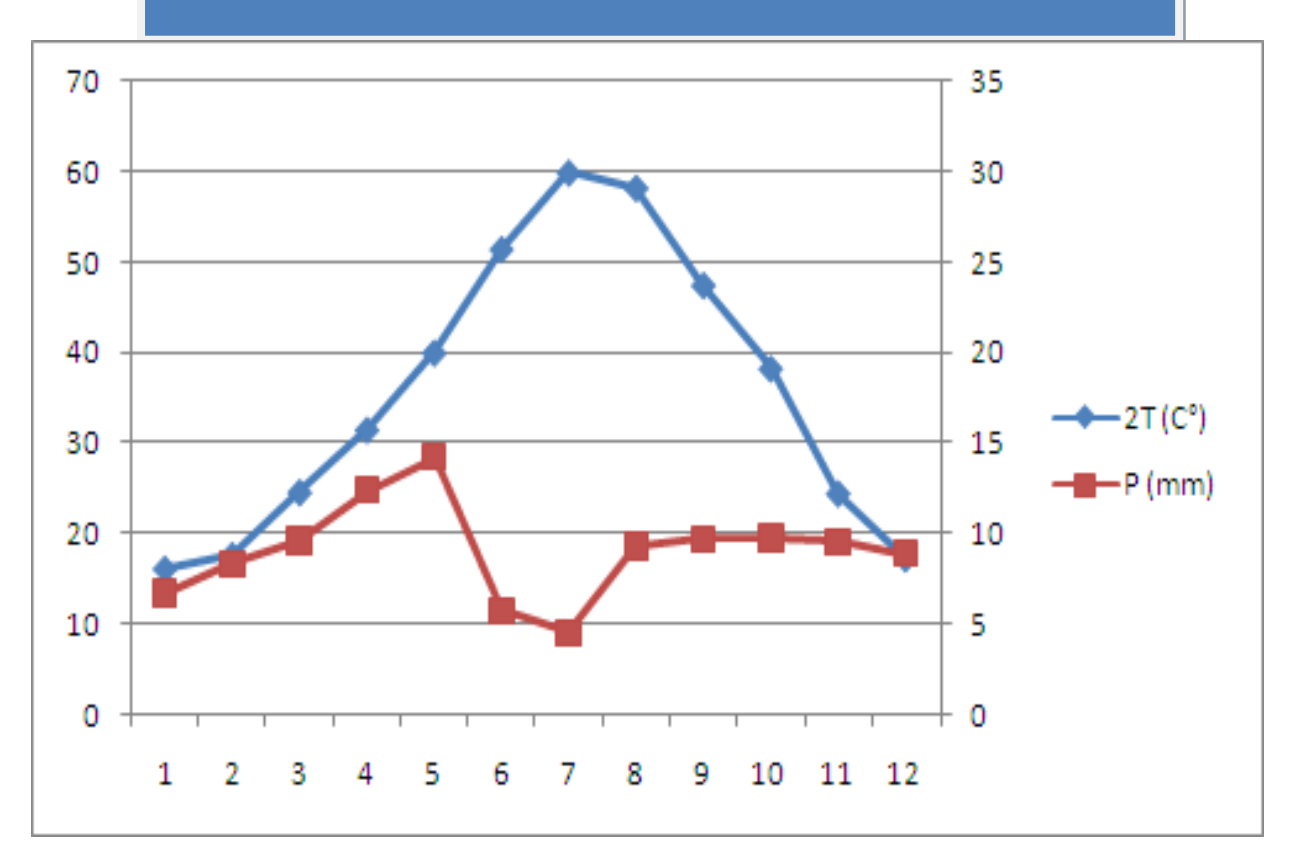

# **Figure 06** : Diagramme Ombrothermique de Bagnouls et Gaussen de la région d'Ain Oussera (1990-2020)

Le diagramme Ombrothermique de la zone d'étude a montré que la période sèche est durée 10 mois, allant du mois de mi-février jusqu'à la mi- décembre (Voir Figure06)

#### **Climagramme pluviothermique d Emberger**

Le climagramme d'Emberger permet la classification des différents types de climats méditerranéens (DAJOZ (2006), cet indice base sur les critères liés aux précipitations annuelles moyennes (P en mm), à la moyenne des minima du mois le plus froid de l'année(m) et la moyenne des maxima du mois le plus chaud (M) (QUEZEL & MEDAIL(2003 ),. D'après Emberger (1954), le climat peut être exprimé par un quotient qui est calculé par les formules suivantes

# **Q2= 2000P/M²-m²**

- Q2 : Quotient pluviométrique
- P : Pluviosité moyenne annuelle (mm).
- M : Moyenne des Maxima du mois le plus chaud.
- m : Moyenne des minima du mois le plus froid.
- M+m/2 : Température moyenne en degrés Kelvin.

• M-m : Amplitude thermique.

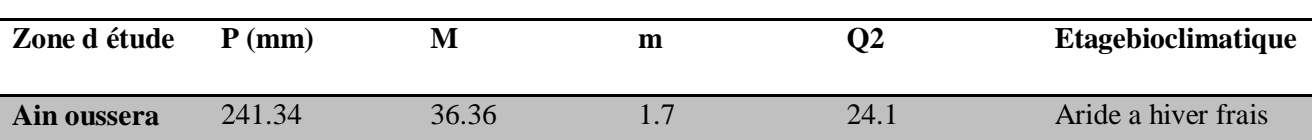

## **Tableau n 02:** quotients pluviothermique

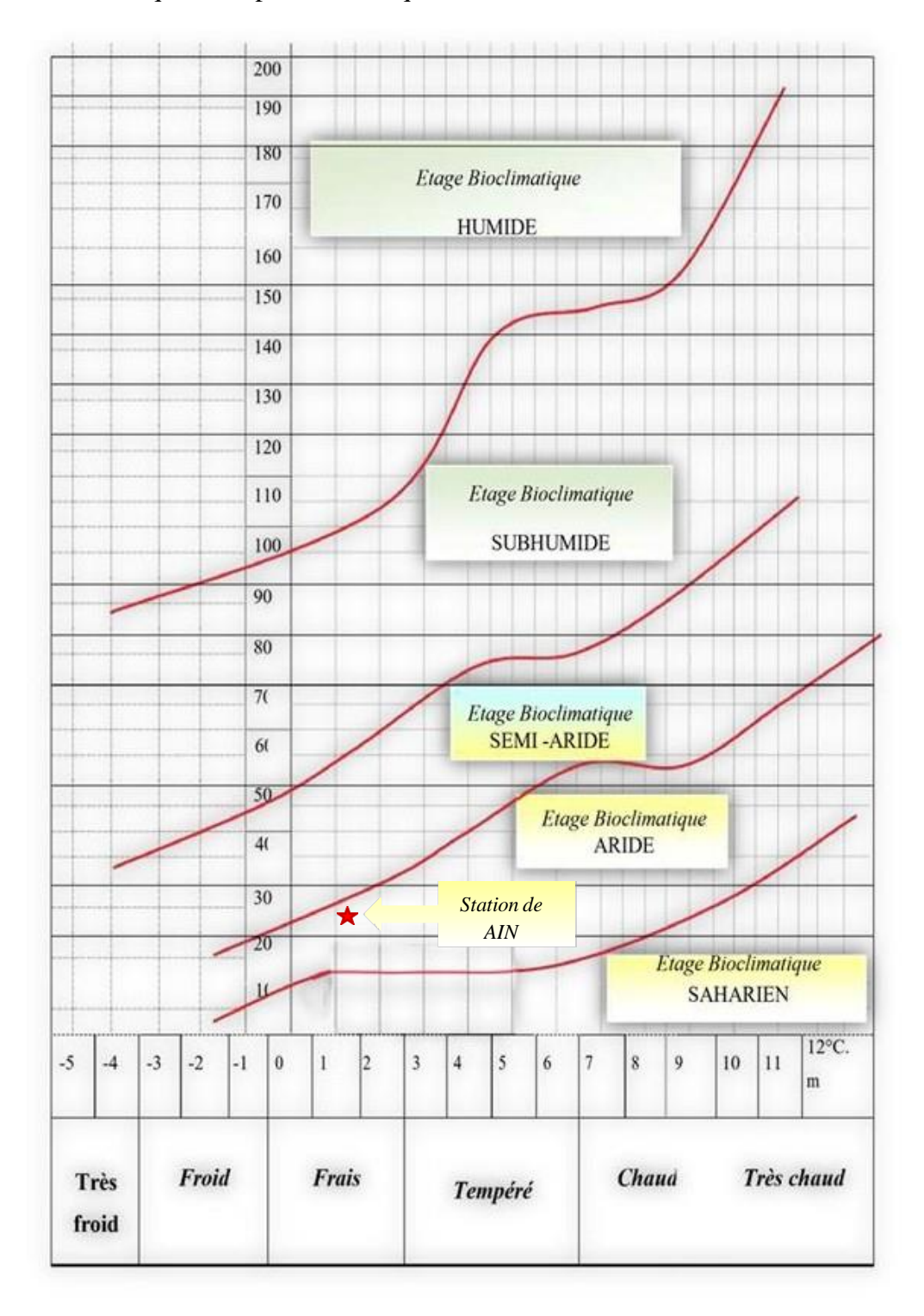

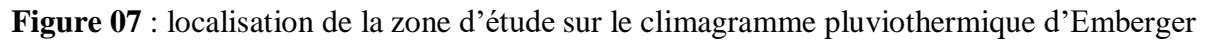

#### **4. Caractères édaphiques**

Les sols des hautes plaines steppiques ou des zones arides considérées comme sols calcaires, et sont plus répondus dans toute la région steppique : Ils présentent de notables variations en fonction de l'horizon d'accumulation et de profondeur à laquelle se trouve la dalle calcaire ou les autres formes d'encroûtement. Ceci est en relation étroite avec la répartition des unités géomorphologiques.

La zone d'une façon générale à fait l'objet de nombreuses études pédologiques (POUGET, 1980. DJEBAILI, 1987. HALITIM, 1988).

Les principaux types de sols rencontrent dans la zone d'étude :

#### **Les sols peu évolués d'apport alluvial**

Les sols d'origine alluviale dans les lits d'oued, les zones d'épandage et les dayas, les épandages de débordement, Ils se répartissent particulièrement dans les chenaux d'Oueds alluvionnés, sur les terrasses récentes des Oueds principaux et les petits Dayas.

#### **Les sols bruns calcaires**

Caractérisent les zones montagneuses de l'Atlas Saharien, installés sur les substrats marno-calcaire et marne plus ou moins encroûté. Glacis à accumulation calcaire.

#### **Les sols peu évolués**

On distingue :

- Les sols d'origine éolienne avec des formations sableuses fixées

- Les sols d'origine alluviale dans les lits d'Oued, les zones d'épandage et les dayas

- Les sols d'origine colluviale sur les piémonts des Djebels, les cônes de déjection et les glacis de couverture colluviale.

#### **5. Hydrographie**

Sur le plan hydrographique, notre zone est formée par plusieurs cours d'eaux denses, il présente un régime d'écoulement intermittent, leur sens d'écoulement se fait généralement du Sud. Est vers le Nord. Ouest. Elle est traversée par de nombreux Oueds caractérisés par des cours d'eau allongés, dont les plus importants sont : les oueds Hraouss, Nefida, Ben zaitri, Dissa, Mrazka, imprimant ainsi un paysage de successions de buttes et de dépressions à la zone. Ces Oueds sont les affluents de l'Oued de Boucedraïa.( l'ANAT 1994, TAIBAOUI, 2008)Appartenant au bassin versant de « Hassi l'oussif » (DPAT ,2004 ; 2005) Les Oueds sont sec en été avec toute vois des crues violent le plus souvent on début et la fin de hiver (BENRABIHA 1984 ).

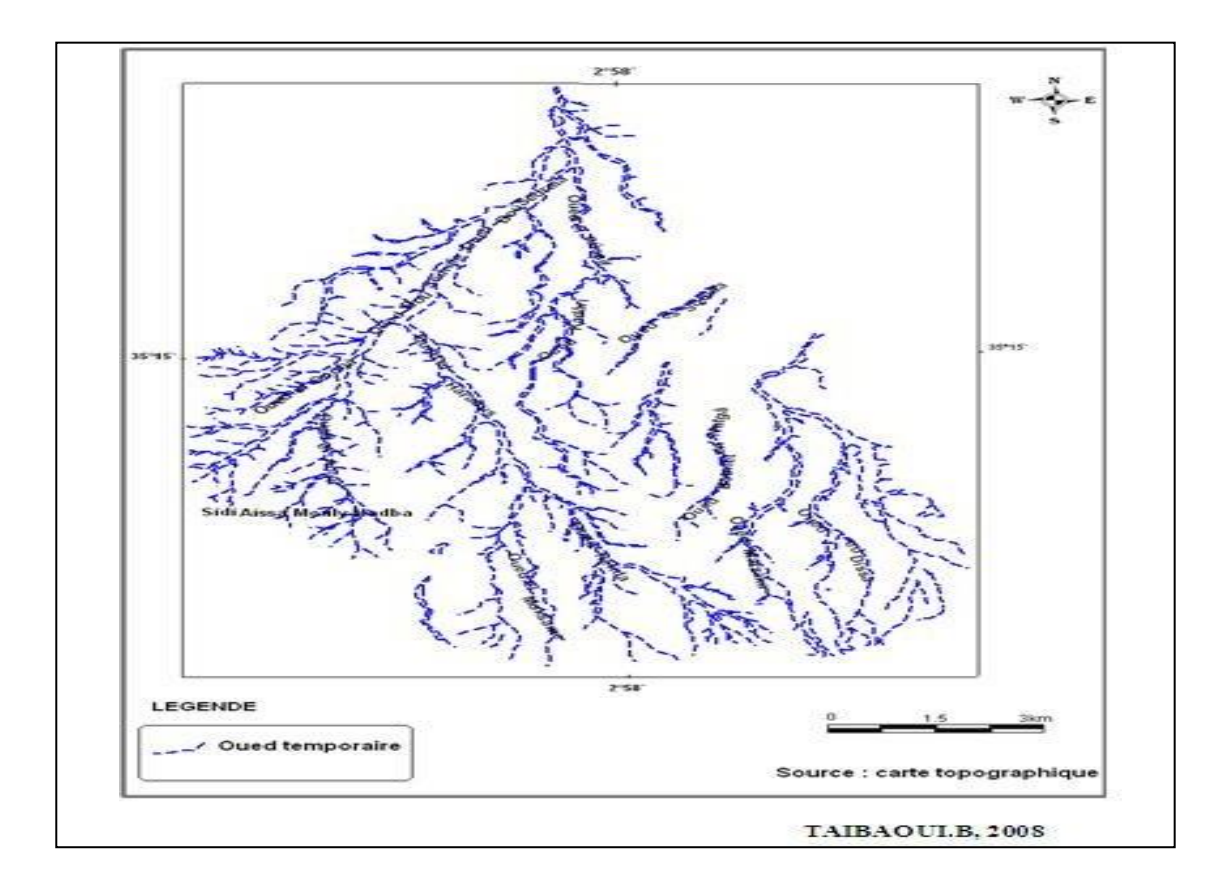

**Figure 08 :** Carte des Oueds de la région de Bouceraïa de notre zone d'étude

#### **6. Géomorphologie**

Selon TAIBAOUI (2008) Dans Le cadre géomorphologique, on distingue trois unités géomorphologiques principales (les reliefs, les surface plus ou moins plane représentent les glacis, et les dépressions) qui fait un rôle très important dans la répartition du paysage et la végétation selon POUGET (1971 ;1980)

#### **Les reliefs**

Cette zone est caractérisée par une faible pente avec des grandes surfaces plates et légèrement ondulées et vallonnées.

#### **Glacis**

On a plusieurs types de glacis, selon, POUGET (1980), et qui sont :

- Les plus hauts glacis, ceux du quaternaire ancien, correspondant à la haute surfaces moulouyenne ces glacis ont une croûte calcaire importante.,
- Les glacis attribués au quaternaire moyen
- les glacis constituant des dépôt alluviaux

#### **Les dépressions**

Dépressions circulaires de faible dimension, se forment au niveau de la haute surface moulouyenne par un phénomène de dissolution de l'épaisseur de la croûte calcaire.

#### **7. Géologie**

Les hautes plaines steppiques centrales correspondant aux premières rides d'un domaine plissé, s'étendant du piémont sud de l'Atlas tellien au piémont nord de l'Atlas saharien et débutant à l'est par les reliefs ondulés séparant bassin du Hodna des hautes plaines steppiques.

A l'Ouest elles sont reliées par une ligne allant vers le versant sud de l'Ouarsenis constituant ainsi une partie intégrante de l'ensemble topographique des hauts plateaux (DPAT. 2004 ;2005)

La région d'étude Aïn Oussera située dans la partie centrale des hauts plateaux ; qui caractérise par des limites au Nord par les écailles de Birine et recouverte dans son ensemble par les dépôts alluvionnaires du Plio-Quaternaire.

Ces alluvions, peuvent être regroupées en deux grands ensembles ; on trouve de haut en bas :

- Ensemble sablo-limoneux de surface à sableux. Il est souvent entrecoupé par une formation d'encroûtements calcaires à matrice sablo-limoneuse. L'épaisseur de l'ensemble peut aller jusqu'à 12 m.
- Ensemble sablo-argileux devenant argilo-sableux à la base, certains passages sont très riches en gravillons et en concrétions calcaires.

#### **8. Socio-économie**

Dans cette partie nous présentant les conditions socioéconomiques, afin de déterminer l'impact de celles-ci sur la dynamique du couvert végétal de notre région d'étude.

#### **8.4. Population**

La deuxième commune après la commune de Djelfa est, d'un point de vue d'importance socioéconomique est celle d'Ain Oussera, occupant une superficie de l'ordre de 730.26 Km ce qui fait 2.27% de la superficies total de la wilaya de Djelfa.

En ce qui concerne la population, elle compte une population de l'ordre de 135 336 habitants (DPAT.DPSB,2021) soit pratiquement 8% de la population totale de la wilaya de Djelfa.

**Tableau 03 :** Evolution de la population de la commune de Ain Oussera,Birine, HadSahary et Hassi Bahbah :

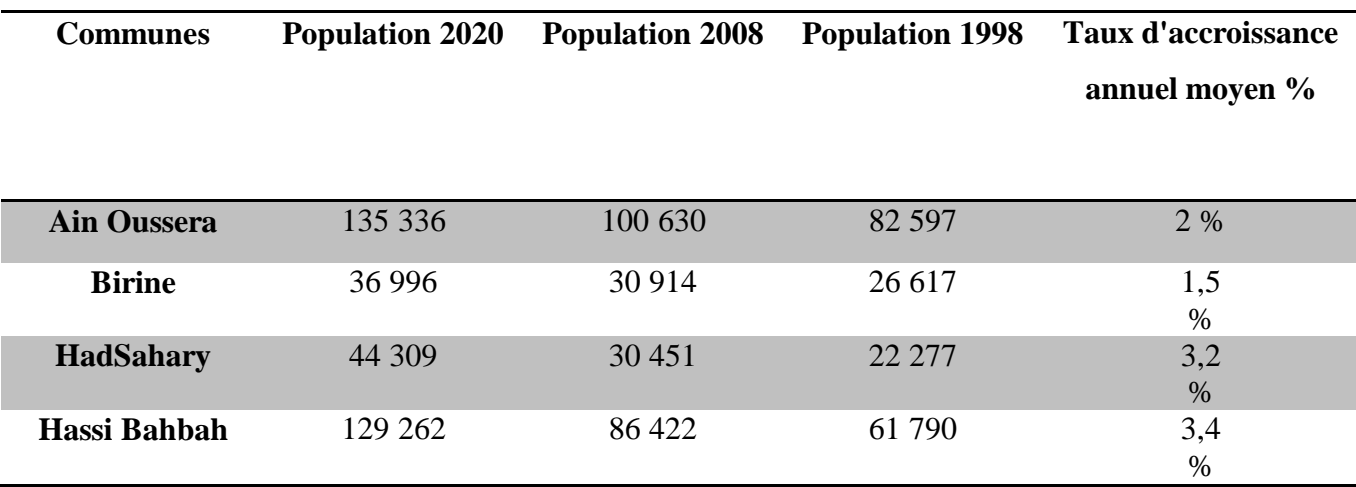

**Source : HCDS (1998 ; 2008 ;2020)**

# *CHAPITRE II :*

36

otree

# *Synthèse bibliographique*

**Oxfoo** 

 $80 - 10$ 

#### **Partie I : Généralité sur la région steppique**

#### **1. Présentation de la région steppique**

Sur le plan physique, les steppes algériennes, situées entre l'Atlas Tellien au Nord et l'Atlas Saharien au Sud (figure 09), couvrent une superficie globale de 20 millions d'hectares. Elles sont limitées au Nord par l'isohyète 400 mm qui coïncide avec l'extension des cultures céréalières en sec et au Sud, par l'isohyète100 mm qui représente la limite méridionale de l'extension de l'alfa (*Stipa tenacissima*). Les étages bioclimatiques s'étalent du semi-aride inférieur frais au per aride supérieur frais. Ce zonage bioclimatique est actuellement en cours de révision par les chercheurs qui se penchent sur l'impact des changements climatiques et celui du processus de désertification sur ces limites (NEDJRAOUI &BEDRANI, 2008)

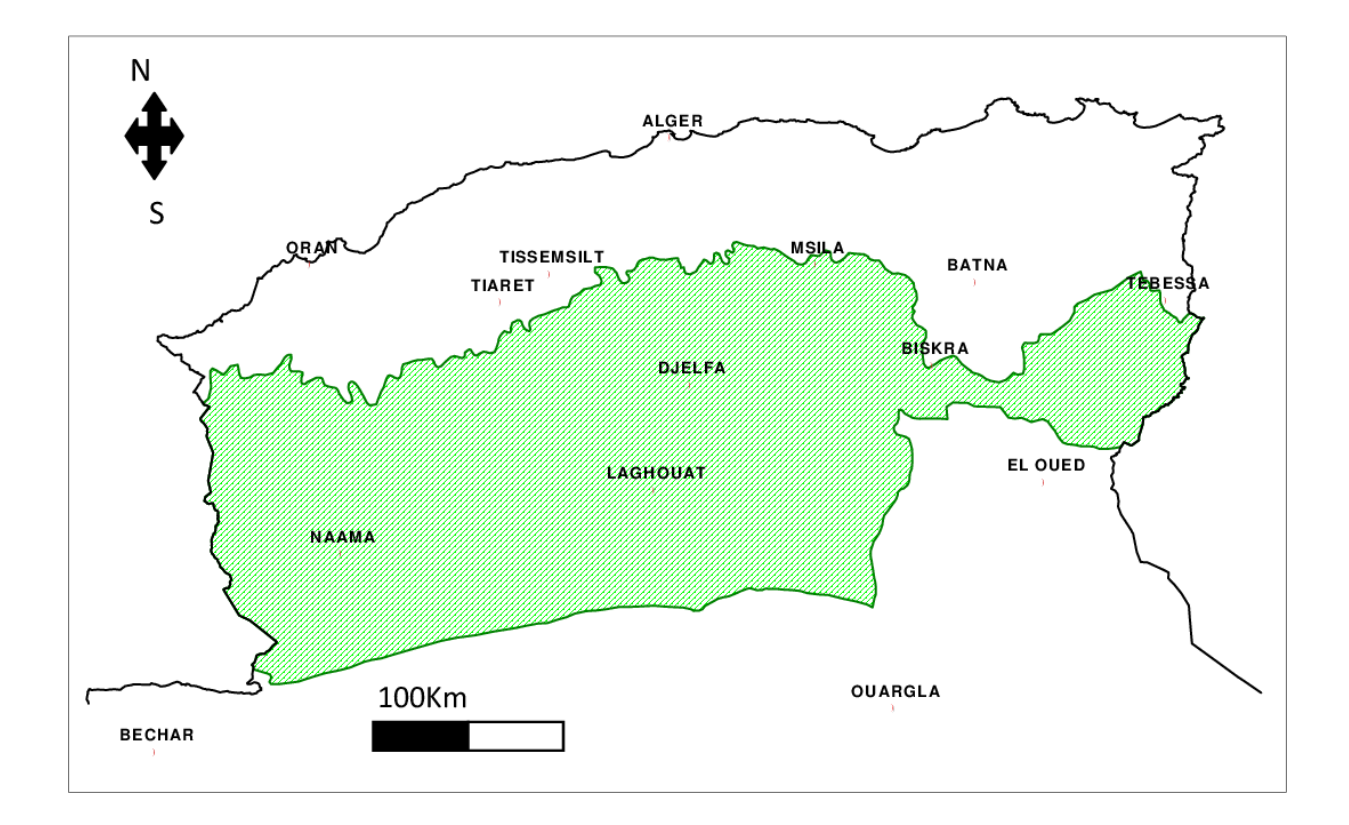

**Figure 09** : Délimitation des steppes algériennes. (NEDJRAOUI &BEDRANI, 2008)

#### **2. Les formations steppiques**

Les steppes algériennes sont dominées par 4 grands types de formations végétales : les steppes graminéennes à base d'alfa (*Stipa tenacissima*) et de sparte (*Lygeumspartum*) qui constituent des parcours médiocres, et les steppes chamaephytiques à base d'armoise blanche (*Artemisia herba alba*) dont les valeurs pastorales sont très appréciables, et de *Hamada scoparia* localisées sur les regs. Des formations azonales sont représentées par les espèces psammophiles et les espèces halophiles de bonnes valeurs fourragères (NEDJRAOUI &BEDRANI, 2008)

#### **La steppe à Alfa**

Présentent une forte amplitude écologique (ACHOUR, 1983 ; HANIFI, 1998). La productivité pastorale moyenne de ce type de steppe varie de 60 à 150 UF/ha selon le recouvrement et le cortège floristique (AIDOUD, 1992 ; NEDJRAOUI, 1990). La valeur pastorale peu importante (10 à 20/100 en moyenne) permet une charge de 4 à 6 hectares par mouton.

#### **Les steppes à armoise blanche**

Recouvrent 3 millions d'hectares (en aire potentielle). L'armoise ayant une valeur fourragère importante de 0,45 à 0,70 UF/kg MS (NEDJRAOUI, 1990), les steppes à armoise blanche sont souvent considérées comme les meilleurs parcours, 1à 3 ha/mouton.

#### **Les steppes à sparte** (*Lygeumspartum*)

Couvrent 2 millions d'hectares. Il ne présente qu'un faible intérêt pastoral (0,3 à 0,4 UF/kg MS). La productivité est relativement élevée (110 kg MS/ha/an), des espèces annuelles et petites vivaces, confère à ces types de parcours une production pastorale importante de 100 à 190 UF/ha/an et une charge de 2 à 5 ha/mouton.

#### **Les steppes à remt** (*Arthrophytumscoparium*)

Forment des parcours qui présentent un intérêt assez faible sur le plan pastoral. La valeur énergétique du Remt est de 0,2 UF/ kg MS. La production moyenne annuelle varie de 40 et 80 kg MS/ha et la productivité pastorale est comprise entre 25 et 50 UF/ha/an avec une charge pastorale de 10 à 12 ha/mouton.

# **CHAPITRE II: Synthèse bibliographique**

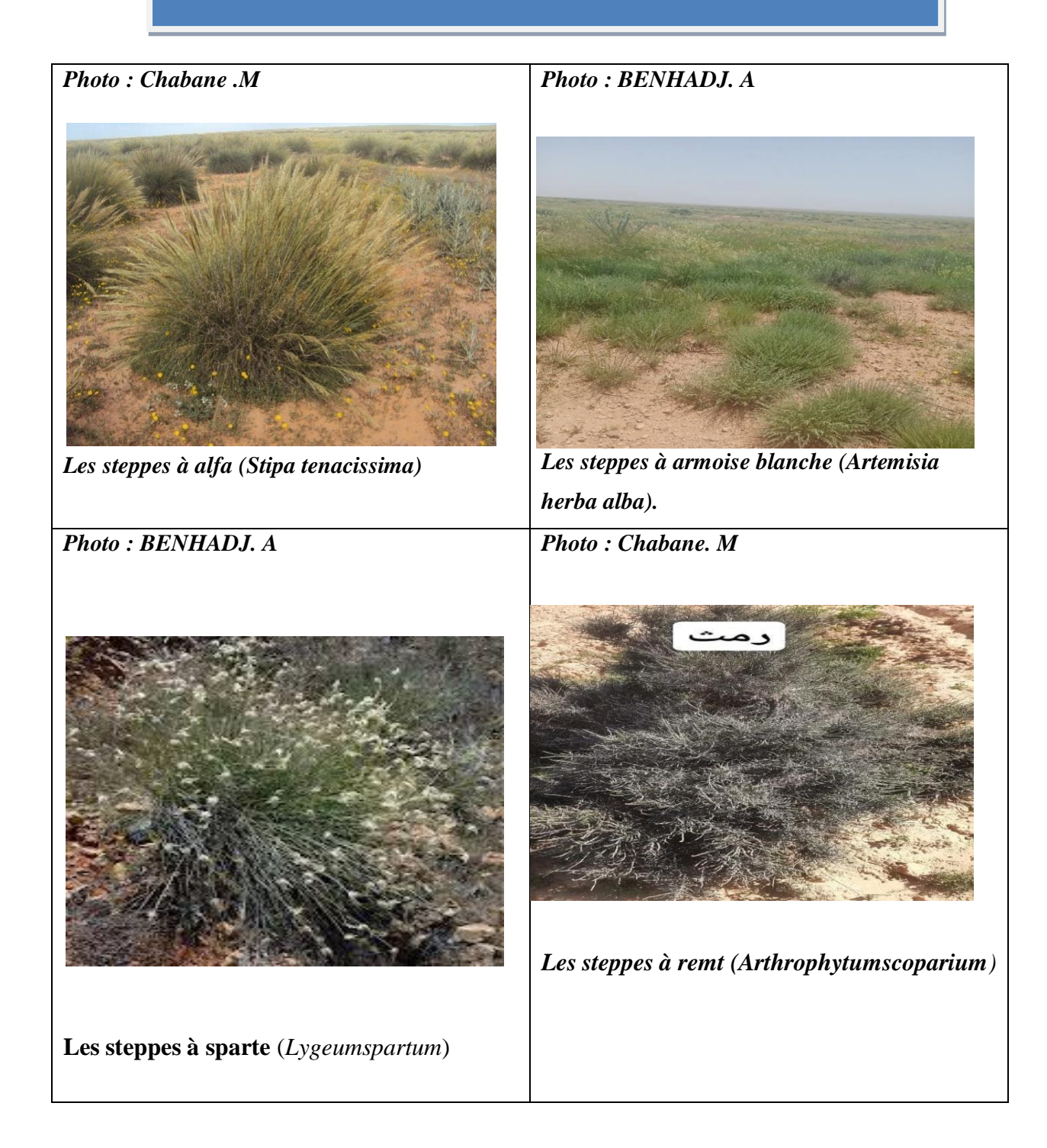

#### **Tableau 04 : les formations steppiques**

#### **3. Dynamique du couvert végétal**

La couverture végétale à un impact profond sur le déroulement des cycles biogéochimiques dans la biosphère, elle est le premier absorbeur de flux d'énergie reçu par le soleil, qui est la seule source d'énergie. La dynamique de la végétation est l'étude de la succession du couvert végétal au fil du temps. Une compréhension de la succession est nécessaire pour comprendre la protection des ressources (Faso, 2021).

#### **CHAPITRE II: Synthèse bibliographique**

On attend par dynamisme de la végétation, les modifications et transformations survenues ou pouvant encore se manifester au sens de la végétation, transformation soit naturelles, soit dues à l'homme, tant dans le sens progressif (évolution) que dans le sens régressif (dégradation).

#### **Evolution**

Lorsque les facteurs de dégradations n'existent plus, la végétation évolue progressivement pour revenir à l'état initial avant la dégradation, c'est ce qu'on appelle la résilience d'un écosystème (KHOUDJA, 1986 ; ROZAK, 2020).

Cette évolution de la végétation est aussi appelée dynamique progressive. L'évolution du couvert végétal s'exprime en deux types : une évolution linéaire et l'évolution cyclique, l'évolution linéaire c'est l'ensemble des processus pilotant l'évolution de la végétation à partir des espaces dégradées alors que l'évolution cyclique c'est l'ensemble des processus dynamiques permettant à la végétation de revenir à sa phase de maturité (climax) (GARCIA &MOLLICONE, 2019).

#### **Dégradation**

Même si les facteurs à l'origine de la dégradation n'existent plus, il est difficile de restaurer un écosystème à son état initial. L'intensité des facteurs causant la dégradation joue un rôle important dans l'échelle temporelle de la dégradation, et au fil du temps, la capacité d'auto-restaurassions ne peut être pleinement réalisée par l'écosystème à moins d'une intervention humaine significative (Ferchichi, 1999).

#### **Facteurs de dégradation du couvert végétal**

#### **Facteurs anthropiques**

#### **Défrichement**

Un peuplement forestier peut être entièrement ou partiellement défriché dans l'intention de le déplacer. Il ne faut pas le confondre avec la coupe rase ou le débroussaillage, qui ne modifient pas l'usage forestier prévu de la parcelle. Avec l'augmentation de la demande alimentaire, les portions de forêt sont devenues plus susceptibles d'être défrichées pour divers types de logements urbains ainsi que pour des parcelles d'infrastructure et des terres agricoles.

#### **Agriculture**

Alors que les sociétés humaines convertissent les forêts à des usages agricoles dans le cadre de leur développement économique depuis des milliers d'années, entre 2000 et 20210, les pays à faible revenu ont connu la plus grande perte nette de surface forestière par défrichement et le plus grand gain net de surface agricole, la perte nette de forêt étant corrélée à l'augmentation des populations rurales (Arnold et al., 2017). Les agriculteurs des nations en développement ont abandonné les terres difficiles d'accès pour les machines, contrairement aux nations développées où il y a un déclin des terres agricoles (friches agricoles), ce déclin est causé par la mécanisation de l'agriculture ou il y a une récolte plus rapide à un taux moins cher.

#### **Facteurs naturels**

#### **Fluctuations climatiques**

Le changement climatique conduit de nombreuses espèces d'animaux et de plantes à modifier leurs distributions géographiques. Les aires biogéographiques de certaines espèces se contractent, se développent ou se déplacent lorsque les individus suivent des conditions climatiques favorables (PARMESAN et YOHE, 2003). La résilience des espèces végétales est étroite, bien que certaines espèces s'adaptent à des changements climatiques très intenses, ce dernier demeure un facteur important déterminant la répartition des végétaux, ainsi que la composition, et la structure de l'écosystème.

#### **Erosion des sols**

Selon DAHMANI et *al.*, (2015) Le sol est une ressource qui se renouvelle lentement et qui une fois perdu, donne un champ qui ne sera pas aussi productif pendant de nombreuses années. Avec le temps, même de petites pertes de sols'accumulent pour réduire le rendement. L'érosion, le ruissellement et l'infiltration sont essentiellement dus à l'agressivité des pluies, à la nature des terrains, au taux de recouvrement et à la nature du couvert végétal. L'agressivité des pluies se traduit par l'énergie des gouttes et du ruissellement qui modifient la structure du sol et ses étatsde surface et en conséquence la porosité des horizons superficielles donc de la capacitéd'infiltration des sols

#### **Partie II : concepts généraux sur SIG et la télédétection**

#### **Définition de la télédétection**

La télédétection est la science et l'art d'obtenir l'information sur un objet, surface ou phénomène à travers l'analyse des données acquises par un moyen qui n'est pas en contact avec l'objet, la surface ou le phénomène à étudier" (LILLENSAND & KIEFER, 1987)Il existe essentiellement deux formes de télédétection :

- **La télédétection active** elle utilise des capteurs actifs qui sont à la fois émetteurs et récepteurs (les radars, le LIDAR etc.)
- **La télédétection passive** elle utilise des capteurs passifs qui sont uniquement des récepteurs (radiomètres, caméras, spectroradiomètres, etc.), la source d'énergie est le plus souvent le soleil. (LILLENSAND & KIEFER, 1987)

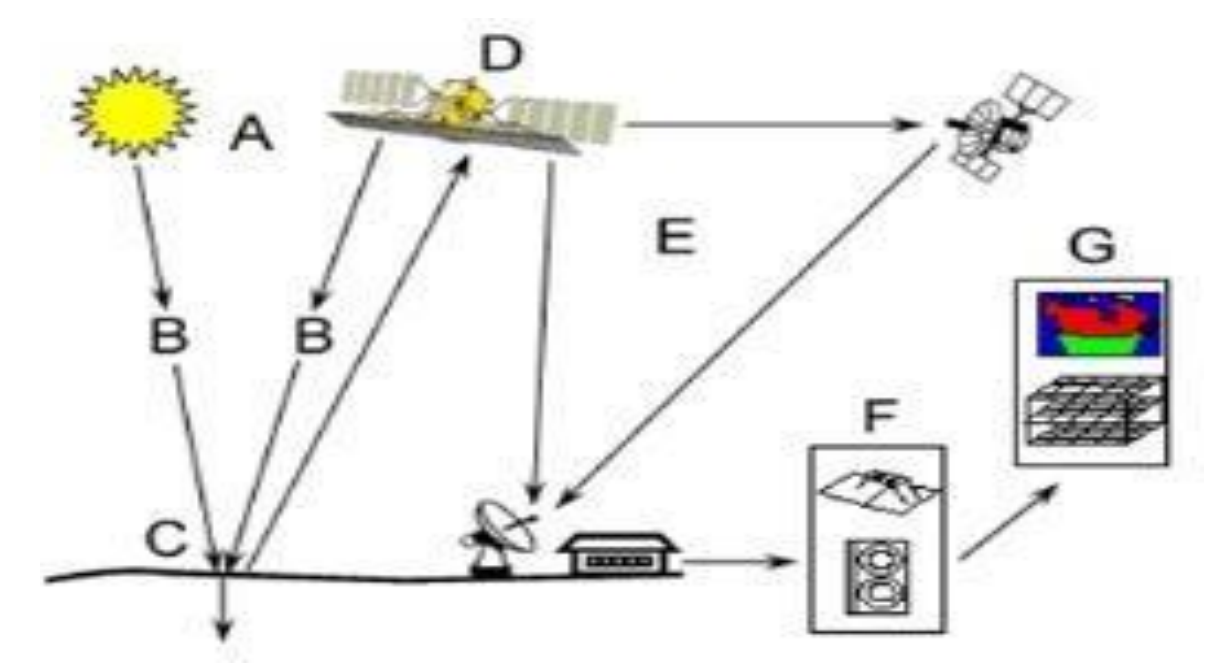

**Figue 10 ;** Schéma du processus de capture et d'enregistrement des informations en télédétection (CCT, 2007)

#### **6. Spectre électromagnétique**

Le spectre électromagnétique présente toutes les gammes d'ondes : depuis les plus petites longueurs d'onde (fréquence très élevée) jusqu'aux plus grandes (fréquence très basse).
Les ondes les plus utilisées en TLD sont :

#### **Le visible, rayonnement solaire réfléchi par les surfaces terrestres**

La partie visible du spectre va du 0,38µm à 0,78µm, toutes les couleurs d'arc-en-ciel du violet (proche de 0,38µm) jusqu'au rouge (environ 0,65µm) en passant par le bleu (0,45µm) et le vert (0,55µm), la plupart des satellites d'observation de la terre ont des capteurs enregistrant dans cette partie du spectre. (SOUDANI, 2005).

**Le proche infrarouge, rayonnement solaire réfléchi par les surfaces terrestres** Centré sur environ 0,9µm, est très utilisé pour l'étude de la végétation et la détection de l'eau.

**Le moyen infrarouge, rayonnement à la fois réfléchi et émis par les surfaces terrestres** Centré sur environ 3µm, est un peu moins utilisé et sert à la détection de l'eau dans les plantes, la détection de la neige et de la glace, l'évaluation de l'humidité du sol.

**L'infrarouge thermique, émis par les surfaces terrestres :** De 8 à 12µm est très utilisé en météorologie et climatologie. (SOUDANI, 2005).

**Le domaine des hyperfréquences, émis par une antenne et renvoyées par la surface terrestre pour les hyperfréquences actives et émises par les surfaces terrestres pour les hyperfréquences passives** :

Est compris entre 2 et 30cm de longueur d'onde. Elles sont de plus en plus utilisées en océanographie et en agriculture.

#### **7. Définition de SIG**

Avant de définir le SIG, donnons la définition de quelques termes qui sont en relation directe avec les SIG :

**a) Système** : est un ensemble organisé globalement et comprenant des éléments qui se coordonnent pour concourir à une information.

**b) Information** : est un "élément de connaissance susceptible d'être codé pour être conservé, traité ou communiqué".

**c) Information géographique** : est un ensemble reliant une information de type sémantique (relative à un objet ou à un phénomène du monde terrestre). C'est donc la représentation d'un objet ou d'un phénomène géographique localisé dans l'espace. (CONDOM, 2006)

**d)**

25

## **Système d'information géographique**

Selon la société française de photogrammétrie et de télédétection, 1989 un Système d'Information Géographique (S.I.G.) est˝ un système informatique qui permet à partir de diverses sources, de rassembler, d'organiser, de gérer, d'analyser, de combiner, d'élaborer et de présenter des informations localisées géographiquement, contribuant notamment à la gestion de l'espace. Il permet de relier des données à des entités physiques, des événements ou des activités localisées assimilables à des formes géométriques telles que le point, la ligne ou la zone, où le pixel de différentes valeurs (ajouter la source bibliographique). (ESRI, 2004) **Principales composantes d'un SIG**

Les systèmes d'information géographique sont composés de trois (03) éléments : L'équipement, les logiciels et la composante humaine (personnel et organisation) qui font fonctionner les systèmes.

#### **d) Equipement**

C'est un système informatique sur lequel fonctionne un SIG et diffuse ses résultats ; c'est à dire n'importe quel système de gestion automatisé de base de données, un ordinateur central, plusieurs unités de disques pour enregistrer des données et des programmes, un système de bandes magnétiques pour sauvegarder des données, des unités de visualisation de graphique en couleur, et autres éléments périphériques communs aux ordinateurs.

#### **e) Logiciels**

Tous les logiciels du SIG assurent les 5 fonctionnalités suivantes :

Acquisition (Saisie des informations géographique sous forme numérique).

Archivage (Gestion de base de données).

Accès (consultation des données).

Analyse (Manipulation et interrogation des données géographique).

Affichage (Mise en forme et visualisation).

# **f) Ressources humaines et organisation**

 Le SIG ne doit pas être perçu comme un "outil miracle" par le gestionnaire de Ressources. La quantité des données qu'il produit sera à la hauteur de la qualité des données

# **CHAPITRE II: Synthèse bibliographique**

sources et de leur pertinence vis-à-vis de la problématique posée. Le résultat sera donc à l'image de la maîtrise des outils et concepts des SIG et de leur bonne application dans un cadre thématique donné.

La collecte des données et la création de nouvelles bases des données géoréférencées, exigent des niveaux de compétence pointus, une formation adaptée des personnels chargés de

Cette collecte et de la saisie, et un contrôle de qualité à toutes les étapes. En d'autres termes, outre la qualité du matériel et des logiciels acquis, l'utilisation pertinente d'un SIG requiert un effort en matière de formation, de planification, d'organisation et de suivi afin d'assurer une bonne qualité et l'intégrité du produit final.

#### **Les données géographiques**

#### **Données RASTER**

La réalité est décomposée en une grille régulière et rectangulaire, organisée en lignes et en colonnes, formant des unités spatiales élémentaires. Cette unité spatiale élémentaire est appelée pixel (Picture élément). La taille en unités de distance de ce pixel définit la résolution spatiale de l'image. Chaque maille de cette grille ayant une intensité de gris ou une couleur. La juxtaposition des points recrée l'apparence visuelle du plan et de chaque information (MINVIELLE et SOUIAH, 2003).

## **Données vectorielles**

Les limites des objets spatiaux sont décrites à travers leurs constituants élémentaires, à savoir les points, les arcs, et les arcs des polygones. Chaque objet spatial est doté d'un identifiant qui permet de le relier à une table attributaire. Les points définissent des localisations d'éléments séparés pour des phénomènes géographiques trop petits pour être représentés par des lignes ou des surfaces qui n'ont pas de surface réelle comme les points cotés. Les lignes représentent les formes des objets géographiques trop étroits pour être décrits par des surface (ex : rue ou rivières) ou des objets linéaires qui ont une longueur mais pas de surface comme les courbes de niveau. Les polygones représentent la forme et la localisation d'objets homogènes comme des pays, des parcelles, des types de sols (MINVIELLE et SOUIAH, 2003)

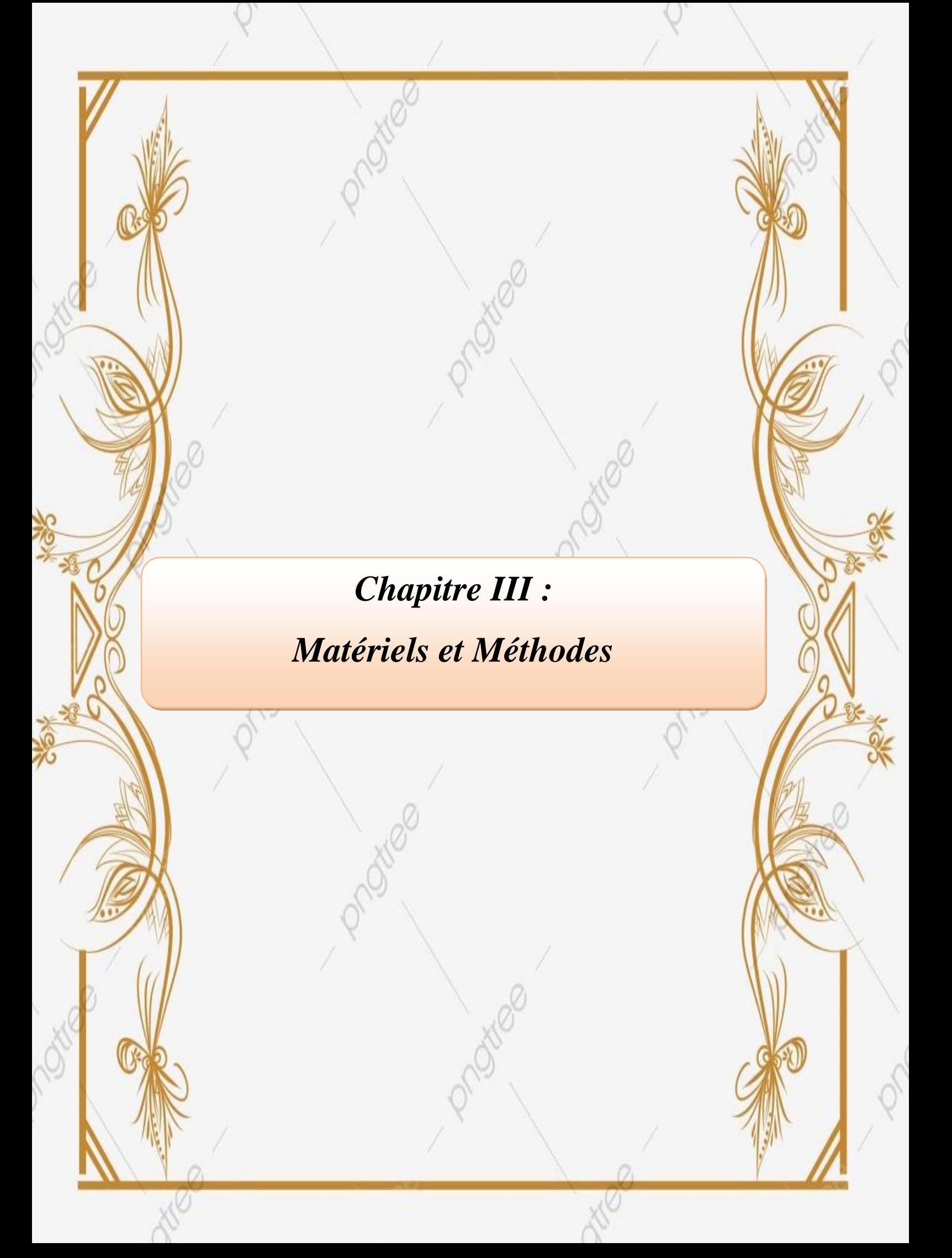

# **1. Objectif du travail**

En vue d'étudier la dynamique spatio-temporelle des nappes alfatières dans la région d'Ain Oussera, nous avons utilisé deux techniques complémentaires, la télédétection et le SIG (Système d'Information Géographique) celles-ci sont appuyées par des relevés floristiques Effectués sur terrain.

Le choix' est porté sur la région d'Aïn Oussera comme zone d'étude car elle présente une évolution des terrains agricoles plus important d'une part et d'autre une dégradation très intenses de ses parcours steppiques (TAIBAOUI, 2008).

Pour cela nous avons adopté la méthodologie suivante :

### **La partie floristique**

La composition floristique des formations végétales d'un site naturel constitue laprincipale base d'étude. Un inventaire floristique est une première étape essentielle pour caractériser un site en vue d'une étude phytoécologique et pour évaluer la variation floristique entre les groupements végétaux.

## **Outils de prospection**

Pour la réalisation des relevés sur terrain, l'essentiel du matériel utilisés est le suivant

 G.P.S. (Global Positioning system) : pour prendre les coordonnées Latitudinales, longitudinales et altitudinales, ainsi que l'altitude de la zone d'étude.

Des piquet sen fer et un ruban ou corde pour la mise en place des placettes

 Sachets en papier, pour prendre les échantillons non identifiés, car le papier permet d'éviter le dessèchement de la feuille et de la garderez bonne état.

 Des fiches techniques et étiquettes pour inscrire les informations liées à chaque placette

 Un appareil photos pour photographier les différents états de végétation, et la différente plante rencontrée

# **Échantillonnage**

L'échantillonnage est décrit comme un ensemble de procédures utilisées pour collecter des données auprès d'une population qui servira d'échantillon représentatif de la population à étudier. **(GOUNOT, 1969).** La cohérence et la représentativité des critères de végétation doivent être prises en considération.

Notre choix s'est porté sur un échantillonnage de type mixte combinant à la fois un échantillonnage stratifiée subjectif, à travers l'utilisation de la classification non supervisé des images satellitaires de notre zone d'étude, afin d'atteindre l'objectif de cette étude. Ce type d'échantillonnage nous permet de bien répartir les relevés sur terrain, tout en tenant compte de l'homogénéité floristique et écologique de chaque station. Pour chaque relevé, nous avons réalisé un inventaire floristique.

**GOUNOT (1969)** affirme qu'en raison de la dégradation sévère, l'échantillonnage subjectif, compléter par l'échantionnage stratifié, est le plus efficace dans les régions arides et semi-arides.

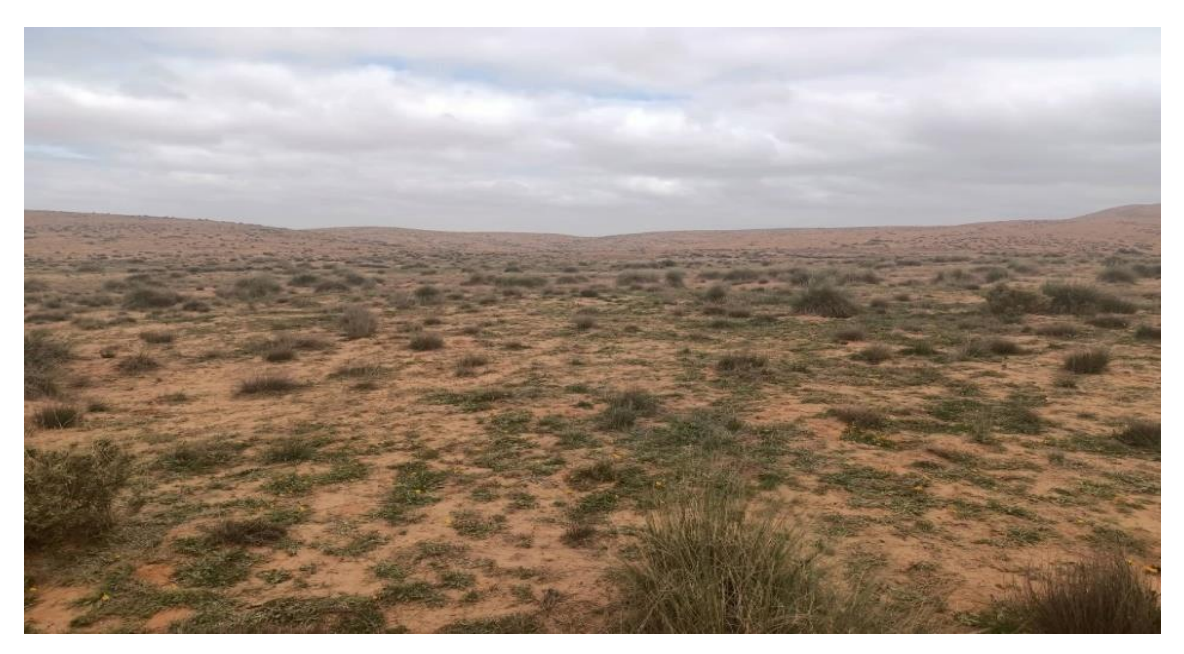

## **Photo : BENHADJ.A**

**Figure11 :** Station de Chebika « Gernini » Parcoure à alfa

#### **Photo : BENHADJ.A**

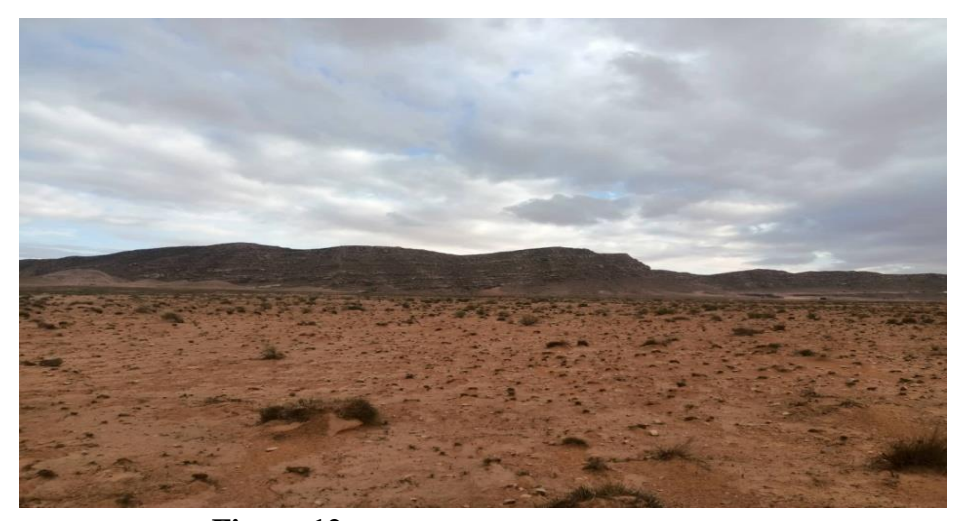

**Figure 12:** Station de Geltat Stale « Bouira Lehdab ».

# **Le Relevé floristique**

Le meilleur indicateur des conditions environnementales est souvent une plante. Avant de connaître les résultats des nombreuses analyses de laboratoire qui ont été effectuées, une enquête floristique à la fois quantitative et qualitative offre immédiatement des informations utiles sur les mêmes composants de l'écosystème (DJEBAILI, 1984)**.**

L'écologie utilise la méthode de la superficie minimale pour mener une enquête approfondie et représentative afin d'analyser la végétation d'une certaine communauté.

## **Aire minimale**

C'est la plus petite surface nécessaire pour que la plupart des espèces soient représentées. Les espèce son extension sont également notées en prenant en considération les critères d'homogénéité floristique à fin d'établir une liste floristique pour la station.

Pour les steppes l'URBT (1978) et DJEBAILI (1984), ont donné une aire minimale de 100m².

Il existe des caractères analytiques à chaque espèce, tel que l'abondance et Dominance relative. On utilise donc une échelle mixte de BRAUN-BLANQUET :

**r :** très peu abondant, recouvrement très faible ;

**+ :** peu abondant, recouvrement très faible ;

**1 :** abondant mais avec un faible recouvrement ou assez peu abondant mais avec recouvrement plus grand ;

- **2 :** très abondant, recouvrement supérieur à 5 % ;
- **3 :** recouvrement de 25 à 50 %, abondance quelconque ;
- **4 :** recouvrement de 50 à 75 %, abondance quelconque ;

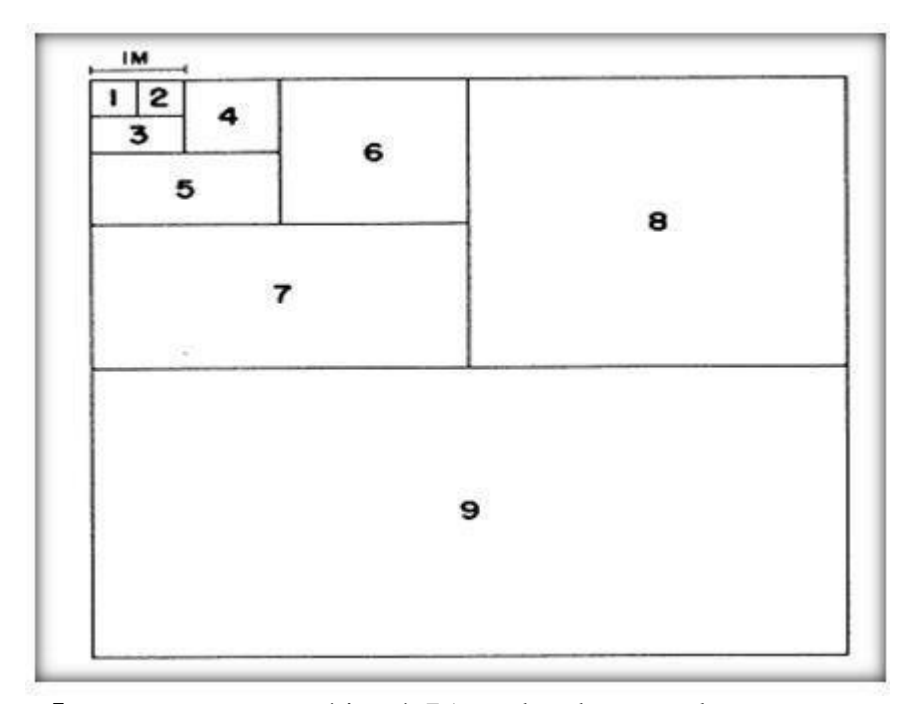

**5 :** recouvrement supérieur à 75 %, abondance quelconque ;

**Figure13 :** Le système emboité pour déterminer l'aire minimale.

# **La partie Cartographique**

#### **2.2.2 Source d'information**

#### **2.2.1.1. Satellites Landsat**

Le programme Landsat est l'entreprise la plus ancienne pour l'acquisition d'images satellites de la Terre. Il s'agit d'un programme conjoint NASA/USGS. Le 23 juillet 1972, le Earth Ressources Technology Satellite a été lancé depuis 1972. Cela a finalement été renommé Landsat 1 en 1975, Le plus récent, Landsat 9, a été lancé le 27 septembre 2021.

Les instruments des satellites Landsat ont acquis des millions d'images. Les images, archivées aux États-Unis et dans les stations de réception Landsat du monde entier, constituent une ressource unique pour la recherche et les applications sur le changement global dans les domaines de l'agriculture, de la cartographie, de la géologie, de la foresterie, de la planification régionale, de la surveillance et de l'éducation, et peuvent être visionnées à

travers les États-Unis. Site Web "Earth Explorer" du Service géologique (USGS). Les données Landsat 7 ont huit bandes spectrales avec des résolutions spatiales allant de 15 à 60 m (49 à 197 pieds) la résolution temporelle est de 16 jours. [2] Les images Landsat sont généralement divisées en scènes pour faciliter le téléchargement. Chaque scène Landsat mesure environ 115 miles de long et 115 miles de large (ou 100 miles nautiques de long et 100 miles nautiques de large, ou 185 kilomètres de long et 185 kilomètres de large). (L.E.P. ROCCHIO,2022)

# **2.2.1.2 Image Earth explorer**

Cette plateforme fournit un moyen de recherche en ligne. Affichage et téléchargement de métadonnée à partir des archives de l'U.S GEOLOGICAL Survey (USGS). suivant la précision demande elle permet de visualiser des (data sets) ainsi que des photos réelles a définitions issues des source déférentes (bases de donnes USGS ,ESRI,GeoEYE…)ces source sont indiqué en bas de l'image affichée sur la plateforme ,On a utilisé l'image de Google Earth pour l'étude de couverture et pour faciliter à la classification supervisé ,elle est utile si la superficie de la zone est vaste , ou, s'il ya endroit inaccessible ;dans notre cas, Nous avons utilisé le site de « USGS Earth explorer »**(Earth.E .2022)**

#### **2.2.2. Outille de traitement**

#### **2.2.2.1Arcgis 10.7**

Est un système complet qui permet de collecter, organiser, gérer, analyser, communiquer et diffuser des informations géographiques. En tant que principale plateforme de développement et d'utilisation des systèmes d'informations géographiques (SIG) au monde Nous avons utilisé l'ArcGIS pour l'élaboration de la carte finale de notre zone d'étude **(site02)**

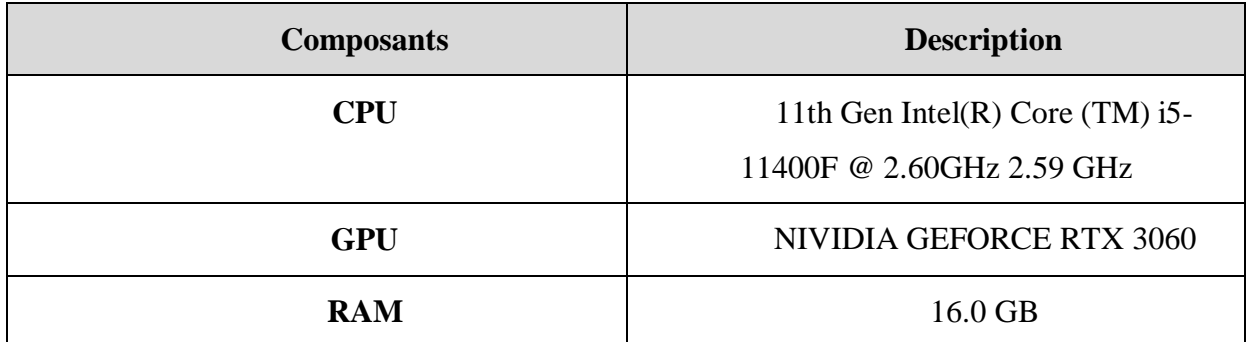

# **2.2.2.2. Caractéristiques d'ordinateur utilise**

**Tableau 05** : les caractéristiques d'ordinateur utilisent

#### **Prétraitements des images**

Préalablement à leur utilisation pour interprétation, les données collectées par les capteurs embarqués dans différentes plateformes requièrent une correction des erreurs dues au bruit et aux distorsions générées durant l'acquisition et la transmission. Certaines de ces opérations sont effectuées au niveau de la station de réception tandis que d'autres prétraitements basiques sont effectués par l'utilisateur.

#### **Correction géométrique**

 Elles sont destinées à corriger l'image des déformations systématiques dues à la prise de vue (ellipsoïde terrestre, défilement du satellite, variations de sol, technologie du capteur).

Elles sont faites soit à partir de paramètres d'orbite et d'altitudes enregistrées durant le vol, soit à l'aide de lois de déformations, pour rendre l'image conforme à un type de projection cartographique connu (UTM ou Lambert, par exemple). Les lois de déformation sont calculées de point particulier, encore appelés amers, dont les coordonnées sont connues à la fois sur le terrain et sur l'image (DESHAYES & MAUREL,1990).

#### **Corrections radiométriques**

Elles permettent de diminuer les perturbations dues à l'atmosphère et aux capteurs.

Deux images d'une même région, acquises à des différentes dates peuvent avoir des valeurs numériques différentes : ceci est dû à des différences dans l'élévation solaire qui dépend de la saison et de l'année ou à des différences de transmission et d'absorption de l'atmosphère ou encore à des changements dans l'occupation du sol de la région étudiée. Ce dernier facteur fait l'objet des études dites" multi dates" (LEGG, 1992).

La correction radiométrique pour compenser la différence de l'élévation solaire entre différentes dates et la différence dans le calibrage du capteur, est importante pourla détection des changements (LEGG, 1992).

Les satellites d'observation de la terre passent sur chaque point de la terre à la même heure solaire. L'élévation solaire et l'azimut du temps d'acquisition sont normalement enregistrés à l'entête de l'image numérique et il est relativement simple d'ajuster les valeurs numériques d'une série d'images à une élévation solaire constante de telle sorte que les images apparaissent comme étant acquise au même moment de l'année (LEGG, 1992).

#### **Composition colorée**

Pour percevoir les combinaisons de couleurs dans une image multispectrale, trois bandes sont combinées. Deux compositions colorées Landsat (8.9) RVB = 4 3 2 et RVB = 3 2 1 pour Landsat (5.7).nous avons utilisé cette composition de bandes pour obtenir des images de la zone recherchée dans son état naturel (comme l'observation à l'œil nu) et nous avons utilisé une autre composition de bandes composée de (4.5) bandes pour (NDVI-SAVI) dans Landsat (9.8) et (4.3) pour Landsat(7.5), comme pour l'EVI, les bandes (5.4.2) ont été utilisées dans Landsat(9.8) et (4.3.1) dans Landsat (7.5).

## **Traitement :**

#### **Extraction de la zone d'étude**

L'outil "extraction by masque" on a utilisé pour extraire notre zone d'étude à l'aide d'une couche vecteur qui porte la limite de la région d'étude, région d'Ain Oussera.

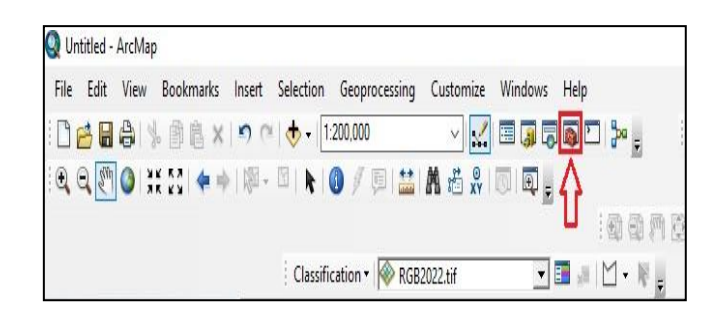

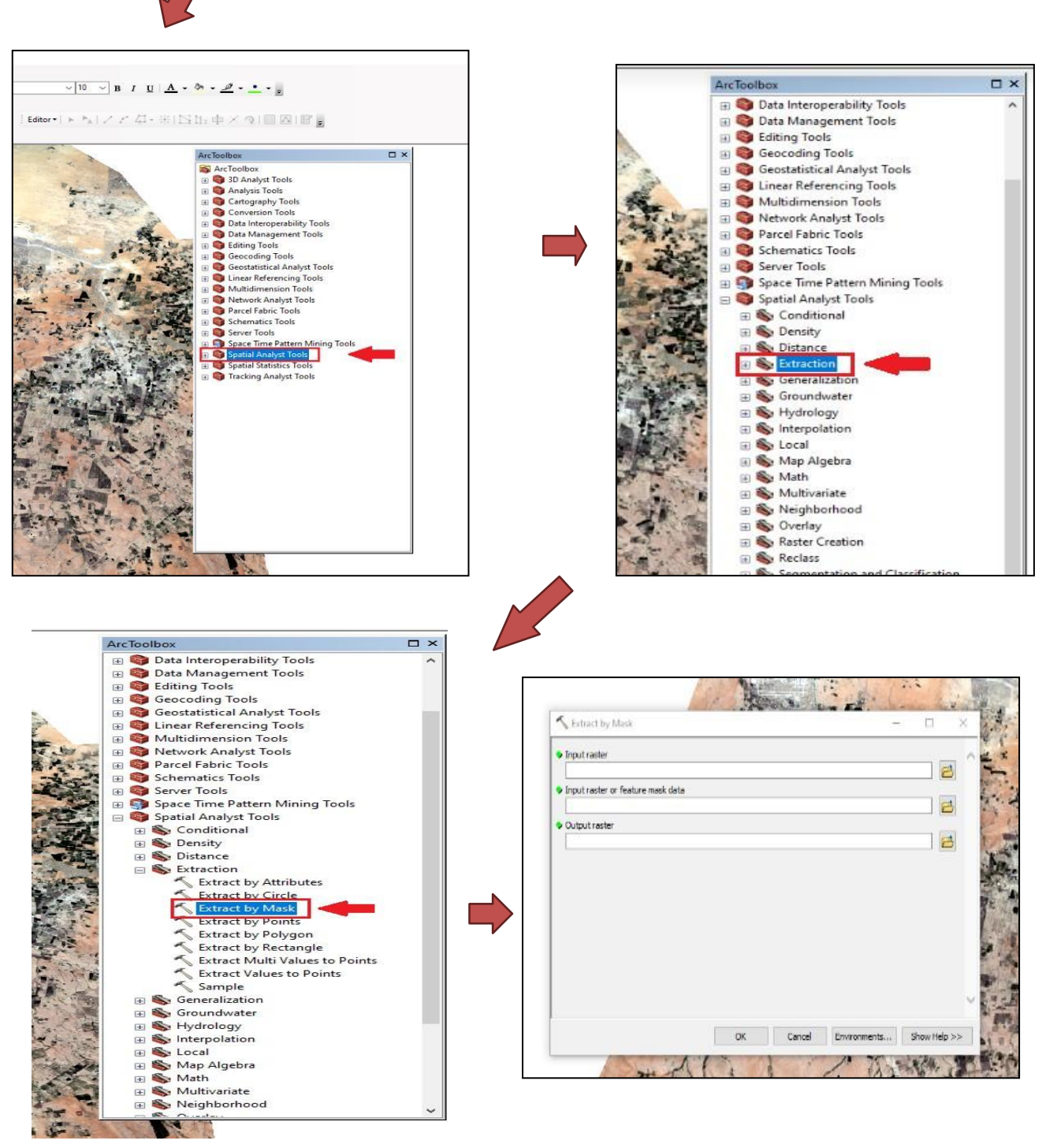

**Figure 14** : les étapes de l'extraction by masque par ArcGIS

# **Copier un raster**

Enregistre une copie d'un jeu de données raster ou convertit une mosaïque en un seul jeu de données raster.

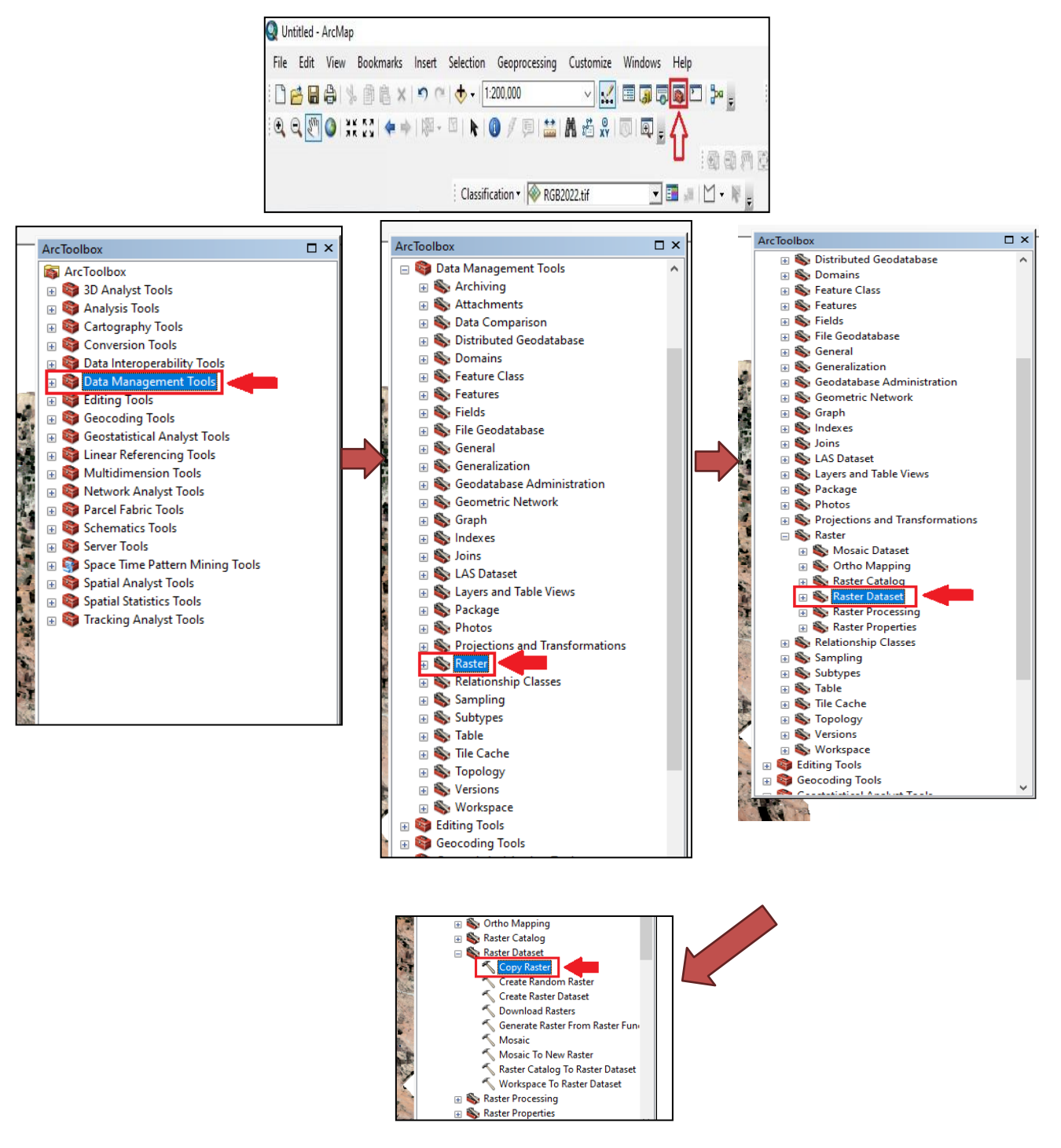

**Figure 15** ; les étapes Copier un raster par ArcGIS

## **Mosaïque : Outil Mosaïque**

L'outil Mosaïque accepte un ou plusieurs rasters en entrée. Ensuite, ils les fusionnent en un mosaïque raster complet.

Nous avons utilisé Mosaic to New Raster - Cela fusionne les rasters et crée un nouveau jeu de données raster. [Site 01]

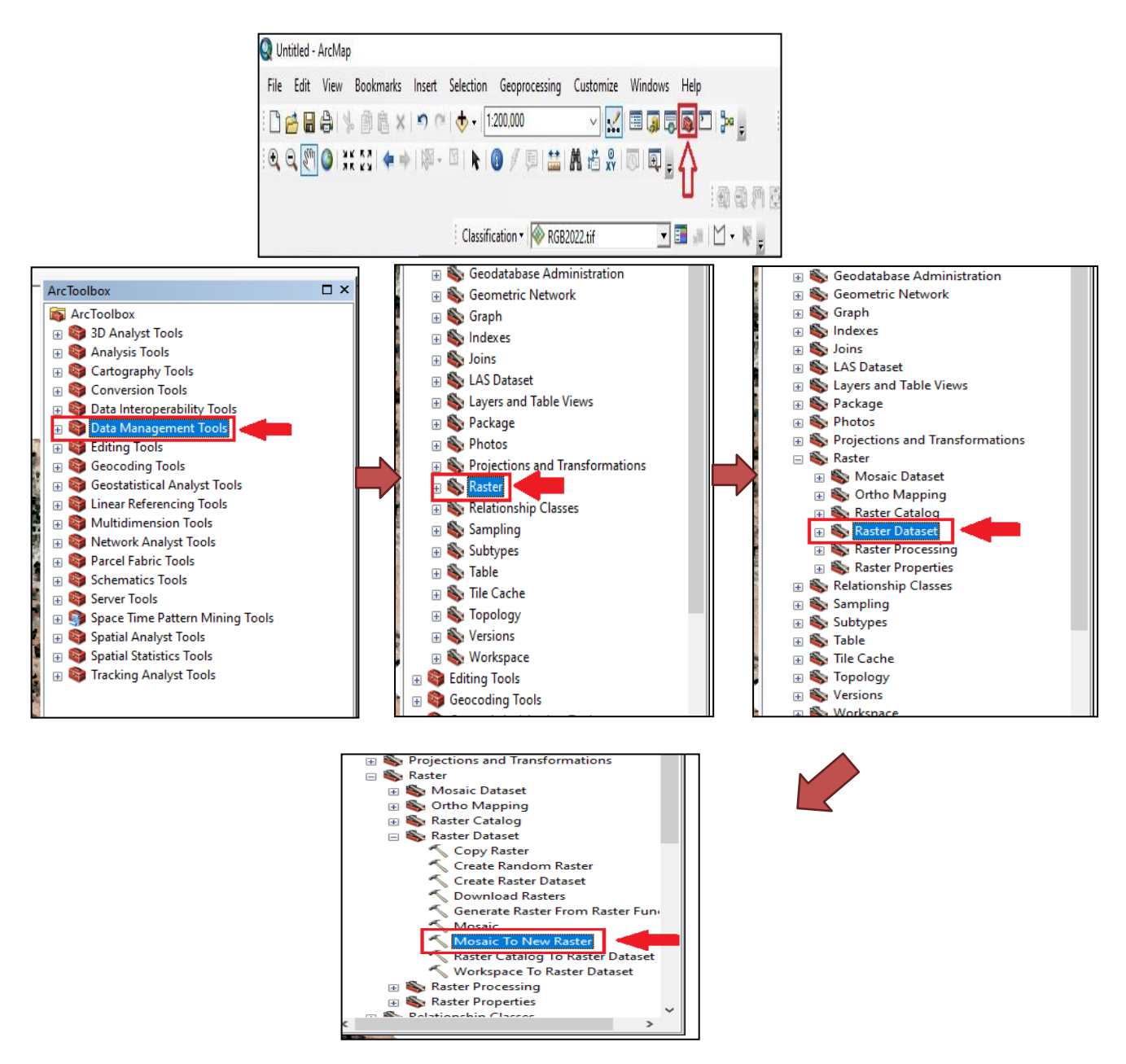

**Figure 16 :** les étapes de mosaïques par ArcGIS

# **Raster calculateur**

Construit et exécute une seule expression d'algèbre cartographique à l'aide de la syntaxe Python.

L'outil Calculatrice raster vous permet de créer et d'exécuter des expressions d'algèbre spatiale dans un outil. Comme d'autres outils de géo traitement, l'outil Raster Calculator peut être utilisé dans Model Builder, ce qui permet d'intégrer plus facilement la puissance de Map Algebra dans vos workflows. [SITE02]

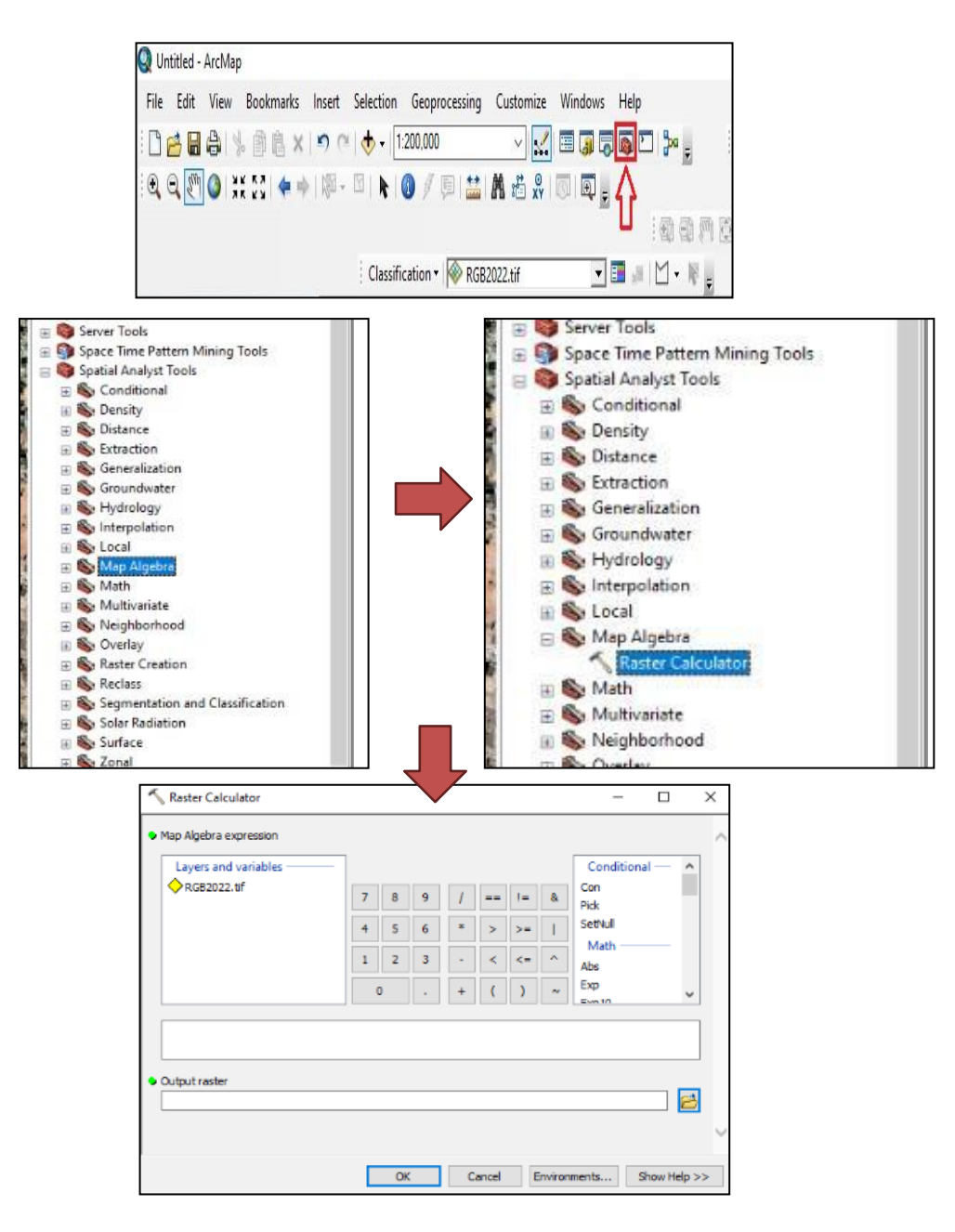

**Figure 17** : les étapes de raster calculatoire par ArcGIS

## **Classification**

Deux techniques ont été utilisées pour traiter l'image satellite : la classification non supervisée et la classification supervisée, qui nécessite des déplacements sur le terrain pour établir les zones de test.

#### **Classification non supervisée**

Grâce au traitement informatique, les données d'images numériques sont classées et basé uniquement sur les statistiques d'image sans recours à des échantillons d'entraînement. Cette classification produit un regroupement naturel des pixels de l'image que l'on nomme "regroupement spectral" ou "classe", (les régions de l'image ayant une même signature spectrale ont un type d'utilisation du sol similaire). L'analyste doit ensuite déterminer l'identité de ces regroupements spectraux (GIRARD, 1989).

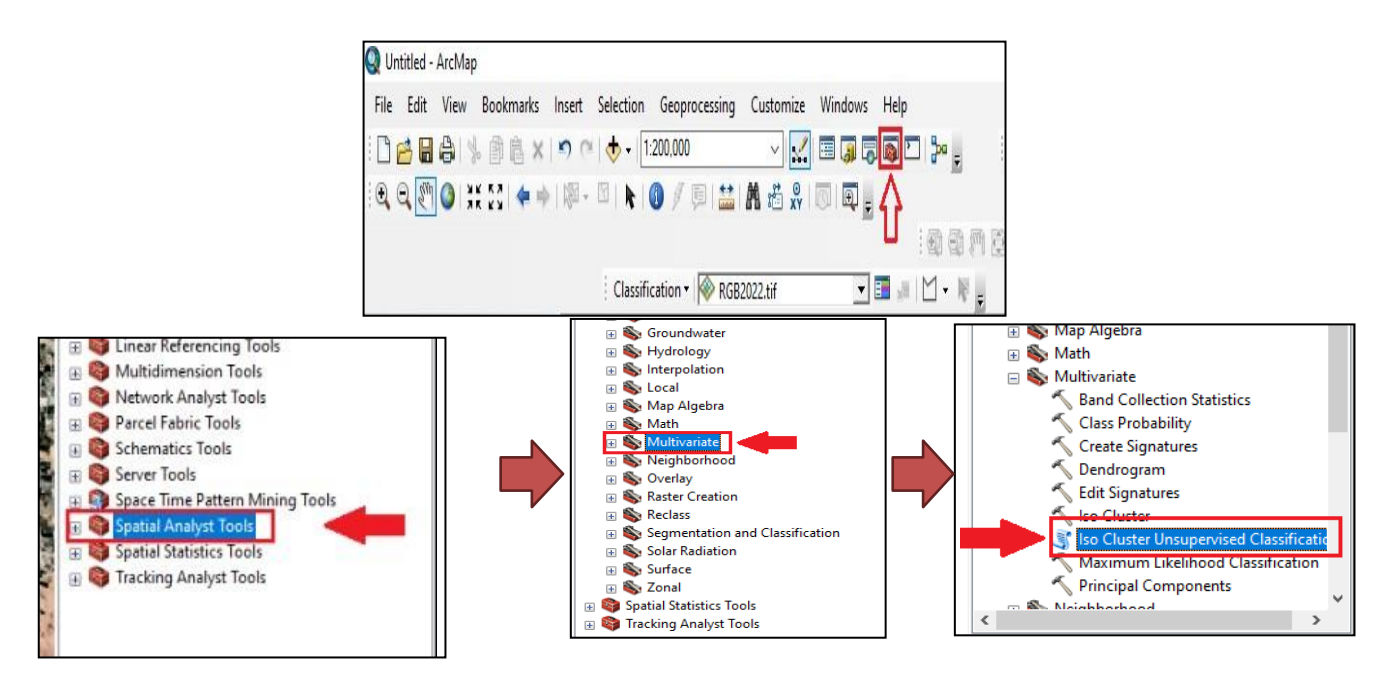

**Figure 18 :** les étapes de classification non supervisée par ArcGIS

#### **Classification supervisée**

Selon DUMINIL (2007), ces sites d'apprentissage servent de base au calcul des algorithmes de classification, une procédure utilisée pour identifier les régions « spectralement similaires » dans une image. Nous définissons d'abord les sites d'apprentissage dont extraire la signature spectrale et déduire le reste de l'image.

Elle peut aussi être dénommée classification par échantillonnage, où l'opérateur a défini au préalable les classes thématiques qu'il souhaite extraire de l'image et identifie quelques zones de l'image occupées, sans ambiguïté, par les classes d'intérêt de ces zones, il extrait les signatures spectrales par chaque classe, les pixels sont affectés à la classe qui correspond le mieux à ses caractéristiques spectrales. La classification comporte les étapes suivantes ;

 Définition de la légende et obtention d'une carte comprenant des  $échantillons de chaque  $\neg$  classe de la légende.$ 

- Délimitation de ces échantillons sur l'image numérique.
- Extraction des paramètres statistique des échantillons et des classes,

 Vérification de la possibilité de réaliser la classification (construction d'un tableau de contingence appelé « matrice de confusion ») et éventuelle modification de la légende

- $\triangleright$  Classification de toute l'image.
- Édition de la carte obtenue.

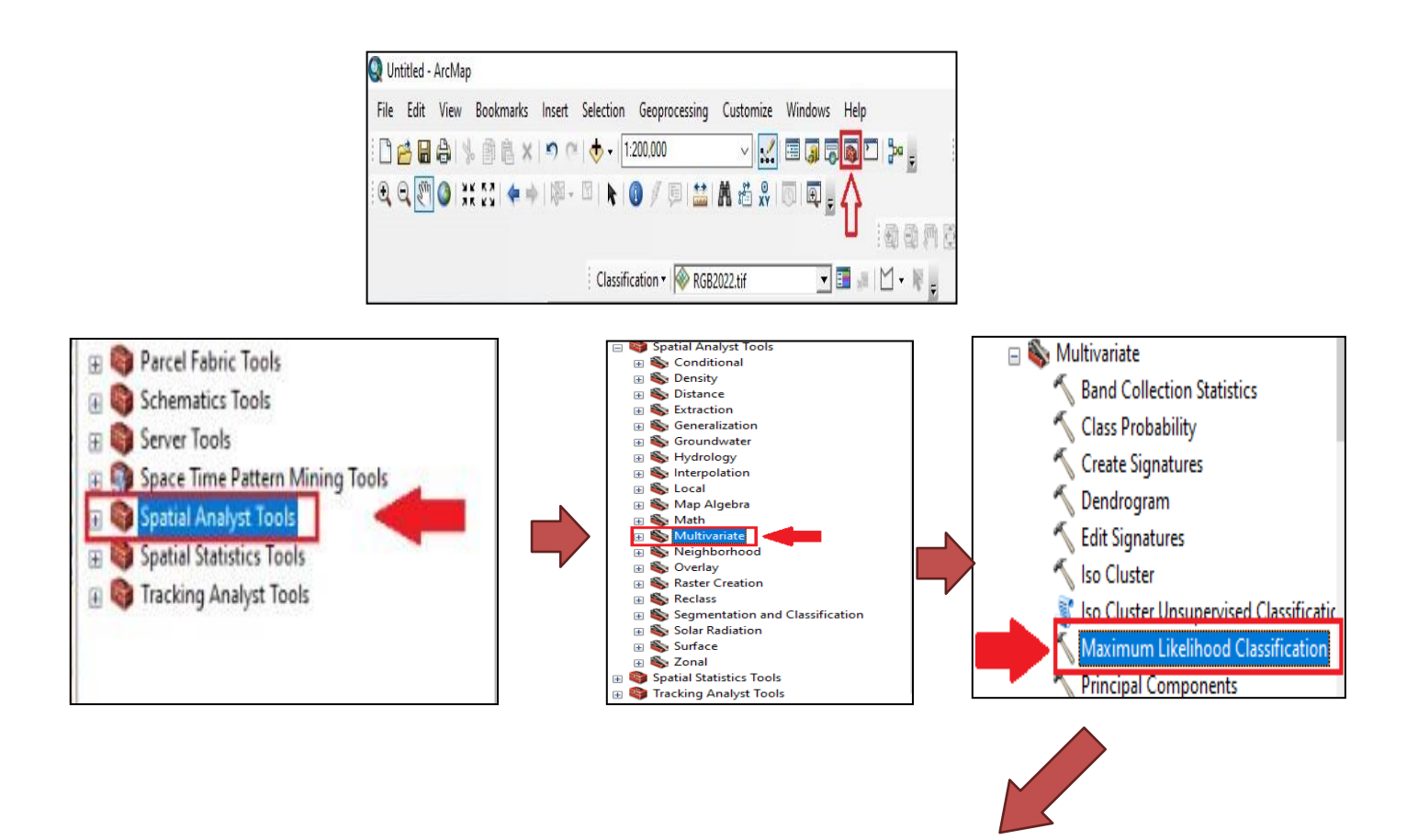

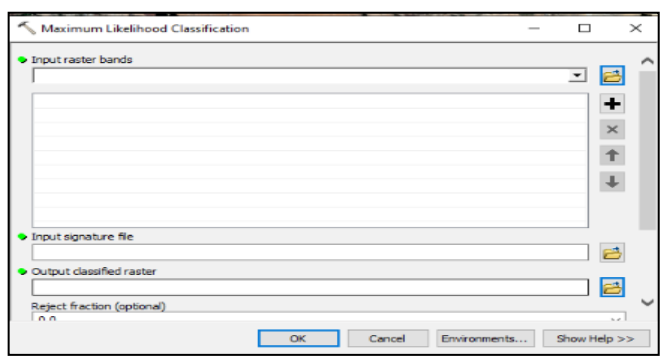

**Figure 19** : les étapes de classification supervisée par ArcGIS

#### **Les indices de végétations**

Les indices utilisés en télédétection sont une composante des techniques de traitement des transformées multispectrales. Ils comprennent la traduction des luminances mesurées au niveau du capteur satellite en valeurs pertinentes pour l'environnement. Comme tous les autres indices, les indices de végétation sont basés sur des données expérimentales et une méthodologie empirique. D'une part, ils sont couramment utilisés pour identifier et suivre la dynamique de la végétation, mais ils sont également utilisés pour estimer des caractéristiques biophysiques spécifiques relatives au couvert végétal (biomasse, indice foliaire, etc.). Depuis une quarantaine d'années, de nombreux indices de végétation ont été développés et exploités. Ils se présentent sous la forme de formules extrêmement simples (différence simple) ou de phrases très complexes.

#### **NDVI (Normalized Difference Vegetation Index)**

L'indice de végétation de différence normalisée (NDVI) est un indice normalisé qui vous permet de générer une image illustrant une couverture végétale, également appelée biomasse relative. Cet indice tire parti du contraste des caractéristiques de deux canaux d'un jeu de données raster multispectral : l'absorption de pigments chlorophylliens dans le canal rouge et la réflectivité élevée des matières végétales dans le canal proche infrarouge (NIR).

Les valeurs négatives ou extrêmement faibles représentent des zones dépourvues de végétation, telles que les nuages, l'eau ou la neige. Les valeurs très faibles représentent des zones sans ou avec peu de végétation, comme le béton, les rochers ou le sol nu. Les valeurs modérées représentent des zones comportant des arbustes et des pâturages. Les valeurs élevées représentent des zones de forêt et une végétation luxuriante. [SITE 03]

**Remarques :** L'équation par défaut qui permet de générer la sortie est la suivante :

 $NDVI = ((IR - R)/(IR + R))$ .

Remarque : on calcule NDVI avec la méthode suivante :

Dans Landsat 4-7, NDVI = (Band  $4 -$  Band 3) / (Band  $4 +$  Band 3).

Dans Landsat 8-9, NDVI = (Band  $5 -$ Band 4) / (Band  $5 +$  Band 4).

#### **SAVI (Soil Adjusted Vegetation Index)**

L'indice de végétation ajusté au sol Landsat (SAVI) est utilisé pour corriger l'indice de végétation par différence normalisée (NDVI) de l'influence de la luminosité du sol dans les zones où la couverture végétale est faible. Le SAVI dérivé de la réflectance de surface Landsat est calculé comme un rapport entre les valeurs R et NIR avec un facteur de correction de la luminosité du sol (L) défini comme 0,5 pour s'adapter à la plupart des types de couverture terrestre. [SITE 04]

 $((NIR - R) / (NIR + R + L)) * (1 + L)$ 

Remarque : on calcule SAVI avec la méthode suivante :

Dans Landsat 4-7, SAVI = ((Bande 4 – Bande 3) / (Bande 4 + Bande  $3 + 0.5$ ))  $*(1.5)$ .

Dans Landsat 8-9, SAVI =  $((Bande 5 - Bande 4) / (Bande 5 + Bande 4 + 0.5)) * (1.5)$ .

#### **2.2.6.3 EVI (Enhanced Vegetation Index)**

Indice de végétation amélioré (EVI) est similaire à l'indice de végétation par différence normalisée (NDVI) et peut être utilisé pour quantifier la verdure de la végétation. Cependant, l'EVI corrige certaines conditions atmosphériques et le bruit de fond de la canopée et est plus sensible dans les zones à végétation dense. Il intègre une valeur « L » pour ajuster le fond de la canopée, des valeurs « C » comme coefficients de résistance atmosphérique et des valeurs de la bande bleue (B). Ces améliorations permettent de calculer l'indice sous la forme d'un rapport entre les valeurs R et NIR, tout en réduisant le bruit de fond, le bruit atmosphérique et la saturation dans la plupart des cas. **[SITE 05]**

 $EVI = G * ((NIR - R) / (NIR + C1 * R - C2 * B + L))$ 

Remarque : on calcule EVI avec la méthode suivante :

Dans Landsat 4-7,  $EVI = 2.5 * ((Bande 4 - Bande 3) / (Bande 4 + 6 * Bande 3 - 7.5 *$ Bande  $1 + 1$ )).

Dans Landsat 8-9, EVI =  $2.5 * ($ Bande 5 – Bande 4) / (Bande  $5 + 6 *$  Bande  $4 - 7.5 *$ Bande  $2 + 1$ ).

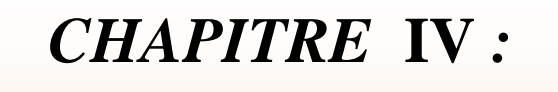

motico

ᢟ

**ACCE** 

o

**CHAPITRE IV: RESULTATS ET DISCUSSION**

移

20x

# *Résultats et Discussion*

notre e

 $\phi^Q$ 

# **1. Etude floristique**

La région d'Ain Oussera est dominé par une végétation steppique de plus en plus clairsemée et de taille réduit, elle est dominée par des taxons appartenant à des famille de faible valeur écologique : des *Asteraceae* et des *poaceae*, et qui sont généralement des espèces à faible valeur énergétique.L'analyse de l'état actuel de la flore des formations végétales de notre zone d'étude met en évidence un état de dégradation de plus ou moins avancée d'un.

**Tableau 06 :** L'inventaire floristique de 05 stations permis de recenser 46 taxons. Ces espèces se répartissent en 35 genres et 17 familles botaniques

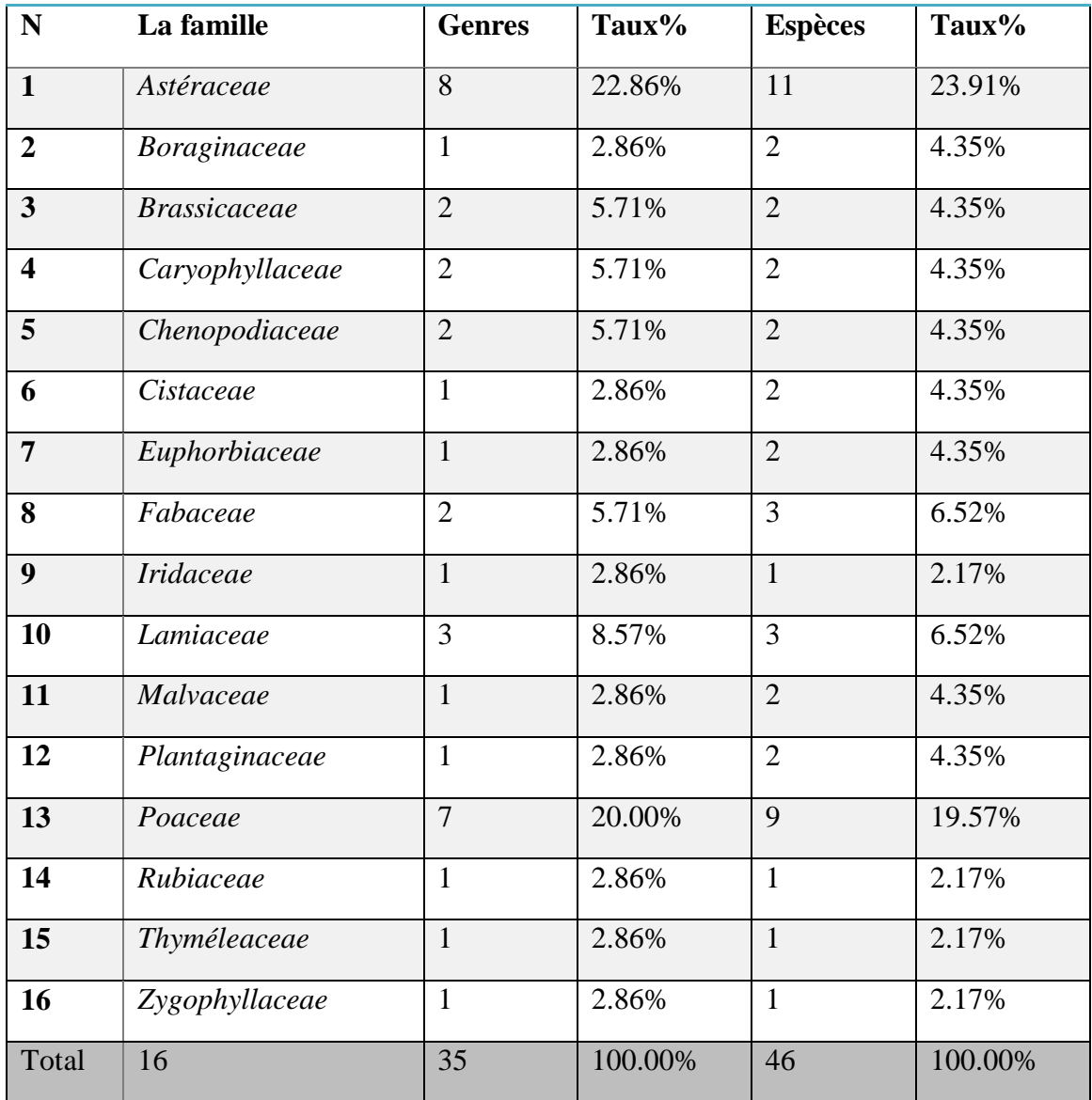

La distribution des familles dans la zone d'étude n'est pas homogène, et elle révèle que les familles *Asteraceae*et *Poaceae* sont les plus importantes avec 20 espèces, soit 43,48% de la flore totale enregistrée, et le plus grand nombre de genres (15 genres, soit 42,86%), ensuit la famille *Lamiaceae* et *Fabaceae* avec 3 espèces pour chaque famille , la famille *Boraginaceae* ,*Brassicaceae* ,*Caryophyllaceae* ,*Chenopodiaceae* ,*Cistaceae* ,*Euphorbiaceae* ,*Malvaceae* et *Plantaginaceae* présentée par 2 espèces et les autres (*Iridaceae* ,*Rubiaceae* ,*Thyméleaceae* ,*Zygophyllaceae*) avec 1 seul espèce

# **2. Station 01 (mise en défend chebikka)**

La station est représentée une stepe alpha en sable avec La formation végétale (alpha)) avec des espèces dominantes ;

- 1 er : *Stipa tenacissima*
- 2eme : *Stipa [parviflora](https://www.wikiwand.com/war/Stipa_parviflora)*

**Tableau 07 :** le recouvrement des éléments de la surface estime en %;

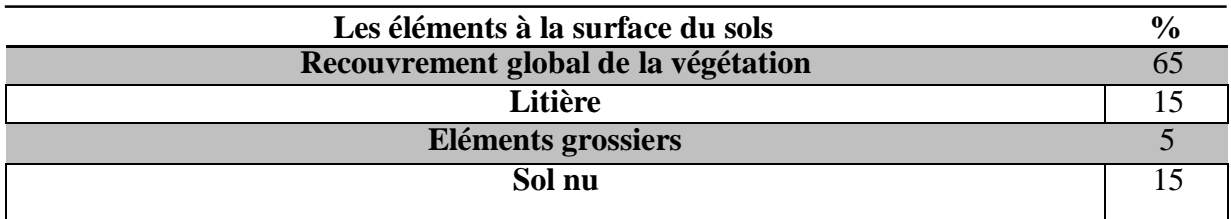

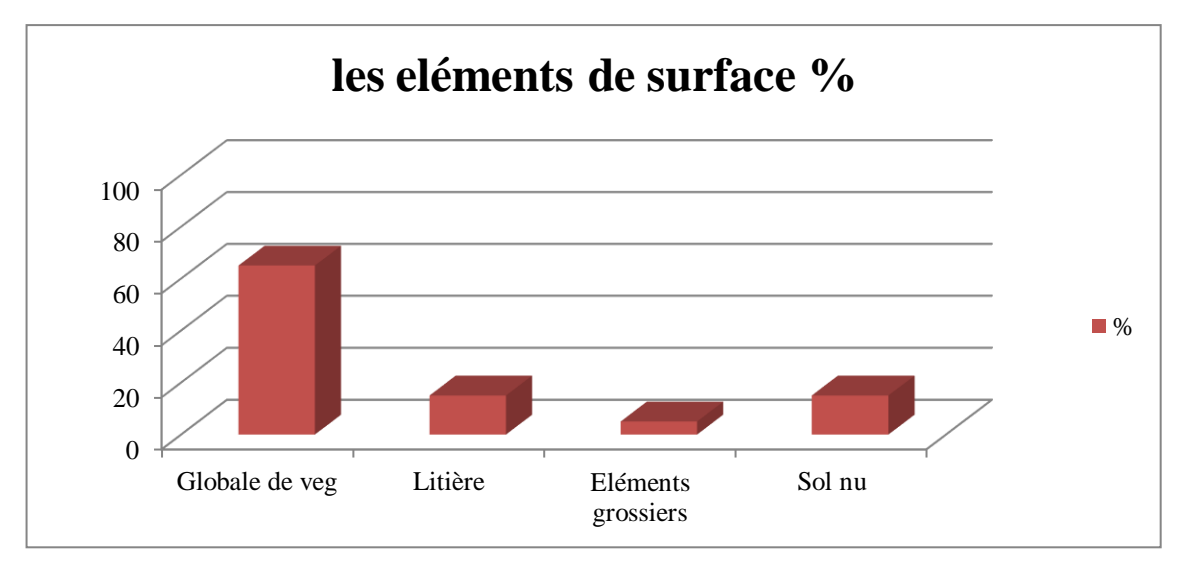

**Figure 20** : recouvrement des éléments de surface de la station 01

La figure suivante représentet les espèces avec leurs coefficients d'abondance dominance et leurs familles dans la station n°01 :

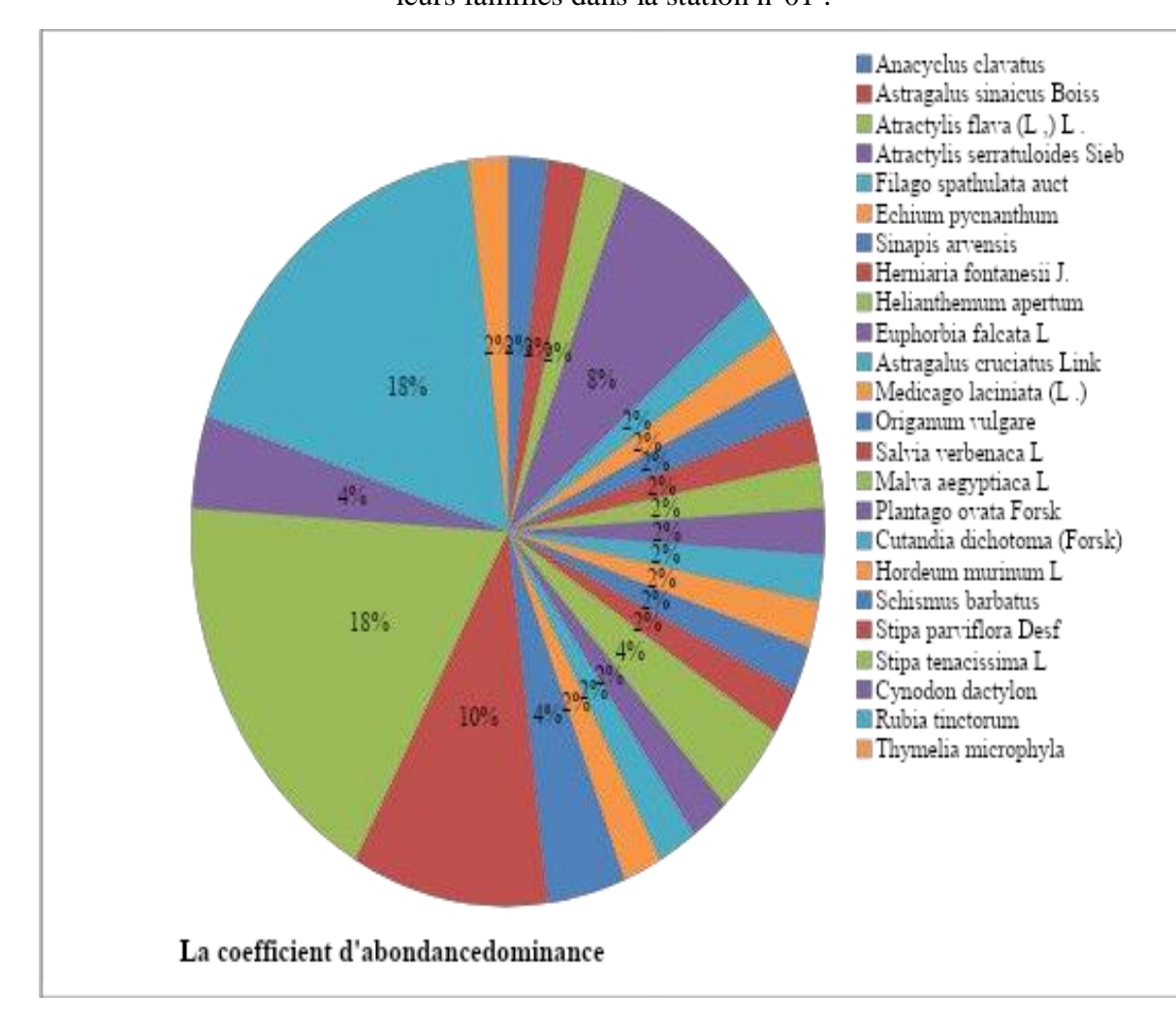

**Figure 21** : Répartition des espèces dans le Station n° 01.

Selon la figure précédente (20) on constate bien que les espèces identifiées dans la station n° 01 appartiennent à 13 familles ou nous remarquons que la famille la plus importante est celle des *Poaceae*, avec un CAD (Coefficient d'Abondance Dominance) de 40% suivie par la famille des *Rubiaceae* avec 18 % ensuite vient la famille des Astéraceae 16 % ensuite on trouve les familles des *Fabaceae , Lamiaceae* et *Malvaceae* avec 4% ; En fin et en dernier importance on a enregistré les familles suivantes : *Boraginaceae*, *Brassicaceae Caryophyllaceae*, *Cistaceae*, *Euphorbiaceae*, *Plantaginaceae* et *Thyméleaceae* représentent un CAD de 2%.

## **3. Station 02 Chbika**

Cette station a caractérisé la dominance d'une steppe à alfa avec :

1 ère : espèce dominante *Stipa tenacissima*,

- 2ème espèce dominante : *Stipa parviflora*,
- 3ème espèce dominante : *Noaea mucronata*.

**Tableau 08 ;** le recouvrement des éléments à la surface du sol :

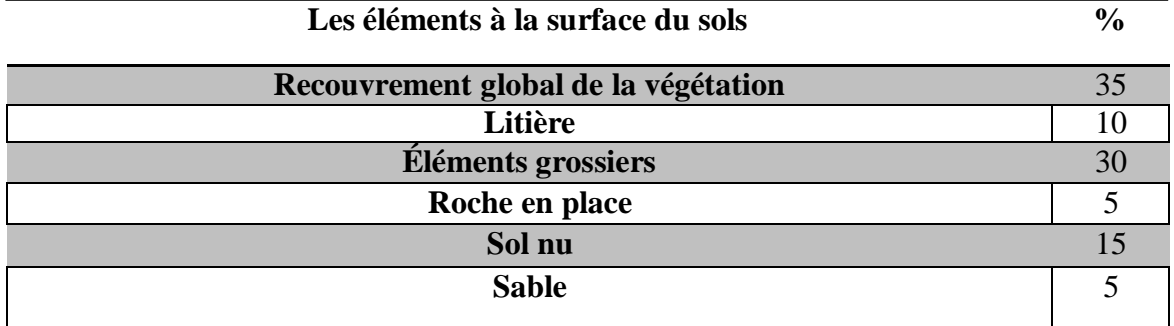

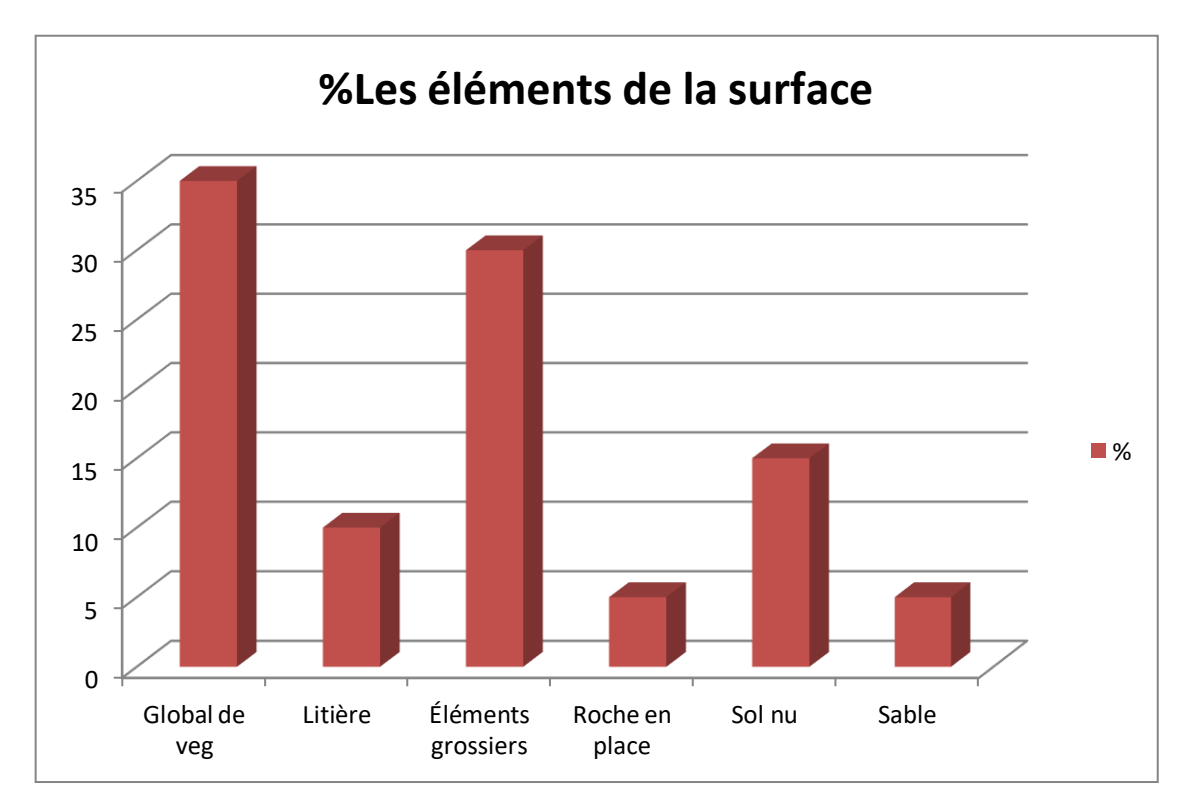

**Figure 22 :** la distribution des éléments de surface de la station 02

La figure suivant représentant l'espèce avec leur Le coefficient d'abondance dominance et leurs familles de la station N`02

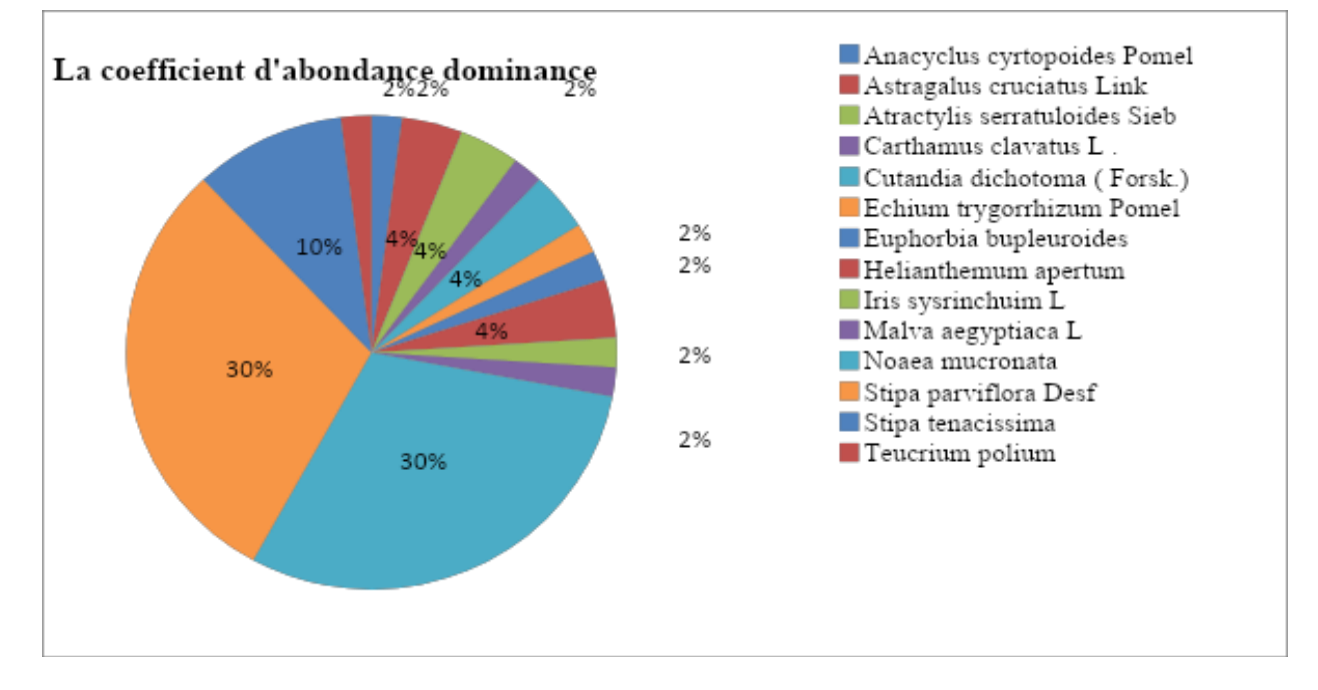

**Figure 23** : Répartition des espèces dans le Station n° 02.

Selon la figure précédente on a constaté que les espèces identifiées dans cette station appartiennent à 10 familles, et où on a remarqué que cette station est dominée par la famille des *Poaceae*, avec un CAD (Coefficient d'Abondance Dominance) de ordre de 50% suivie par la famille des *Chenopodiaceae* avec 30 % ensuite vient la famille des *Astéraceae* 6 % ensuite on trouve les familles des *Fabaceae et Cistaceae* avec 4%. En dernier lieu on a enregistré les familles : *Boraginaceae*, *Iridaceae Malvaceae* , *Lamiaceae* et *Euphorbiaceae* représentées par un CAD de 2% .

#### **4. Station 03 : mis en défens (Daya)**

 La station 03 est une Daya caractérisée par la dominance d'une steppe à armoise blanche : avec comme espèces dominantes : *Artemisia herba helba (Armoise blanche)*

- *Eruca vesicaria L*
- *Atriplex halimus L*

**Tableau 09 ; la recouvrement des éléments à la surface de sols estime en %;**

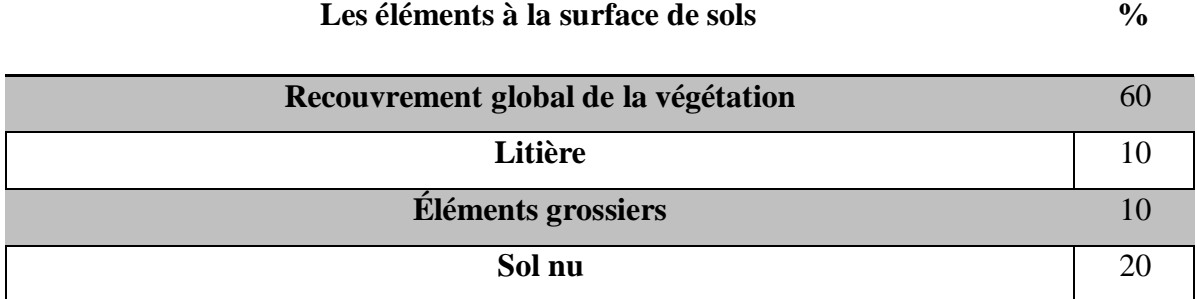

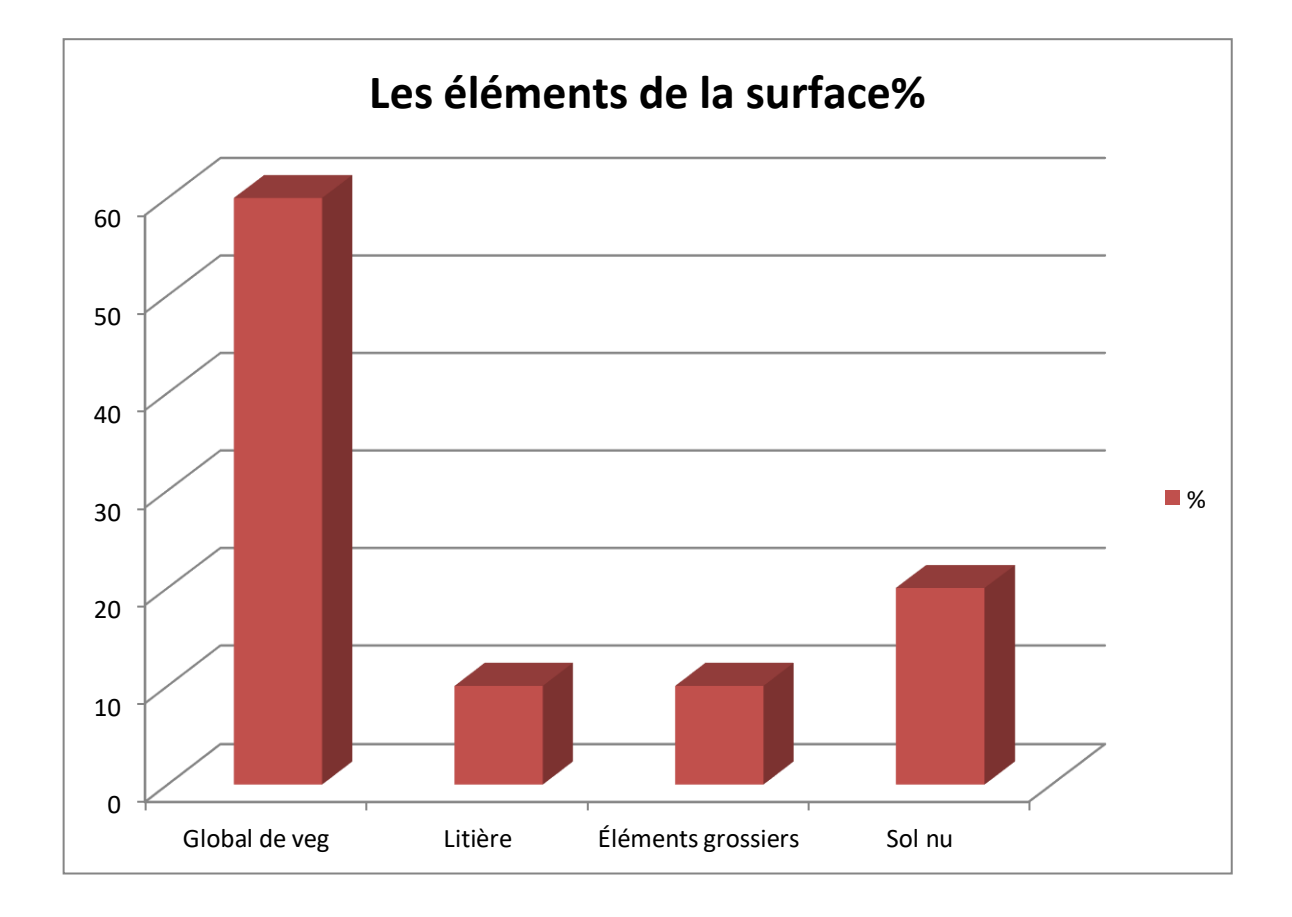

**Figure 24 :** la distribution des éléments de surface de la station 03

L'analyse des résultats de la figure précédente (23) nous a permis de tracer la figure suivante :

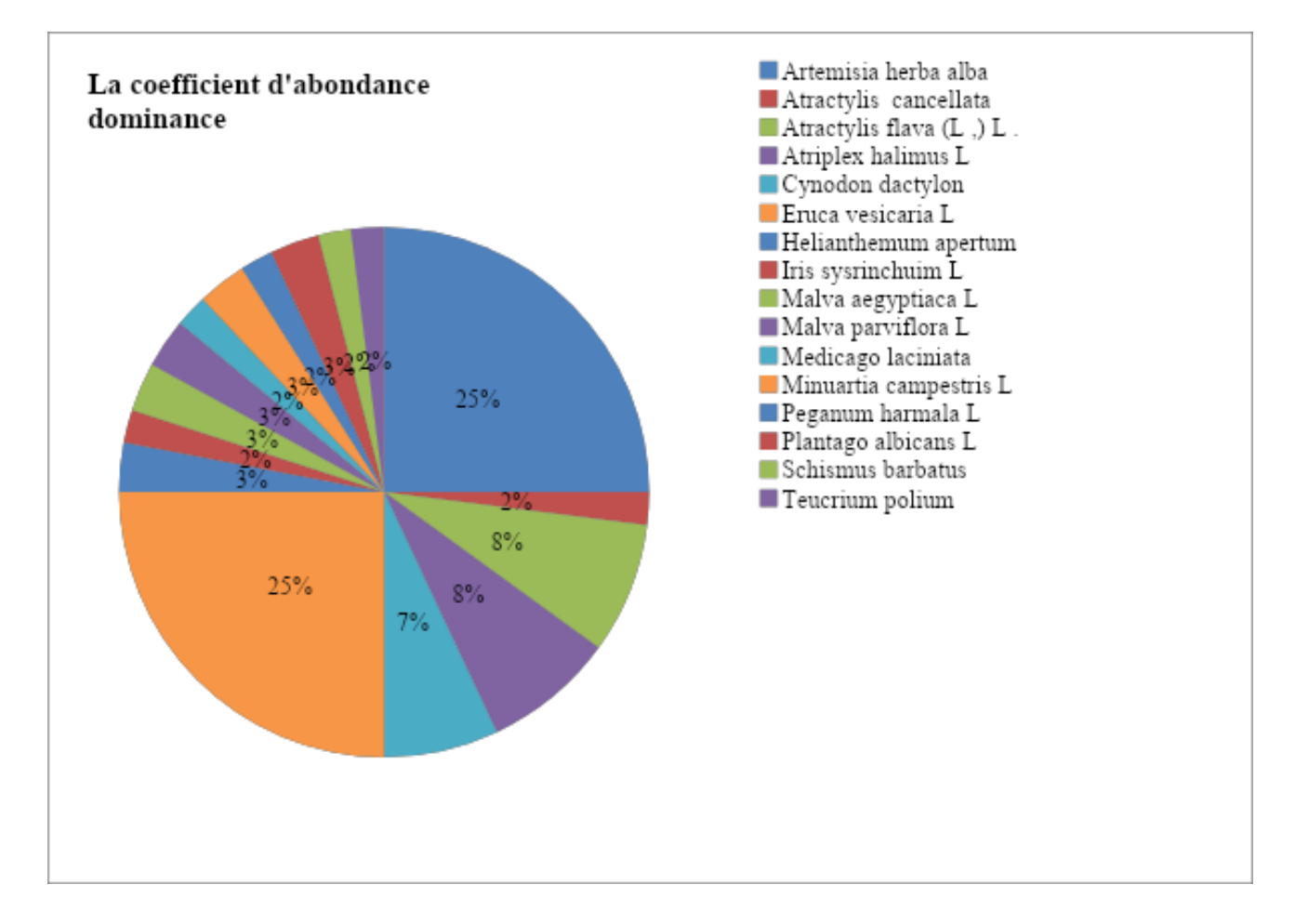

**Figure 25** : importance des espèces dans la station n° 03.

Selon la figure précédent (24), on a constaté que les espèces identifiées dans la station n° 03 appartiennent à 12 familles, et où nous remarquons que la famille des *Astéraceae* domine avec un CAD (coefficient d'abondance dominance) de 35% suivie par la famille des *Brassicaceae* avec 25 % ensuite vient la famille des *Poaceae* 9 % et *Chenopodiaceae* avec 8% et *Malvaceae* avec 6% ensuite on trouve les familles des *Caryophyllaceae* , *Cistaceae* et *Plantaginaceae* avec 3%.

En dernier lieu on a enregistré les familles suivantes : *Lamiaceae*, *Zygophyllaceae*, *Fabaceae* et *Iridaceae* représentent un CAD de 2%.

## **5. Station 04 : Sahret Sidi Aissa « Oued l'Oussif »**

 On a remarqué que cette station est très dégradée, dominée par une espèce d'indicatrice de dégradation :

1 er : *Noaea mucronata*

- 2eme : Artemisia *herba helba*
- 3ème : *Asteriscus pygmaeus*

# **Tableau 10 ; le recouvrement des éléments de la surface estime en % ;**

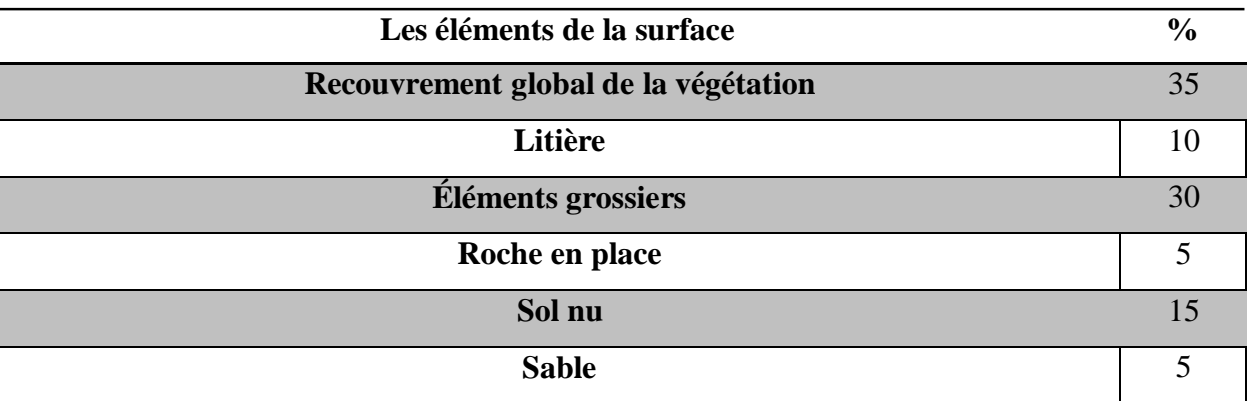

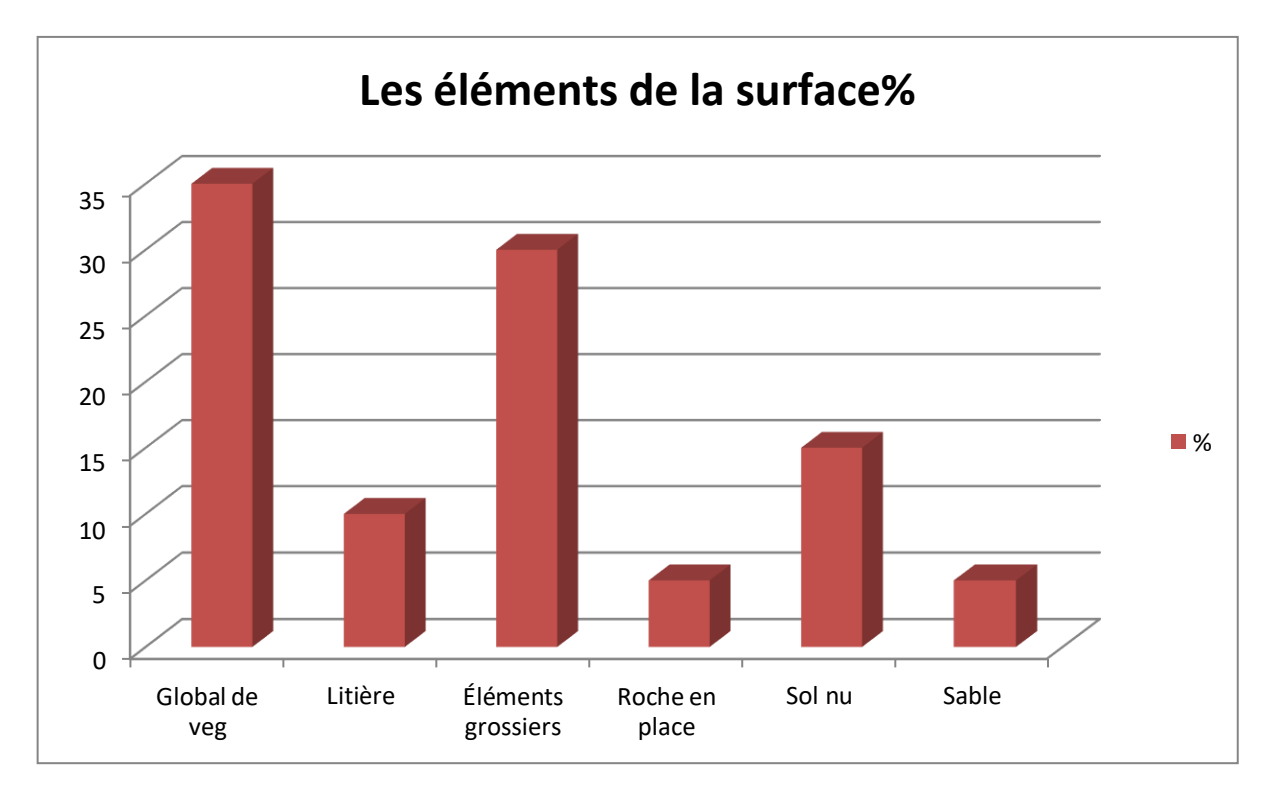

**Figure 26 :** importance des éléments à la surface de sols dans la station 04

La figure suivante représente des 'espèces avec leur Les coefficients d'abondance

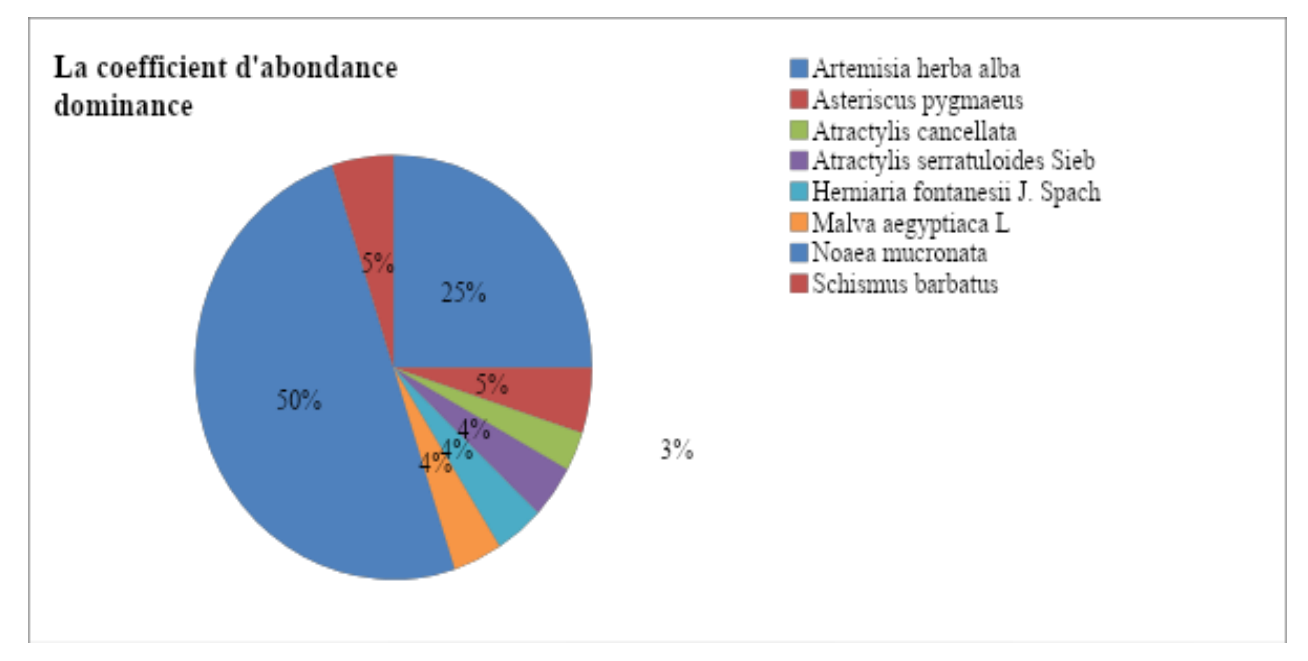

dominance et leurs familles, dans la station n°04

**Figure 27 :** importance des espèces dans la station n° 04.

Selon la figure précédente on a constaté que les espèces identifiées dans cette station appartiennent à 5 familles, dominées par la famille des Astéraceae, avec :

Un CAD (coefficient d'abondance dominance) de l'ordre de 50% suivie par la famille la famille des Poaceae 5%.

En dernier lieu viennent les familles *Caryophyllaceae*, *Malvaceae* qui sont représenté par un CAD de l'ordre de 4%.

## **6. Station 05 : Reguiga \_Bouira Lahdab**

La station caractérisée par un glacis ensablé avec une formation végétale dominée physionomique ment par les 'espèces ;

- 1 ere espèce dominante : *Atriplex*: *halismus*
- 2eme espèce dominante : *Artemisia campestris L*
- 3 èmeespèce dominante : *Artemisia herba alba*

**Tableau 11 : la recouvrement des éléments à la surface de sols estimé en %:**

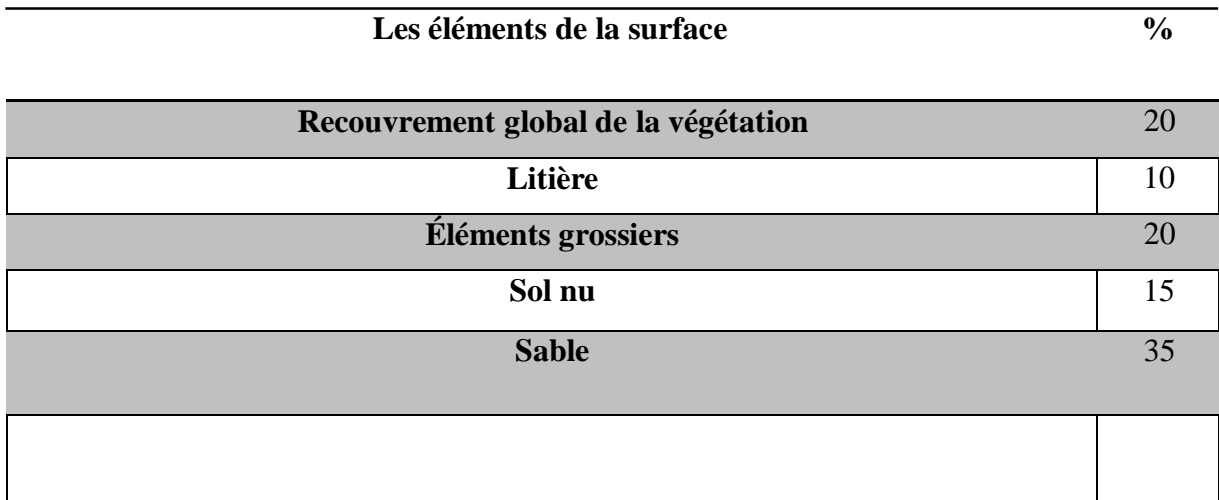

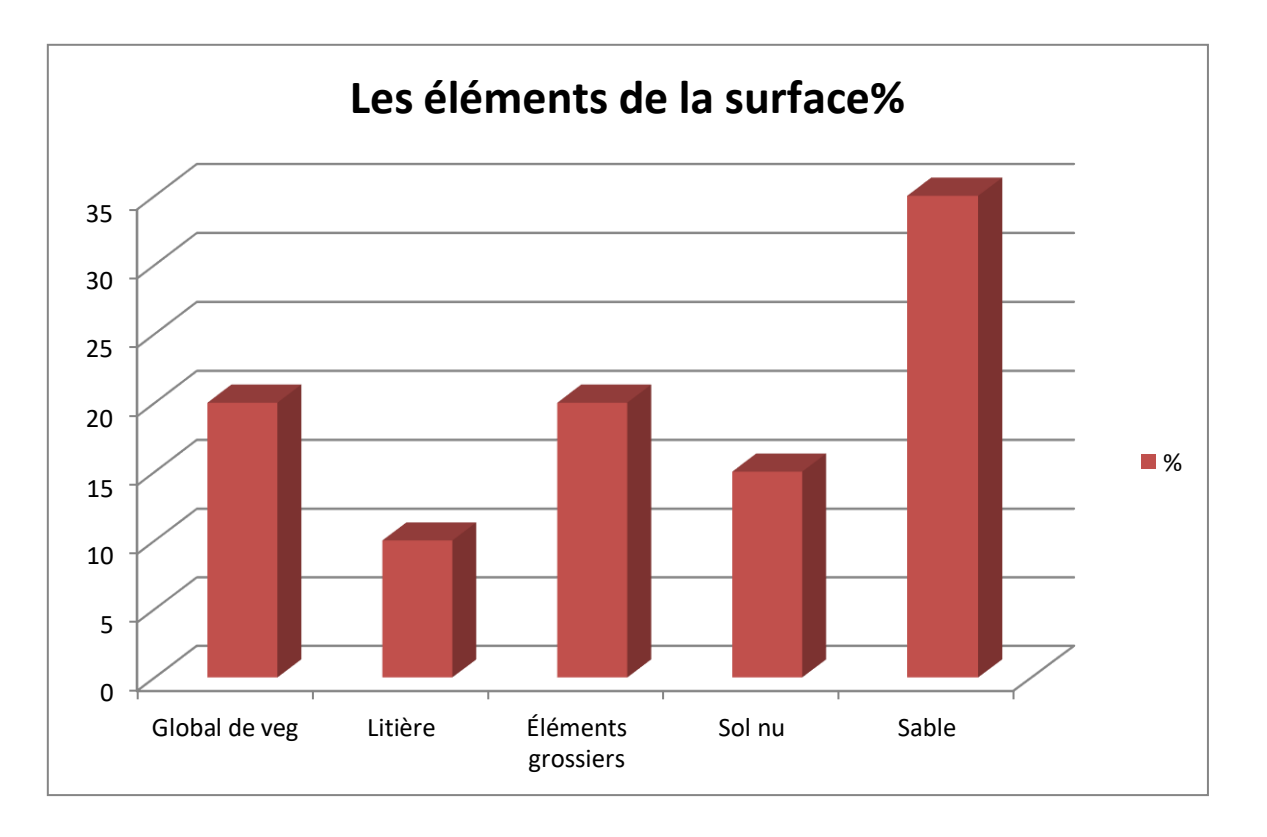

**Figure 28** : la distribution des éléments à la surface de sols dans la station 05

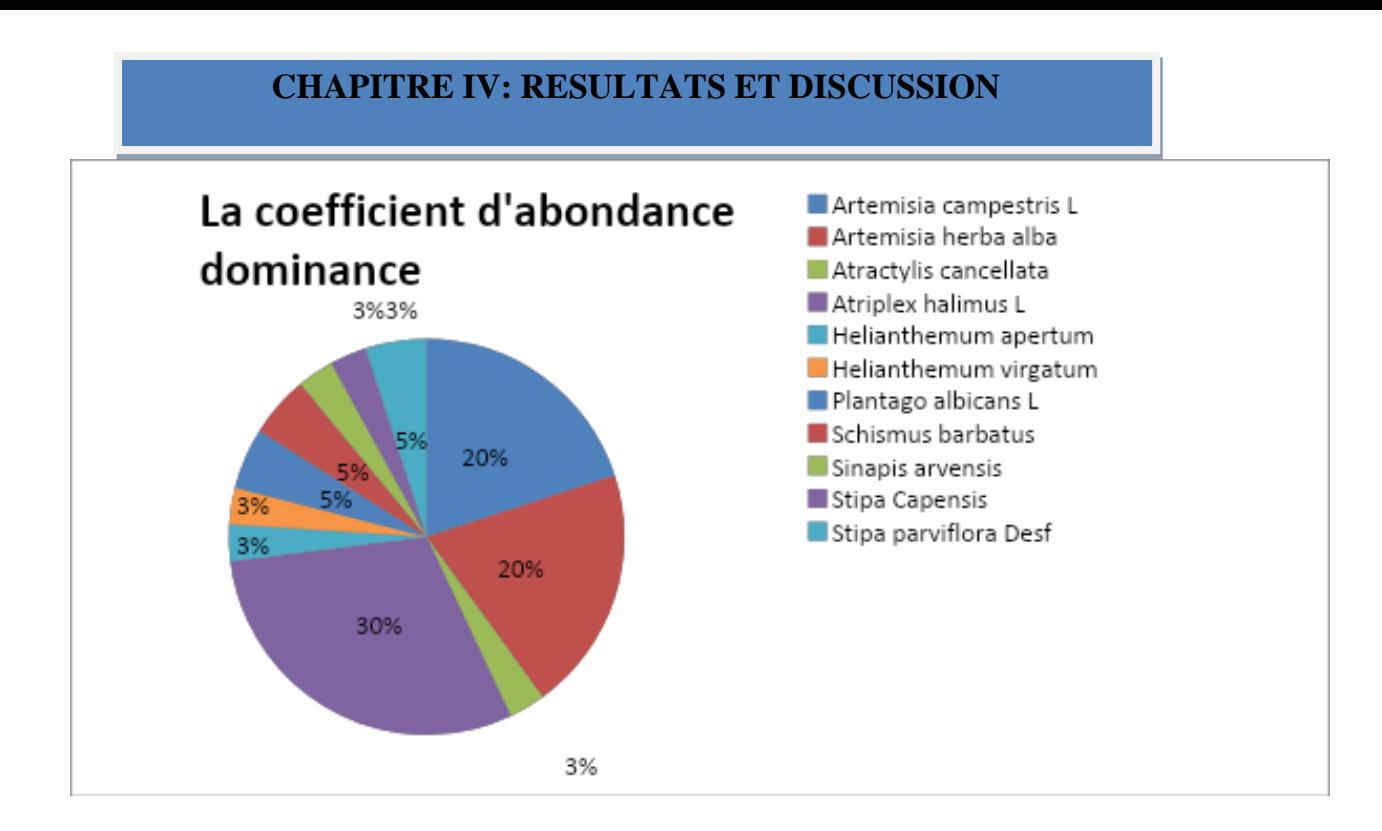

**Figure 29** : importance des espèces dans la station n° 05.

Selon la figure précédente on a constaté que les espèces que nous avons identifiées dans la station n° 05 appartiennent à 6 familles où nous remarquons que la famille dominante est celle des *Astéraceae* avec un CAD (Coefficient d'Abondance Dominance) de l'ordre de 43%, suivie par la famille des *Chenopodiaceae* avec 30 % ensuite vient la famille des *Poaceae* avec un taux de l'ordre 13%. En dernier lieu on a enregistré les familles des *Cistaceae*, *Plantaginaceae* et *Brassicaceae* représentées respectivement par un CAD de : 6% ,5% ,3%.

#### **7. Les indices de végétation**

Les indices de végétation, sont très utilisés d'une part, pour suivre la dynamique spatiotemporelle de la végétation.

En plus des celles de l'NDVI nous avons appliqué autres indices de Végétation, celles de EVI et SAVI sur notre zone d'étude, ce qui nous permet de faire une sorte de comparaison entre ces trois indices en vue de choisir celui qui présente mieux la dynamique spatiotemporelle du couvert végétal de notre zone d'étude.

## **NDVI (Normalized Difference Vegetation Index)**

Cette 'indice de végétation est le produit de la somme :TM4+ TM3, et de la différence : TM4-TM3. Des réflectances des bandes spectrales rouge (R) et proche infrarouge (PIR) ; Méthode empirique permettant de suivre l'évolution temporelle du couvert végétal et de l'identifier également pour évaluer diverses caractéristiques de la canopée comme la chlorophylle et la biomasse aérienne (GERARD., 1999).

Les cartes NDVI, pour les années 1996 et 2018 et 2022, ont été générées à l'aide du logiciel ArcGIS ; Elles présentent des 'informations utiles sur la répartition de la densité du couvert végétal, au sein de notre zone d'étude, ce que nous permet d'établir un suivi spatiotemporel d'une part et d'autre part il nous facilite la classification de différentes images satellitaires en vue de réaliser des cartes plus proches de la réalité de terrain.

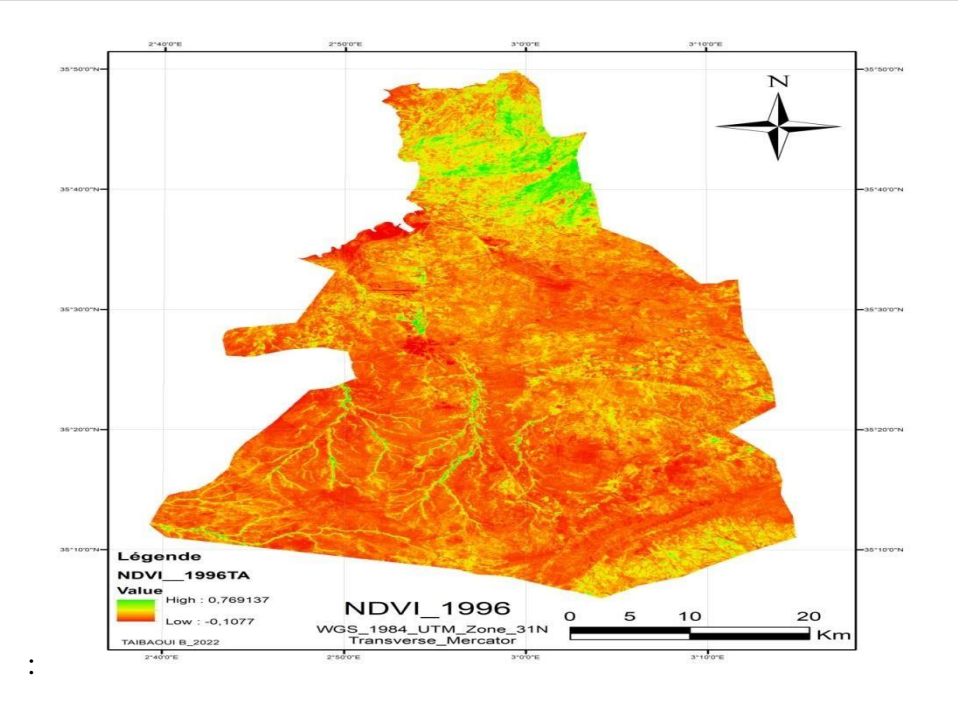

**Figure 30**: **carte** d'NDVI de 1996 de la région d'Ain Oussera

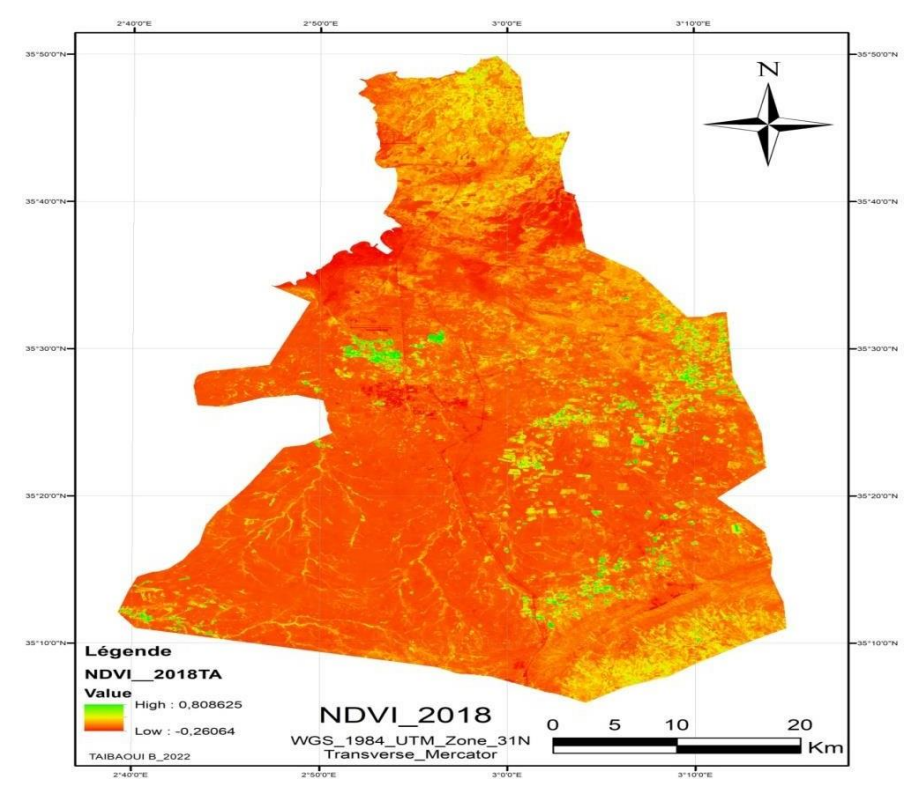

**Figure 31** : **carte** d'NDVI de 2018 de la région d'Ain Oussera

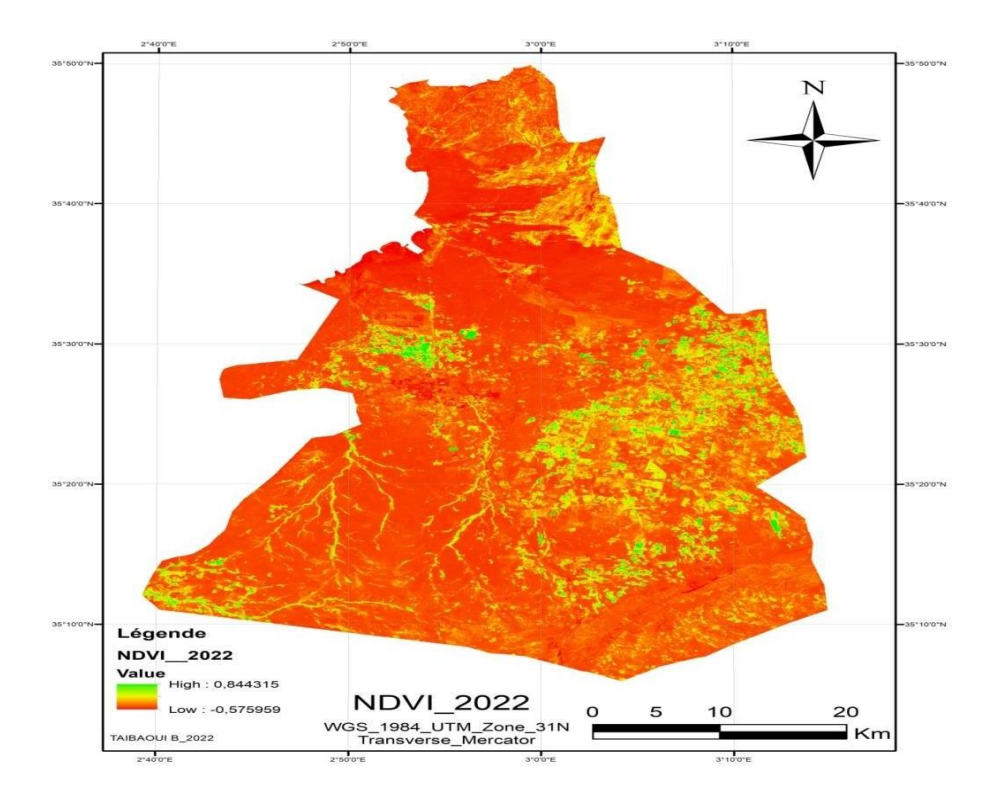

**Figure32** : **carte de l'** NDVI de 2022 de la région d'Ain Oussera

suivant les figures ci-dessus( 29,30,31) et le tableau 12, On constate que la carte d'NDVI 1996 de Ain Oussera, présente un min de l'ordre de :-0.11 et un max de l'Ordre de 0.78, qu'il ya une activité chlorophyllienne importante dans la zone nord, qui représente généralement de la végétation natural, sous forme des steppe à alfa et armoise blanche.

En ce qui concerne la carte d'NDVI DE 2018, présente un min de l'ordre de :-0.27 et un max de l'ordre de : 0.81, ce qui fait par qu'il ya une légéree dimunition de valeur du min et une légére augmentation de valeur du max, on remaque qu'il ya une dumminsion des parcours steppiques de bon état, aux profit des terrain agricoles, représenteés sous formes de plusieurs taxhes située au centre et au sud de notre zone d'étude, beaucoup plus dans les communes de Ben Nahar et Ain Ouessra. Dans la carte d'NDVI de 2022 , la valeur min et de l'ordre de – 0.58 et l'ordre max et de l'ordre de 0.84, ce qui donne une augmentation plus imoprtantes des valeurs et des max par rapport celles de 1996, ce qui nous montre le changement plus importante de la nature du couvert végétal, et l'extension des terrain aricole par rapport les terrain agricole dans la zone centre centre et Nord ( commune de birine et d'Ain Ouessra)

Et une dégradation de la végétation nette plus importante dans la région sud et Sud Ouest.

La moyenne des trois carte D'NDVI présente une nette dimunition de 1996 qui est de l'ordre de 0.23 par rapport les deux cartes actuallisées, cette de 2018 avec une valeur de 0.18 et celle 2022 et une valeur de l'ordre de 0.20, ce qui exprime une nette dégradation du couvert végétal surtout des parcours steppiques.

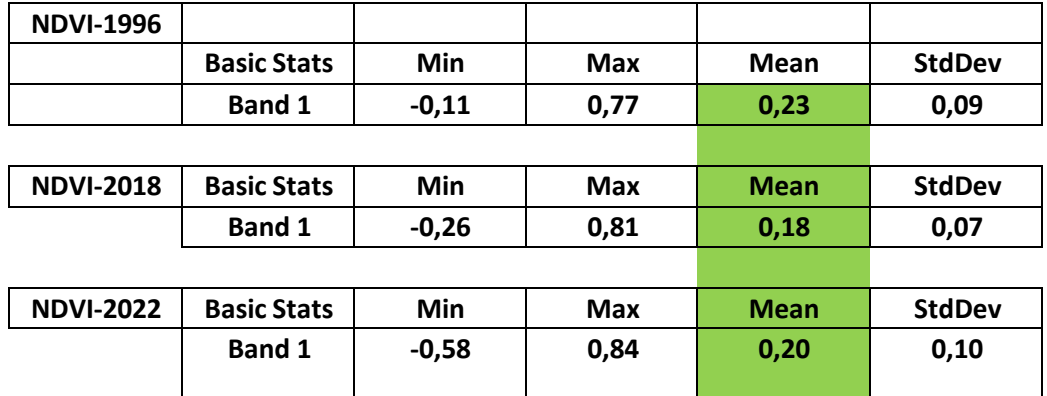

**Tableau 12:** Statistiques des cartes NDVI des trois années étudiées :

## **Savi (Soil Adjusted Vegetation Index)**

Cet indice est adapté aux zone arides et semi arides, dont il présent des valeurs adaptées aux zones à faibles couvert végétal. Les régions où la couverture végétale est minimale, l'indice de végétation par différence normalisée (NDVI) est ajusté par un facteur de correction L= 0.5, et remplacé par l'indice de végétation ajusté au sol Landsat (SAVI), pour tenir compte de l'impact de la luminosité du sol à l'aide de celui-ci. Le SAVI produit à partir de la réflectance de surface Landsat est calculé comme un rapport entre les valeurs R et NIR.

Les scènes Landsat 4-5 Thematic Mapper (TM), Landsat 7 Enhanced Thematic Mapper Plus (ETM+) et Landsat 8-9\* Opérationnel Land Imager (OLI)/Thermal Infrared Sensor (TIRS) Collection 1 et Collection 2 sont transformées en produits Landsat Level-2 Surface Réflectance, à partir desquels l'indice de végétation ajusté au sol (SAVI) est dérivé.

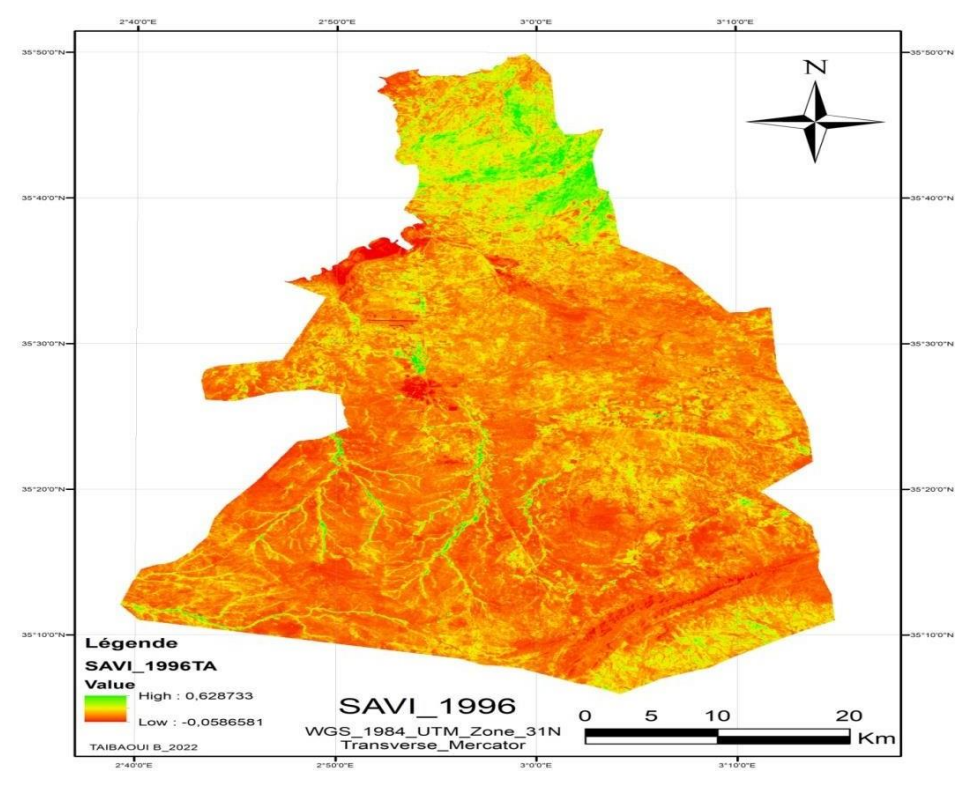

**Figure 33**: **carte** du SAVI de 1996 de la région d'Ain Oussera

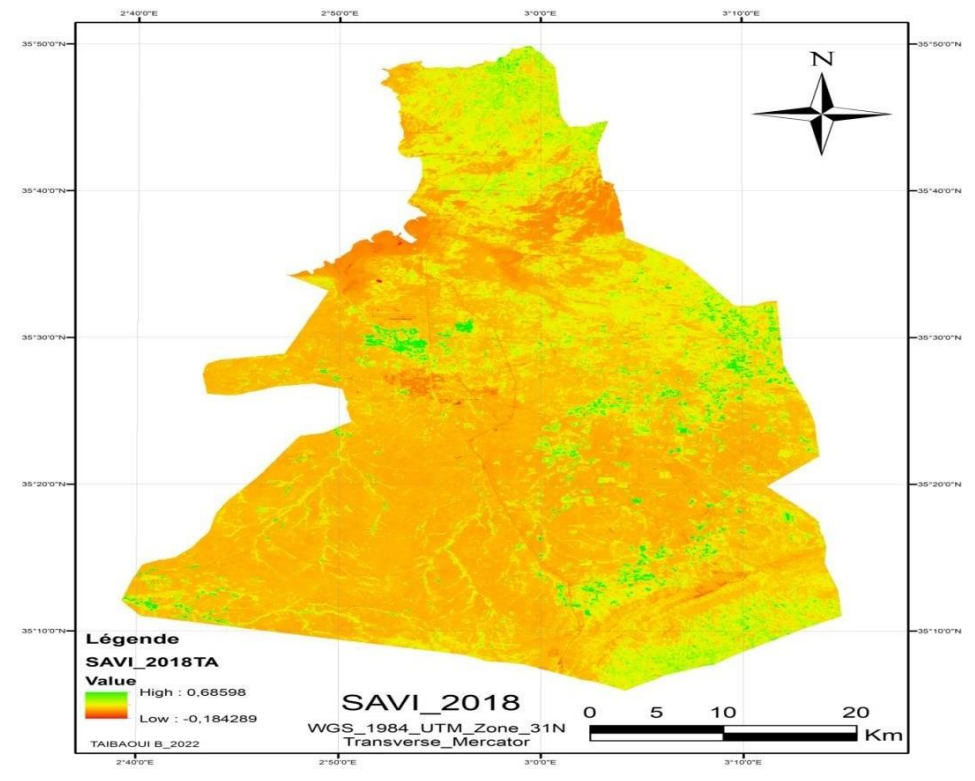

**Figure 34**: **carte** du SAVI de 2018 de la région d'Ain Oussera
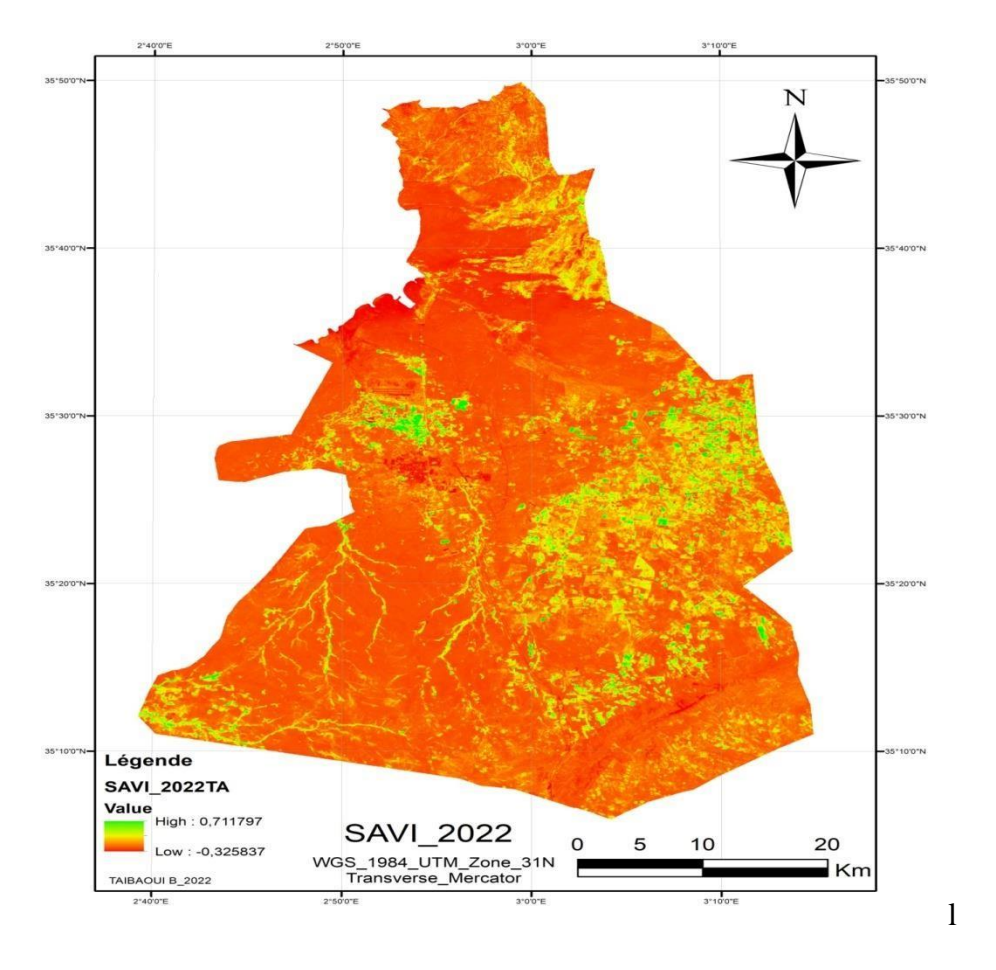

**Figure 35**: **carte** du SAVI de 2022 de la région d'Ain Oussera

D'après les figures ci-dessus ( 32, 33, 34) et le tableau 13 : on remaque bien qu'il ya une légére dimunition des valeurs es cartes du SAVI des trois années étudiées par rapports celles de NDVI, avec un min de -0.06 et un max de l'ordre de 0.63 dans la carte de 1996, alors pour les deux autres années de 2018 et 2022 ont respectivemment les valeurs du min : - 0.18 et -0.33 et les valeurs max respectivement de : 0.69 et 0.71.

Il ya une dimunition l'intensité du reflectance du couvert végétal adapté avec la faible couvert végétale. Cependant il ya une bonne présentation d'une bonne partie de la végétation des parcours, à faible recouverement de la végétation, située dans le centre et le sud qui est présente dans la carte de 1996 par rapport à celle de 2022 ou on remarque sa disparition totale ; ce qui montre bien la vitesse de dégradation des parcours steppiques dans notre zone d'étude.

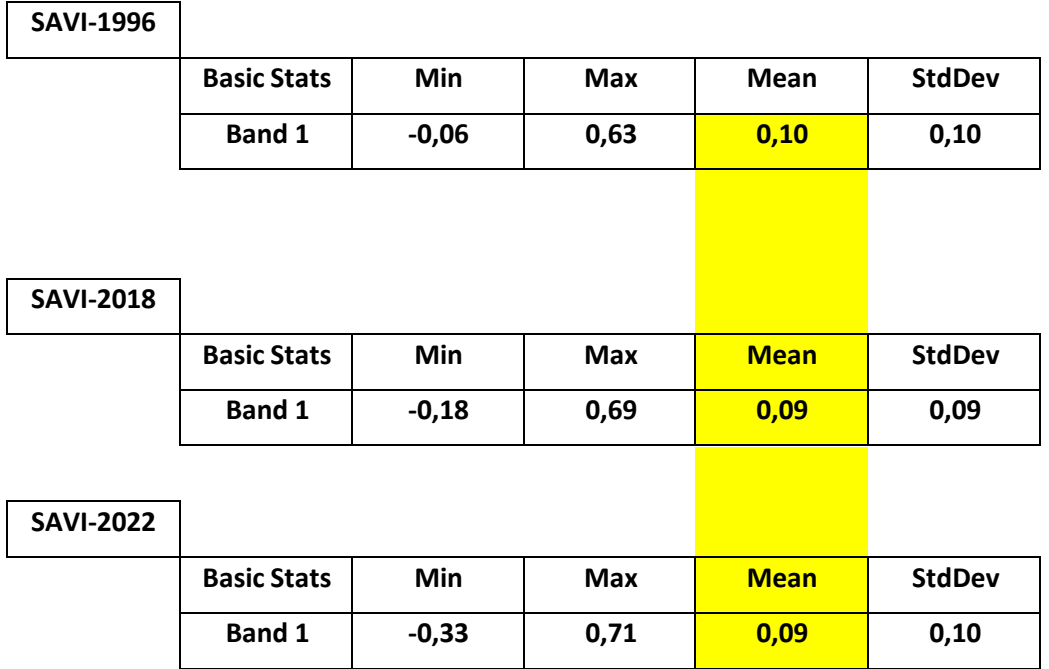

#### **Tableau 13 : statistiques des SAVI des trois cartes étudiées :**

### **7.2. Evi (Enhanced Vegetation Index)**

Indice de végétation amélioré (EVI) de Landsat peut être utilisé pour quantifier la verdure de la végétation. Il est similaire à l'indice de végétation par différence normalisée (NDVI). Cependant, l'EVI corrige certains problèmes atmosphériques et le bruit de fond des canopées et est plus perceptible dans les zones à végétation dense.

L'indice de végétation amélioré (EVI) dérivé de la réflectance de surface Landsat est créé à partir de scènes de Landsat 4-5 Thematic Mapper (TM), Landsat 7 Enhanced Thematic Mapper Plus (ETM+) et Landsat 8-9\* Operational Land Imager (OLI)/Thermal Infrared Sensor (TIRS) Collection 1 et Collection 2, qui ont été traitées en produits de réflectance de surface Landsat de niveau 2.

Landsat 9 ne représente que la collection 2.

L'EVI, quant à lui, compense certains facteurs atmosphériques et le bruit de fond de la canopée et est plus sensible dans les régions à végétation dense. Il comprend une valeur "L" pour tenir compte de l'arrière-plan de la canopée, des valeurs "C" comme coefficients de résistance à l'air, et des valeurs de la bande bleue (B). Ces améliorations, qui réduisent souvent le bruit de fond, le bruit ambiant et la saturation, permettent de calculer l'indice comme un rapport entre les valeurs R et NIR

L'analyse des carte ci-dessous ( figures 35, 36, 37), et le tableau 14, t on déduit que l'année le min et le max de 1996 sont de l'ordre de min :-0.06, max : 0.98), en ce qui

concerne les années 2018 et 2022 on remarque qu'il ya l'augmentation de ces deux extrêmes et qui ont les mêmes valeurs pour les deux années , min -0.35 et le max : 1.11 ; tandis que la moyenne présente en générale entre l'EVI de 1996 et les deux dernier années, celles de 2018 et 2022, avec 0.10 ; ce qui montre en générale une diminution des couvert végétal entre les deux période.

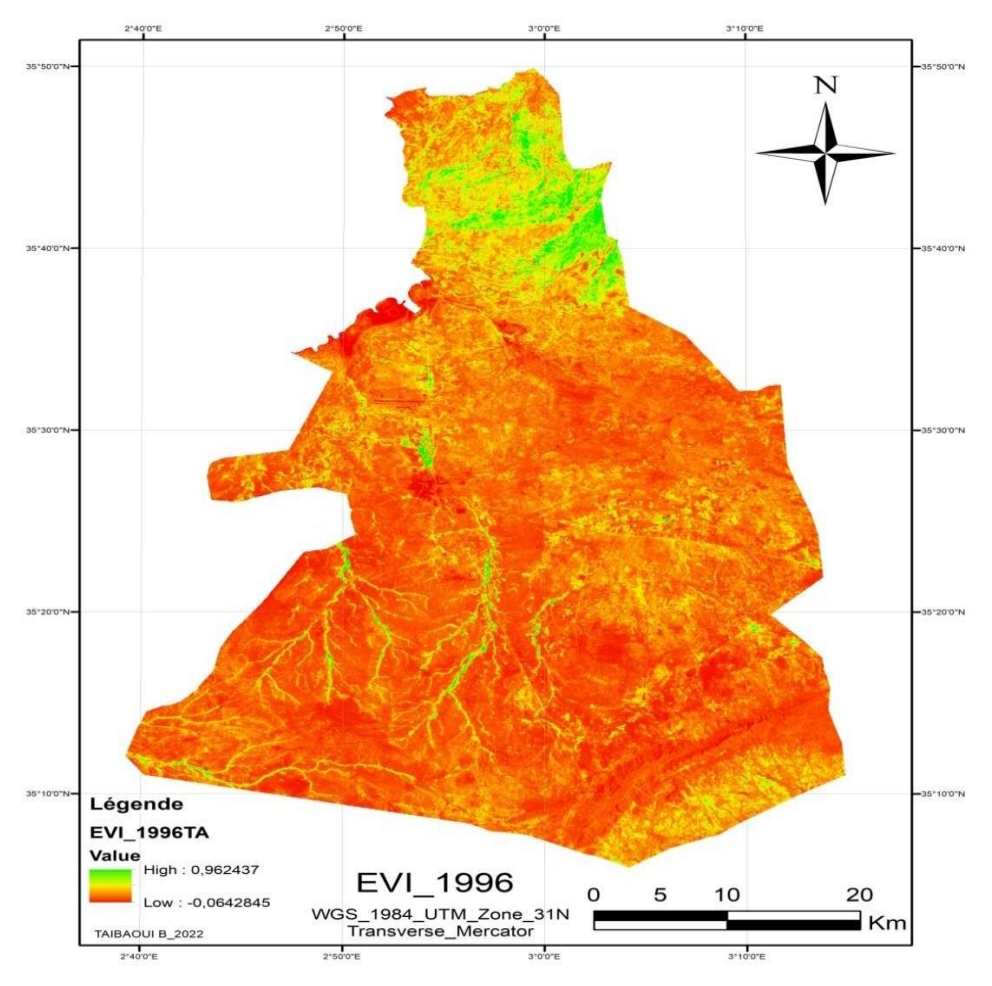

**Figure 36**: **carte** d'EVI de 1996 de la région d'Ain Oussera

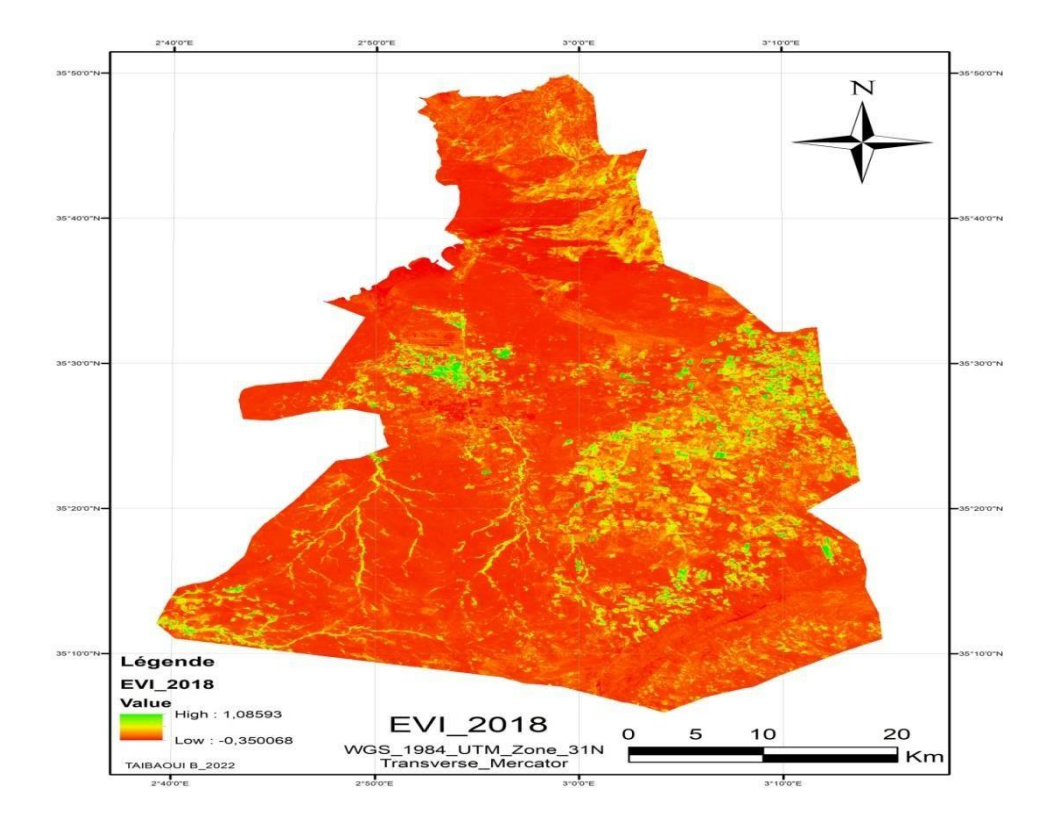

**Figure 37**: **carte** d'EVI de 2018 de la région d'Ain Oussera

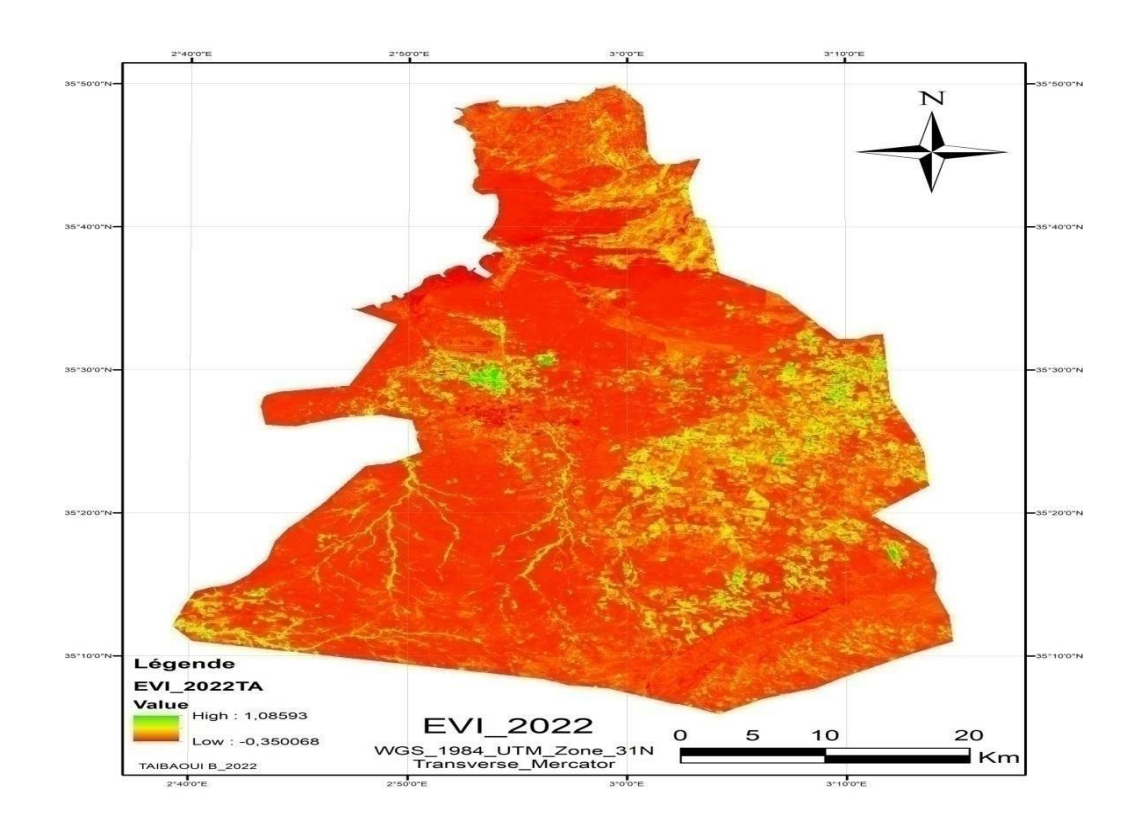

**Figure 38**: **carte** d'EVI de 2022 de la région d'Ain Oussera

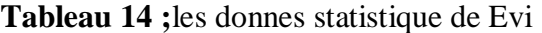

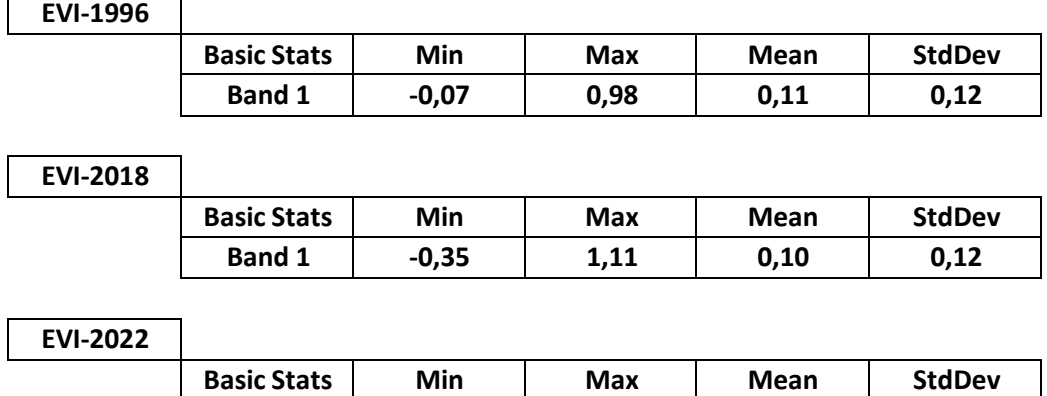

#### **8. Classification non supervisée**

L'ArcGIS utilise des algorithmes pour identifier les pixels similaires et les classer. Le programme n'apporte aucune aide au processus de classification, si ce n'est la possibilité pour l'utilisateur de désigner l'algorithme qui sera utilisé et le nombre souhaité de classes de sortie. Cependant, l'utilisateur doit être familier avec la région à classer lorsque les groupes de pixels générés par l'ARCGIS et ayant des propriétés similaires doivent correspondre à des caractéristiques réelles du terrain (comme des zones humides, des zones développées, des forêts de conifères, etc.)

**Band 1 -0,35 1,11 0,10 0,12**

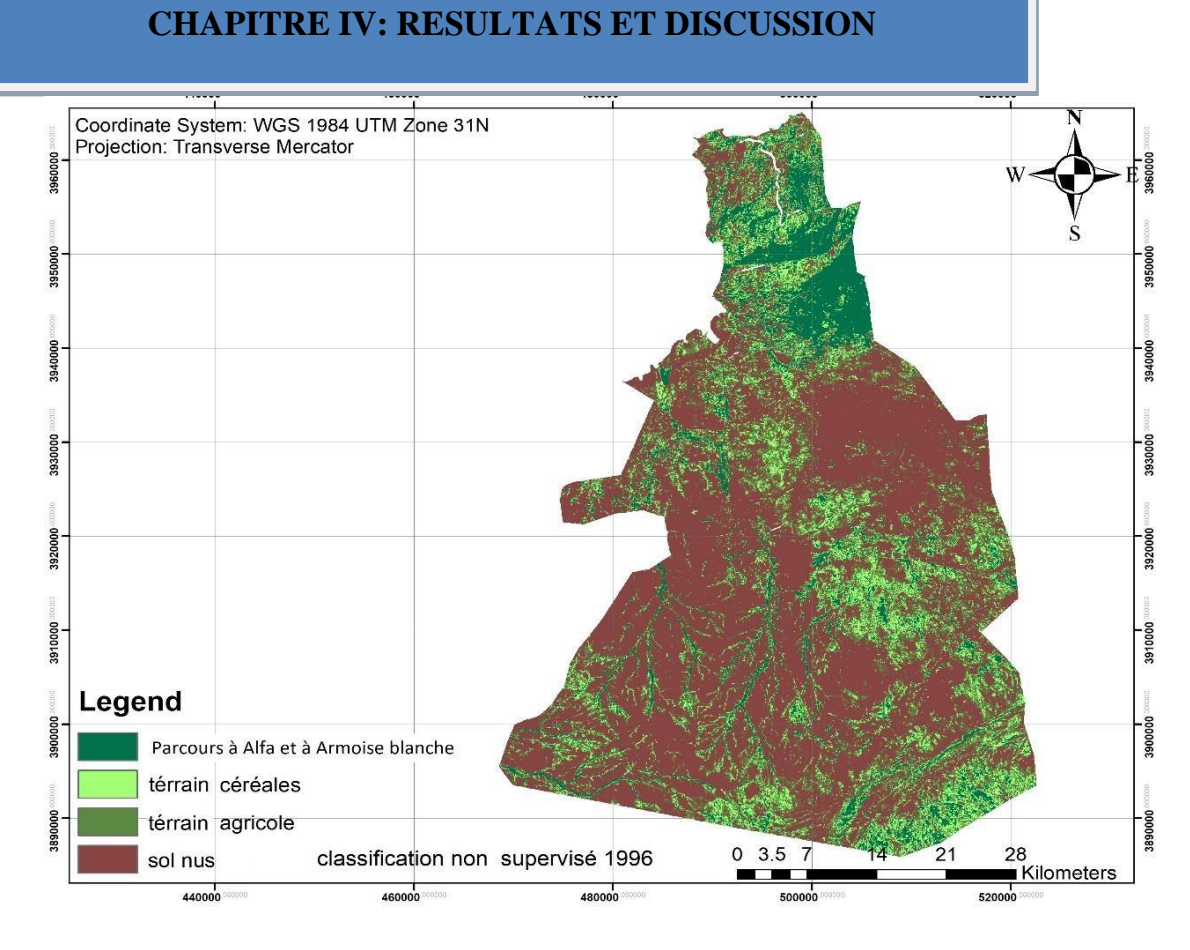

**Figure 39 :** classification non supervise de 1996 de la d'Ain Ouessra

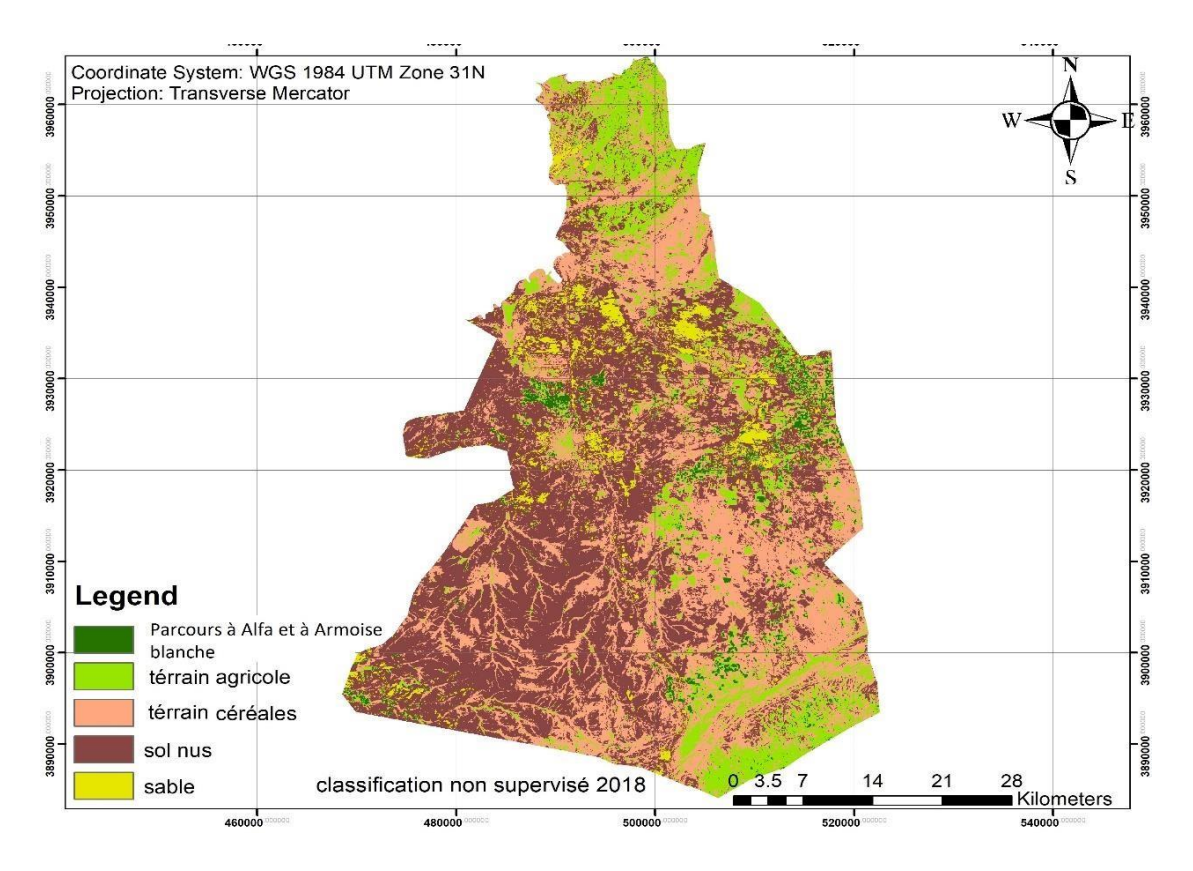

**Figure 40:** classification non supervise de 2018 de la région d'Ain Oussera

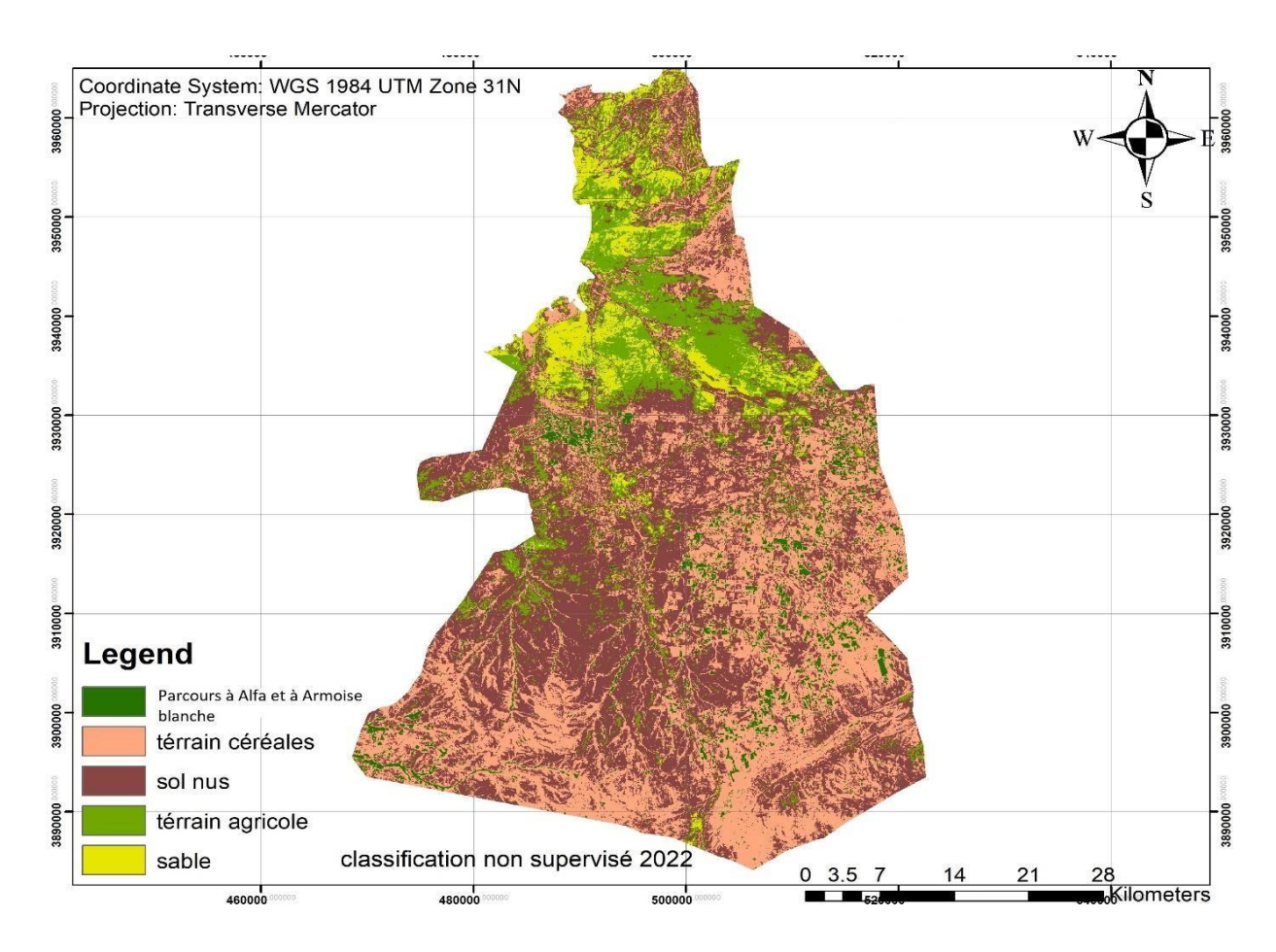

**Figure 41:** classification non supervise de 2022 de la région d'Ain Oussera

A travers la réalisation de la carte de classification non supervisée des années 1996 et l'autre carte 2018 et 2022 ( figures 37, 38 et 39), un traitement statistique a été effectué afin d'obtenir les différentes superficies d'occupation des terres de la zone d'étude. Les résultats de ce traitement est présenté par les figures ci-dessous. Nous constatons que la zone d'étude se caractérise par la dominance des sols nus dans les trois scènes classées , de 1996, 2018 et celle de 2022, et qu'on a réalisé avec les superficies respectivement suivantes de (1348km2, 1045km2, 1006km2), Une forte présence des terraine céréales Avec superficies de (314km2, 863km2, 871 km2) des années « 1996, 2018 ,2022 » , Par contre, en ce qui cconcerne les parcours steppique à alfa on a remarqué une dégradation et diminution durant les années « 1996 2018 2022 » avec une superficie (307km2 57km2, 116 km2) ,aussi il ya une diminution des terraine agricole avec une superficie (404km2, 317km2, 308km2)

Enfin le taux d'ensablement dans notre zone d'étude est apparu, dans les deux scènes de 2018 et celle de 2022 par rapport à celui de 1996, avec un taux , en 2018, de l'ordre 3.73% soit de 106 km² alors on a remarqué une légére augmentation en 2022 avec un taux de l'ordre de 5.73% , soit une superficie de 140 km².)

**Tableaux 15 :** Résultats statistiques de la classification non supervisée de la zone d'étude des années (1996, 2018,2022)

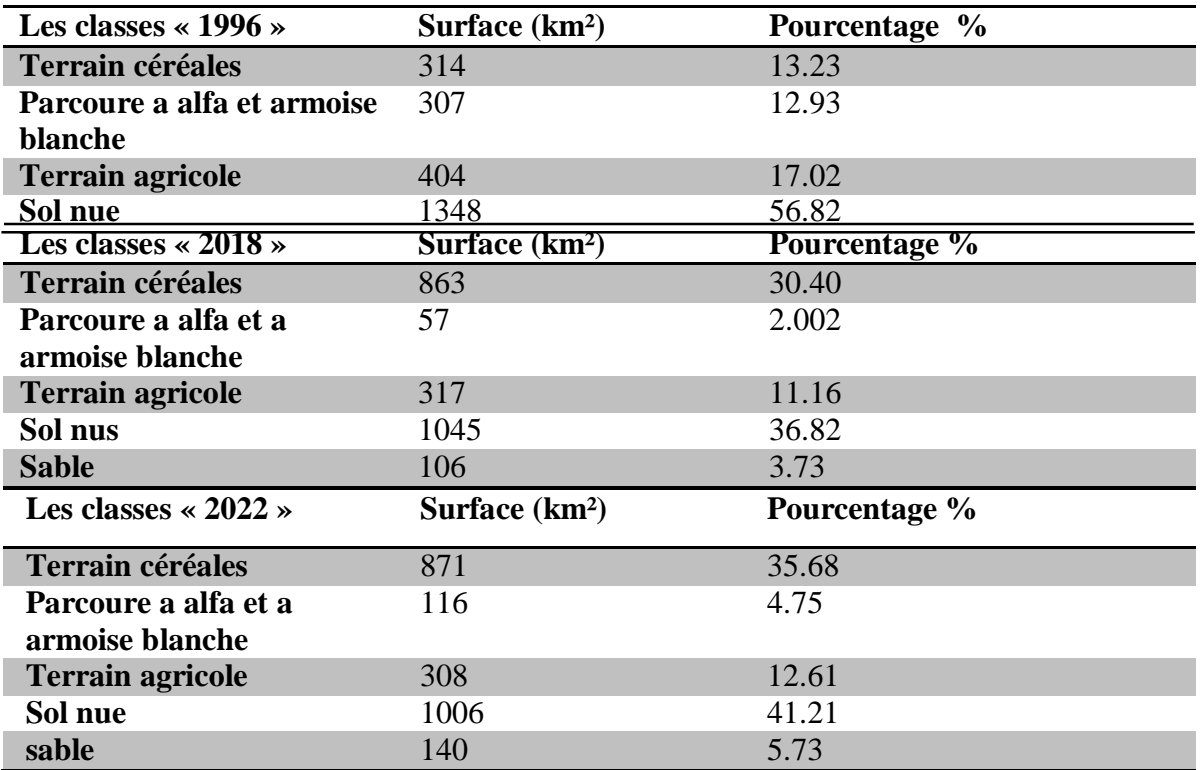

#### **1. La classification supervise:**

Dans l classification supervisée, qui représent les différents types d'occcupation de sols (classes d'information) consiste à identifier des échantillons assez homogènes de l'image, La sélection de ces derniers est basée sur les connaissances approfondie du terrain, et la familiarsation é avec les régions géographiques et les types de d'occupation de sols présentent dans les trois scènes étudiées. Les informations numériques pour chacune des bandes et pour chaque pixel de ces ensembles sont utilisées pour que le programme de traitement utilisé puisse définir des classes et reconnaître des régions qui ont des propriétés semblables.

La classification supervisée utilise l'identification des classes d'information qui sont ensuite utilisées pour définir les classes spectrales qui les représentent. A travers les relevés faites sur terrain, géoréférencés par des points GPS collectés sur terrain qui ont une réflectance précise, nous avons réalisé les cartes de la classification supervisée des années 1996 ,2018 ,2022 ;

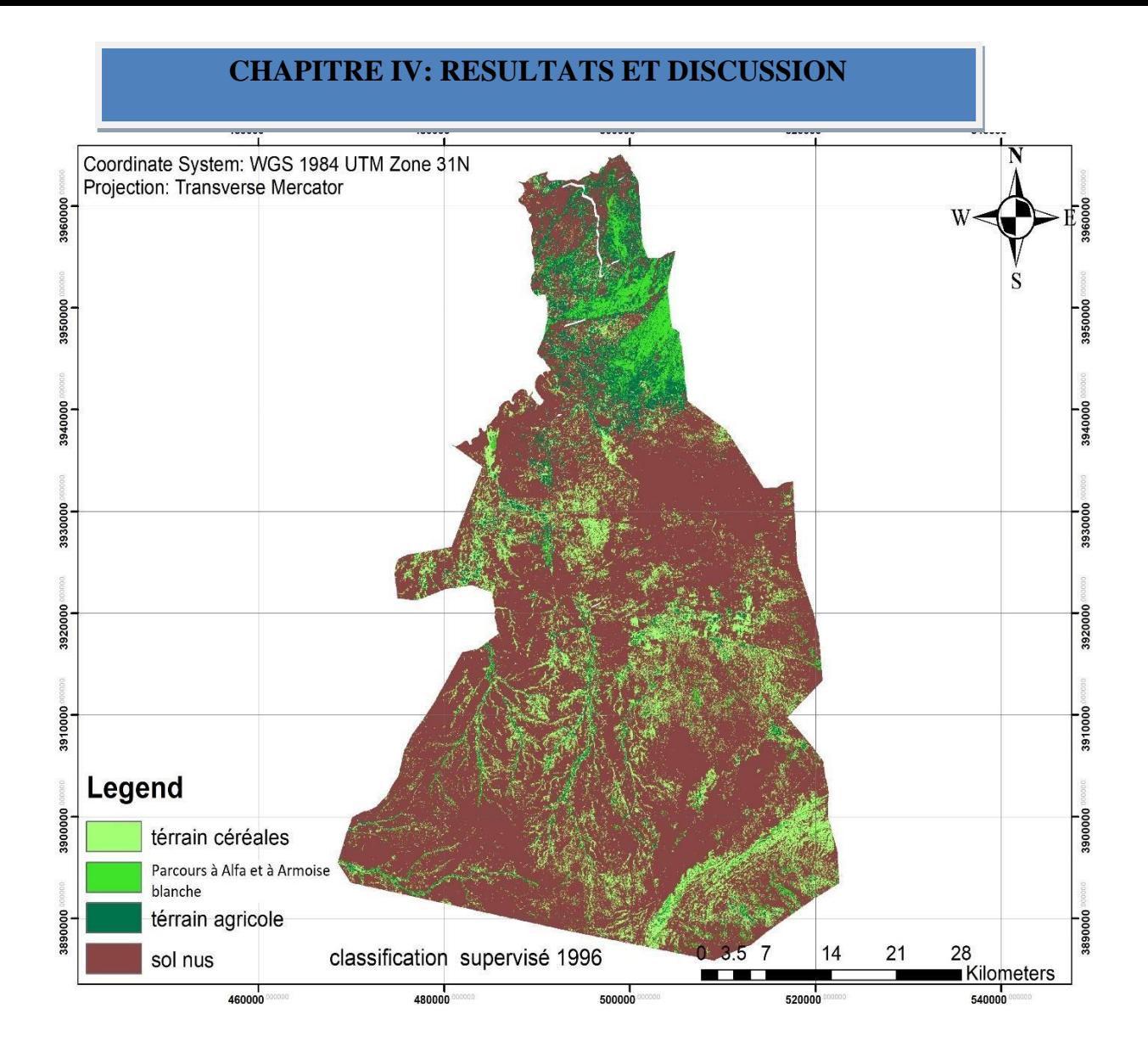

**Figure 42:** classification de la scène de 1996 de la région d'Ain Oussera

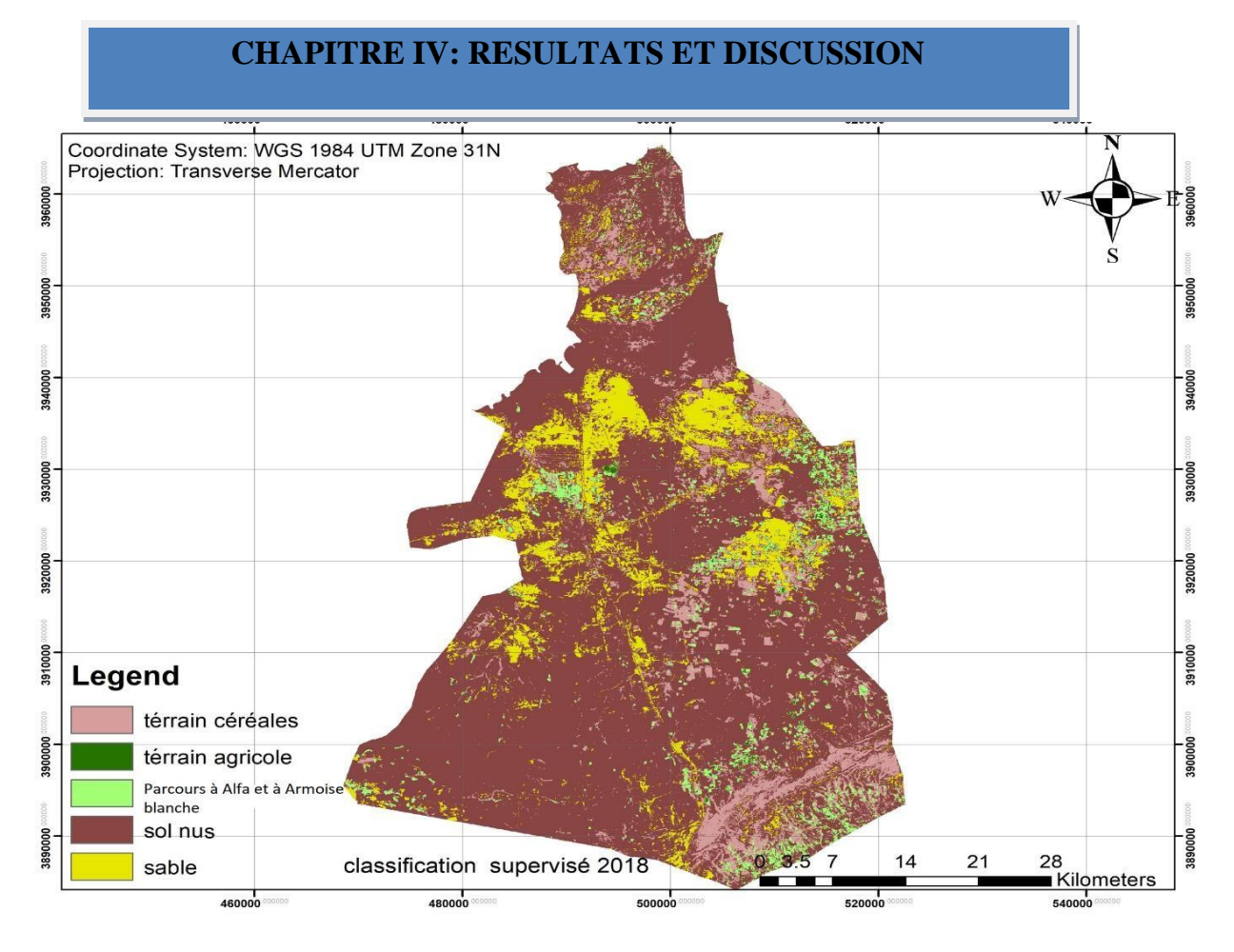

**Figure 43:** classification de la scène de 2018 de la région d'Ain Oussera

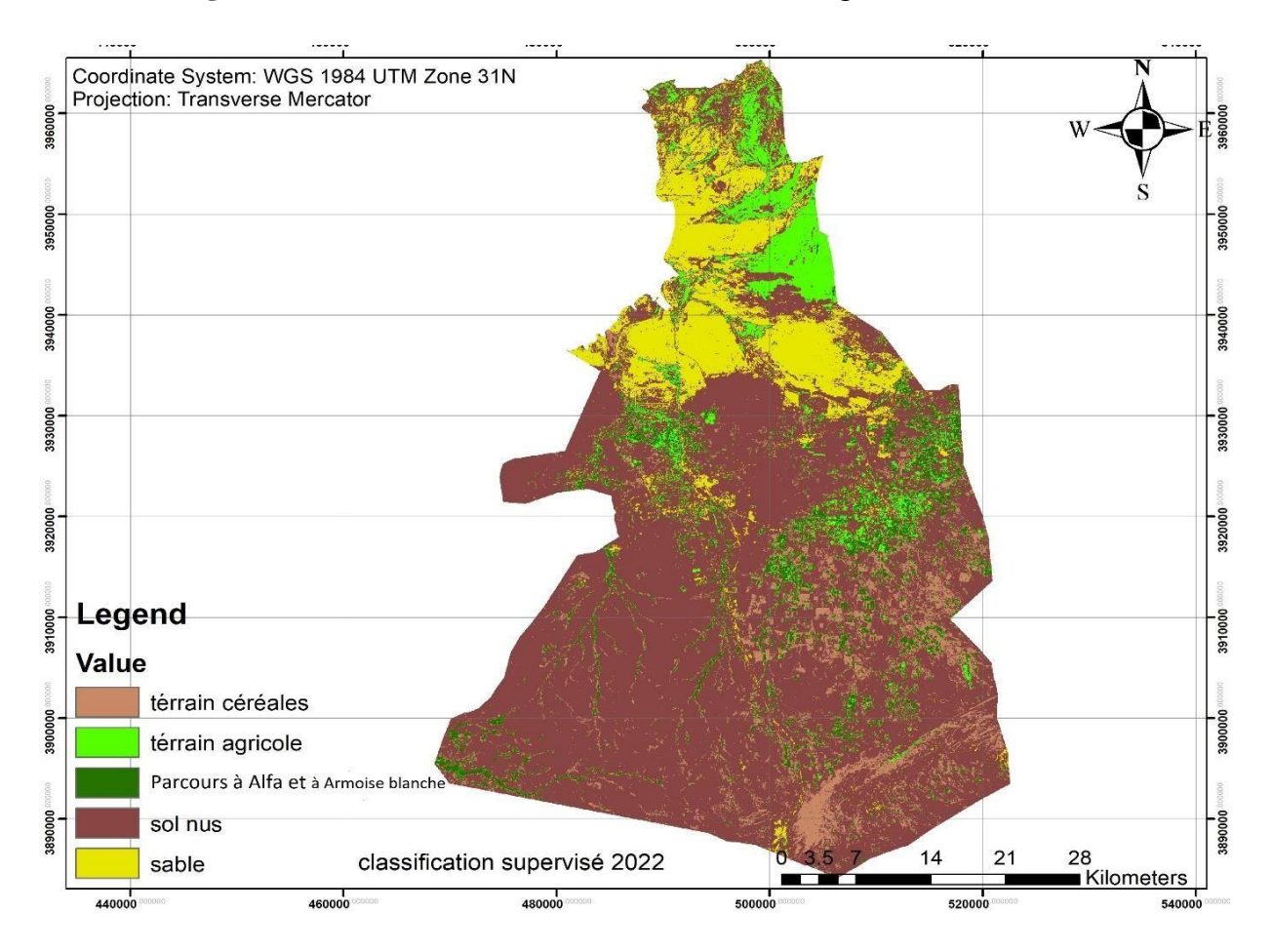

**Figure 44:** classification de la scène de 2022 de la région d'Ain Oussera

Selon les cartes d'occupation de sols des années : 1996, 2018 et celle 2022 ( figures 40, 41 et 42), et après nos sorties sur terrains, on a remarqué qu'il ya des changements sur les résultats obtenus par rapport ceux issus de la classification non supervisé.

A travers l'analyse des trois cartes d'occupation des terres des classifications supervisées des scènes des années : 1996, 2018 et celle de 2022 , on remarque qu'il ya la dominance des unités d'occupationde sols de dégradation tels que le sols nus avec l'augmentataion de taux d'ensablement, dans les trois scènes.

aprés un traitement statistique faite en vue d'obtenir la dynamique des superficies de différents unités d'occupation de sols, nous constatons que la zone d'étude se caractérise par la dominance des sols nus avec le taux d'ensablement dans les 03 années : 1996, 2018 et celle de 2022, avec les taux respectivement suivants : 73.33% soit 1766 km², 85.04% soit 2076 km², 77.57% soit 1894 km², ce qui fait qu'il ya une nette augmentation des unités de dégradation de sols ( sols nus et sable) des deux années de 2018 et celle de 2022 par rapport à celle de 1996 par un taux qui dépasse 10% , cecei et aux profit des parcours à afa et à armoise blache. Qui ont subit une nette dimunition entre 1996 et celles de 2018 et 2022.

Enfin le d'ensablement a subit une nette augmentation entre les deux périodes.

**Tableaux 16** : Statistiques de la classification supervisée de la zone d'étude des années (1996, 2018 et celle de 2022)

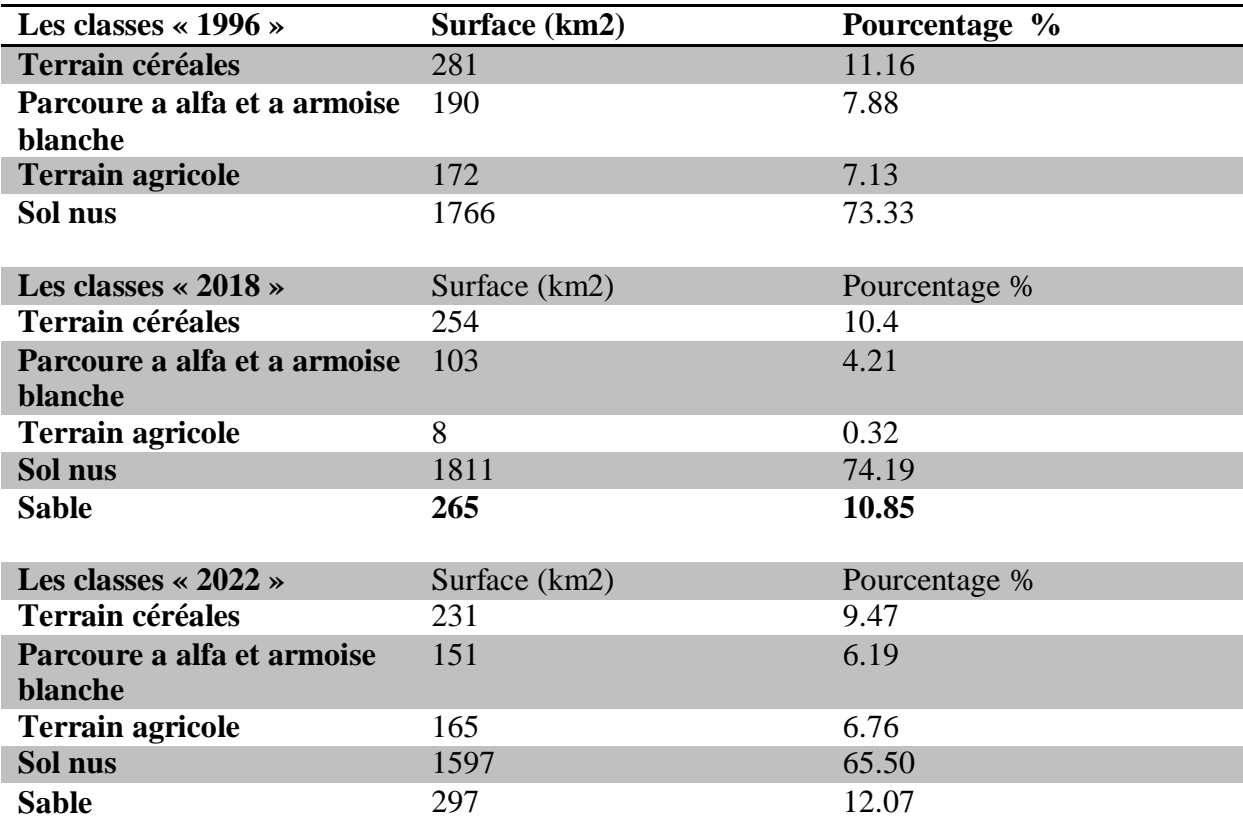

## **Conclusion**

#### **Conclusion**

Au l'issue de notre travail, effectuée sur la région d'Ain Oussera, située centre des hautes plaines steppiques algériennes, considérées comme un modèle des formation steppiques algérienne. Nous avons fait une étude comparative des trois scènes 'occupation de sols ( 1996, 2018 et 2022)par l'utilisation du SIG de la télédétection, complétée par une étude floristique sur terrain, en vue de suivre l'évolution du couvert végétal.

Les résultats obtenus à travers notre étude sont comme suit:

En ce qui concerne la flore:

Nous avons une richesse floristique de 46 taxon qui se repartissent sur 35 genres et 17 famille ; elle est dominée par deux familles : famille des *Asteracea* et famille des *poaceae* la famille avec 20 espèces qui représentant 43.48% de la flore total de notre zoned'étude, suivies par les *lamiaceae*, *fabaceae* et quelque familles à faible représentation telles que : *Boraginaceae, Brassicaceae ect* ….)

L'application des trois indices sur les trois scènes choisies nous a donnée les résultats suivant :En ce qui concerne les carte d'NDVI, nous avons remarqué une évolution régressive du tapis végétal, exprimé par la diminution des valeurs des moyennes de 1996 par rapport celle 2018 et 2022; Tandisque l'augmentation des valeurs des maximum et minimum d'NDVI de notre zone d'étude, peut etre expliqué par l'extension des terrains Agricoles au détriments des parcours steppiques à alfa et à Armoise Blanche, surtout dans les communes de Bennahar et commune de Ain Oussera.

Les résultats des cartes d'NDVI sont confirmés par les résultats des autres indices spectrales de végétation : SAVI et EVI.

Les trois cartes d'occupation des terres établis dans les trois années étudiées (1996, 2018 et 2022), nous a données les résultats suivant :

> Une extension des unités des sols nus et d'ensablement aux détriments de la végétation des parcours steppiques

> Une extension des terrain Agricles aux dtriments de la végétation naturelles surtout dans les commune de Ben nahhar et d'Ain Ouessera

Ce qui donne comme résultats que l'analyse des cartes doccupation de solsconfirme l'évolution regressive des tapis végétal, des parcous steppique à alfa et à

## **Conclusion**

Armoise blanche, dans l'espace et avec le temps ., suite à une assechement climatique et surtout l'action de l'homme, par le surpaturage et l'extension des culture aur les bonne parcours à alfa et Armoise blache

Au terme de cette travail nous souhaitons que ce travail soit généralisé sur toute la steppe Algérienne, et compltéter par une étude cartographique par l'utilisation des images satéllitaires à hautes résolution spatiale, qui montre plus de détails.

# *RÉFÉRENCES*

湯

论

**RÉFÉRENCES BIBLIOGRAPHIQUES**

**POTTE** 

## *BIBLIOGRAPHIQUES*

1000

A Director

**1. ACHOUR H., 1983** - Etude phytoécologique des formations à Alfa (*Stipa tenacissima*) du sud oranais, Wilaya Saida.Thèse Doctorat., 3éme cycle, U. S.T. H. B. Alger, 216 p. **2. ANRH, (2013).** Agence Nationale des Ressources Hydrauliques. Djelfa. (1)

**3. AIDOUD, A. 1992**. Les parcours à alfa (*Stipa tenacis sima* L.) des Hautes Plaines algériennes : Variations interannuelles et productivité. In : Actes de l'IVe Congrès International des Terres de parcours (Montpellier, France, 1991), 198-199

**4. AIDOUD A., 1983** - Contribution à l'étude des écosystèmes steppiques du Sud oranais : Phyto masse, productivité primaire et applications pastorales. Doct. 3 ème Cycle, U.S.T.H.B. Alger. 245 p.

**5. ARNOLD, B. N., LAMBERTINE, M. N., Yves, K. M., Jacques, M., & Christelle, A. M. (2017).** Changement Climatique et Production Agricole au Sud-Kivu, République Démocratique du Congo. 53–62pp

**6.. BENREBIHA A., 1984.** Contribution à l'étude de l'aménagement pastoral dans les zones steppiques : cas de la coopérative pastorale d'Ain-Oussera (W. Djelfa). *Thèse de Magistère.* INA. El-Harrach. 166 p.

**7.BENSOUIAH R., 2006.** Vue d'ensemble de la steppe algérienne. Doc en ligne : [\(http://desertification.voila.net/steppealgerienne.htm\)](http://desertification.voila.net/steppealgerienne.htm))

**8. B.N.E.D.E.R., 1995.** Révision de l'étude d'aménagement forestier de Sen alba Chergui. Superficie 2000ha. Rapport de Synthèse Djelfa. Algérie.

**9. [CHAUMONT](https://www.sciencedirect.com/science/article/pii/S1631071310002130#bbib0035) ET PAQUIN, 1971**. Notice de la carte pluviométrique de l'Algérie septentrionale au 1/500 000. Bull. Soc. Hist. Nat. Afr. Nord, 24 p (+cartes 4f).

**10.CCT., 2002** - Centre Canadien de Télédétection. Notions fondamentales de télédétection. 226 p.

**11.CONDOM T., 2006** - Glossaire SIG Institut EGID – Bordeaux III.P 03 circumsahariennes », Paris, France.CR Acad Agric, Fr, P 90.

**12. DAJOZ R., 1971 -** Précis d'écologie. Ed. Dunod, Paris, 434p.

**13.. DESHAYES M et MAUREL P., 1990** - l'image spatiale et son contenu. CIHEAMoptions méditerranéennes sur la télédétection en agriculture

**14.DJEBAILI S., (1984).** Steppe Algérienne : phytomasse et écologie. Université des sciences de la technologie, Languedoc, France ,174p+ Annexes.

**15. [DJELLOULU, 1991 D](https://www.sciencedirect.com/science/article/pii/S1631071310002130#bbib0060)JELLOULI, Y., 1991**. Flores et plantes en Algérie septentrionale. Déterminisme de la répartition des plantes. Thèse d'État, Univ. H. Boumediene, Alger, 262 p.  $(+Ann).$ 

**16. DPAT 2004.** « Direction de planification et de l'aménagement de territoire » monographie de la wilaya de Djelfa DPAT ; Djelfa 224 P.

**17. DPAT 2005**. « Direction de planification et de l'aménagement de territoire » monographie de la wilaya de Djelfa DPAT ; Djelfa 226 P.

**18. EMBERGER L. (1955).** Une classification biogéographique des climats. Recueil. Trav. Géol. Zool. Fac. Sei. Montpellier. 48 p.

**19. FASO, B. (2021).** Dynamique du couvert végétal à la périphérie du Parc W du Burkina Faso. 0–23pp

**20. GARCIA, C. A., &MOLLICONE, D. 2019.** The global tree restoration potential, 54pp. <https://doi.org/10.1126/science.aax0848>

**21. GIRARD MC et GIRARD CM 1989**. Traitement des données de Télédétection ; Ed DUNOD Paris ; 504p

**22.GIRARD MC et GIRARD CM 1999**. Traitement des données de Télédétection ; Ed DUNOD Paris ; 511p

**23.HCDS 1998 ; 2008 ; 2020** Monographie de la wilaya de Djelfa.

**24.ILLESANDT M. and KIEFERR W. 1987.** Remote Sensing and Image Interpretation, 2nd ed. xiv, 721 pp. New York, ISBN 0 471 845175 (pb)

**25. KADI-HANIFI A., 1998**- L'alfa en Algérie. Syntaxonomie, relations milieu-végétation, dynamique et perspectives d'avenir. Thèse Doctorat., USTHB., Alger, 265p.

**26. LE HOUEROU H.N., 1995 a.** Bioclimatologie et biogéographie des steppes arides du Nord de l'Afrique : diversité biologique, développement durable et désertisation, Options Méditerranéennes, Série B, 10. Montpellier, CIHEAM\_IAMM, 396 p.

**27. LE HOUEROU H. N., 2002.** Man-made deserts: Desertization processes and threats. Arid Land Res. Manag., 16: 1-36.

**28. LE HOUEROU H. N., 2006.** Environmental constraints and limits to livestock husbandry in arid lands. Sécheresse, 17 (1-2): 10-18

**29. LEGG CA., 1992**-Remote sensing and geographic information systems. Geological maping, mineral exploration and mining, Ed.EllisHorwood.Englant, 16

**30. L.E.P. ROCCHIO,2022** Ingénierie photogrammétrique et télédétection. Vol. 88, n° 7, juillet 2022, p. 429-436.

**31. MINVIELLE E. ET SOUIAH S. 2003.** L'analyse statistique et spatiale : Statistiques, cartographie, télédétection, SIG. Editions du Temps. 255p. ISBN-10 : 2842742249

**32. NEDJRAOUI D ET BÉDRANI S**. La désertification dans les steppes algériennes : causes,impacts et actions de lutte. Vertigo - la revue électronique en sciences del'environnement, Volume 8Numéro 1, avril 2008.

**33. NEDJIMI B., 2012 a.** Rangeland improvement and management options in the arid steppes of Algeria. In: Germano, M. Denise (Ed.) Steppe ecosystems: Dynamics, land use and conservation. Nova Science Publishers, Inc. New York: 157-170

**34. POUGET M., 1980a.** Les relations sol végétation dans les steppes sud algéroises (Algérie). Thèse Doc, Université Aix Marseille l'ORSTOM, PP (195-555).

**35. POUGET M., 1980b.** Les sols à croute calcaire dans les steppes algérienne. Quelques aspects morphologiques et esquisse d'une évolution actuelle. Cah : ORSTOM Sec. Pedol8,3.4 p (235-236).

**36. QUEZEL P., MEDAIL F., 2003.** Écologie et biogéographie des forêts méditerranéennes. Paris, Elsevier. pp.

**37.QUEZEL(1962)** Nouvelle flore de l'Algérie et des régions désertiques méridionales. CNRS, Paris.

**38. RAMAD F., (1984).** Eléments d'écologie. Fondamentale. Ed. Grow-Hill. Paris. 665p.

**39. ROZAK, A. H. (2020). D**iptérocarpées de Bornéo. November, 2–4pp. <https://doi.org/10.19182/bft2020.345.a31940>

**40. SAUVAGE, S. (1963**). Etages bioclimatiques. Atlas du Maroc ,44p.

**41. TAIBAOUI B., (2008).** Etude phytoécologique et diachronique de la végétation d'une steppe à armoise blanche (*Artemisia herba alba Asso*) de la coopérative Yahiaoui : région d'Ain-Oussera, W. Djelfa. Mém. Magister. Univ. Sci. Tech. H, Boumediène, Alger. 82p+Annexs.

## **Les sites ;**

**Site01 : <https://gisgeography.com/mosaic-raster/>**

**Site 2: Raster Calculator (Spatial [Analyst\)—ArcGIS](https://pro.arcgis.com/en/pro-app/2.8/tool-reference/spatial-analyst/raster-calculator.htm) Pro | Documentation**

**Site03:https://pro.arcgis.com/fr/pro [app/latest/help/analysis/raster-functions/ndvi](https://pro.arcgis.com/fr/pro%20app/latest/help/analysis/raster-functions/ndvi-function.htm)[function.htm](https://pro.arcgis.com/fr/pro%20app/latest/help/analysis/raster-functions/ndvi-function.htm)**

**Site04[:https://www.usgs.gov/landsat-missions/landsat-soil-adjusted-vegetation-index](https://www.usgs.gov/landsat-missions/landsat-soil-adjusted-vegetation-index)**

**Site05[:https://www.usgs.gov/landsat-missions/landsat-enhanced-vegetation-index](https://www.usgs.gov/landsat-missions/landsat-enhanced-vegetation-index)**

**ARTICLE 1** Short, N.M. "The LANDSAT Tutorial Workbook: Basics of Satellite Remote Sensing". NASA Reference Publication 1078. NASA. **[Hdl](https://en.wikipedia.org/wiki/Hdl_(identifier))**:**2060/1983000218**

#### **Résumé**

En vue de suivre la dynamique spatiotemporelle du tapis végétal de la région d'Ain Oussera, nous avons adopté une étude complémentaire du SIG et de la télédétection, compltée par une étude floristique.

L'étude de la diversité floristique nous a permi de recenser 46 espèces réparties sur 17 famille et 35 genre ; elle est dominée par des familles de faible valeurs economique et écologique telles que les Astréraceae.

L'applcation des indices spectrales (NDVI ,SAVI et EVI ), sur trois scènes Landsat de notre zone d'étude, nous a permi de constaté une évultion régressive du tapis végétal que ce soit dans l'espace ou dans le temps ; L'étude comparative des trois cartes d'occupation de sols de 1996, 2018 et celle de 2022, nous a permi de confirmer la dynamique regressive des parcours steppiques aux profit de l'extension des unités de dégradation ( sols nus et l'ensablement) et d'extension des terrains agricoles, que ce soit irrigués ou bien ceux occupés par la céréaliculture .

**Mots clé :** Diverité floristique, Cartographie, SIG, Télédétecion, Dynamisme,

#### **Abstract**

In order to follow the spatiotemporal dynamics of the vegetation cover in the region of Ain Oussera, we adopted a complementary study of GIS and remote sensing, completed by a floristic study.

The study of floristic diversity has allowed us to identify 46 species spread over 17 families and 35 genera; it is dominated by families of low economic and ecological values such as Asteraceae

The application of spectral indices (NDVI, SAVI and EVI), on three landsat scenes of our study area, has allowed us to note a regressive evolution of the vegetation cover in space and time; The comparative study of the three maps of occupation of grounds of 1996, 2018 and that of 2022, allowed us to confirm the regressive dynamics of the steppe courses to the profit of the extension of the units of degradation (naked grounds and the silting) and of extension of the agricultural grounds, that it is irrigated or those occupied by the cereal growing.

## **Résumé**

Key words: Floristic diversity, Cartography, GIS, Remote sensing, Dynamisqme,

## **ملخص**

من أجل متابعة الديناميكيات الزمانية المكانية للغطاء النباتي لمنطقة عين وسارة ، اعتمدنا دراسة تكميلية لنظم المعلومات الجغرافية واالستشعار عن بعد ، أكملتها دراسة نباتية.

سمحت لنا دراسة التنوع النباتي بتحديد 46 نوعا موزعة على 17 عائلة و 35 جنسا ؛ تهيمن عليها عائالت ذات قيم اقتصادية وبيئية منخفضة مثل Astréraceae.

وقد سمح لنا تطبيق المؤشرات الطيفية (NDVI, SAVI, EVI) ، على ثلاثة مشاهد لاندسات من منطقة دراستنا ، بمالحظة تطور ارتدادية للغطاء النباتي سواء في المكان أو الزمان، و أتاحت لنا الدراسة المقارنة لخرائط استخدامات األراضي الثالثة لعامي 1996 و 2018 و 2022 تأكيد الديناميكيات االنحدارية لمراعي السهوب لصالح توسيع وحدات التدهور (التربة الجرداء والطمي) وتوسيع الأراضي الزراعية ، سواء المروية. أو تشغلها زراعة الحبوب.

الكلمات المفتاحية : تنوع النباتات ، رسم الخرائط ، نظم المعلومات الجغرافية